## flex.

**Disclaimer: Flex gives no warranty and accepts no responsibility or liability for i) errors or omissions in the content; ii)the accuracy or the completeness of the information and materials; and iii) any calculations, results or information derived from the use of any information contained in this document.**

**Under no circumstance will Flex be held liable in any way for any claim, damages, losses, expenses, costs or liabilities whatsoever (including, without limitation, any direct or indirect damages for loss of profits, business interruption or information) resulting or arising directly or indirectly from the use of or inability to use this document, or reliance on the information and materials on this document. Flex has exercised reasonable efforts to include accurate and up to date information.**

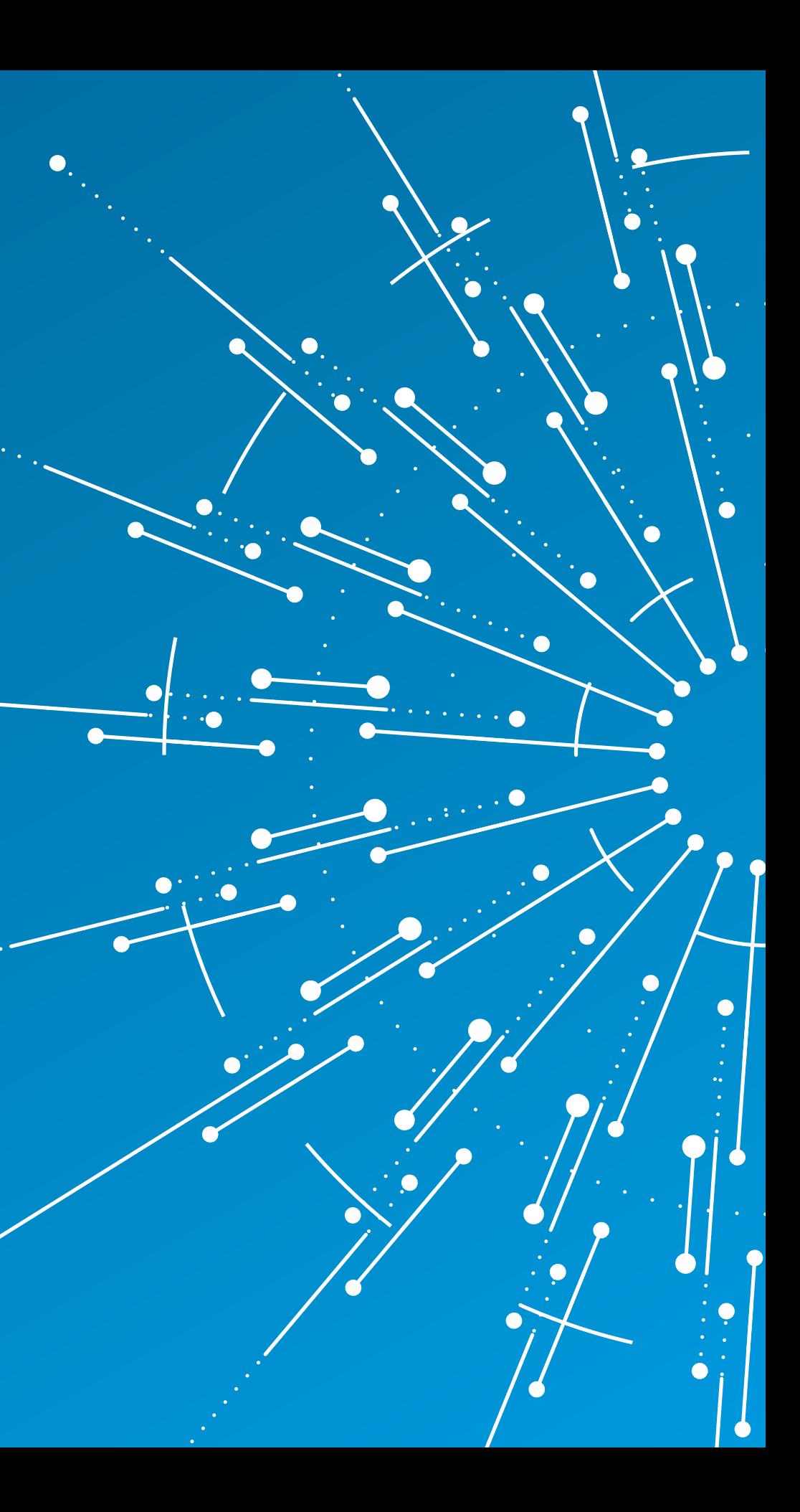

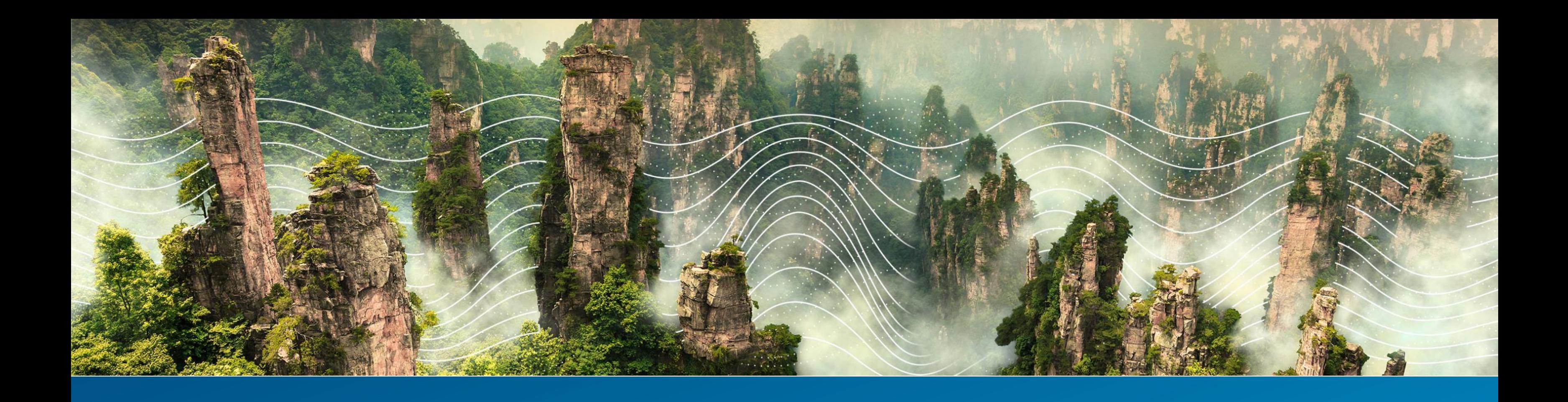

### **Supply Chain Sustainability Program GHG kick-off webinar**

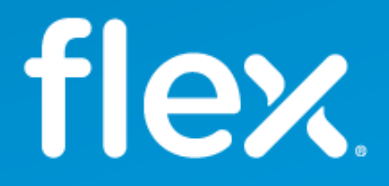

3

3 Adher the Company of the Company of the Company of the Company of the Company of the Company of the Company of the Company of the Company of the Company of the Company of the Company of the Company of the Company of the

Flex has adopted greenhouse gas emissions reduction targets necessary to meet the Paris Agreement goals, limiting global warming to 1.5°C above preindustrial levels.

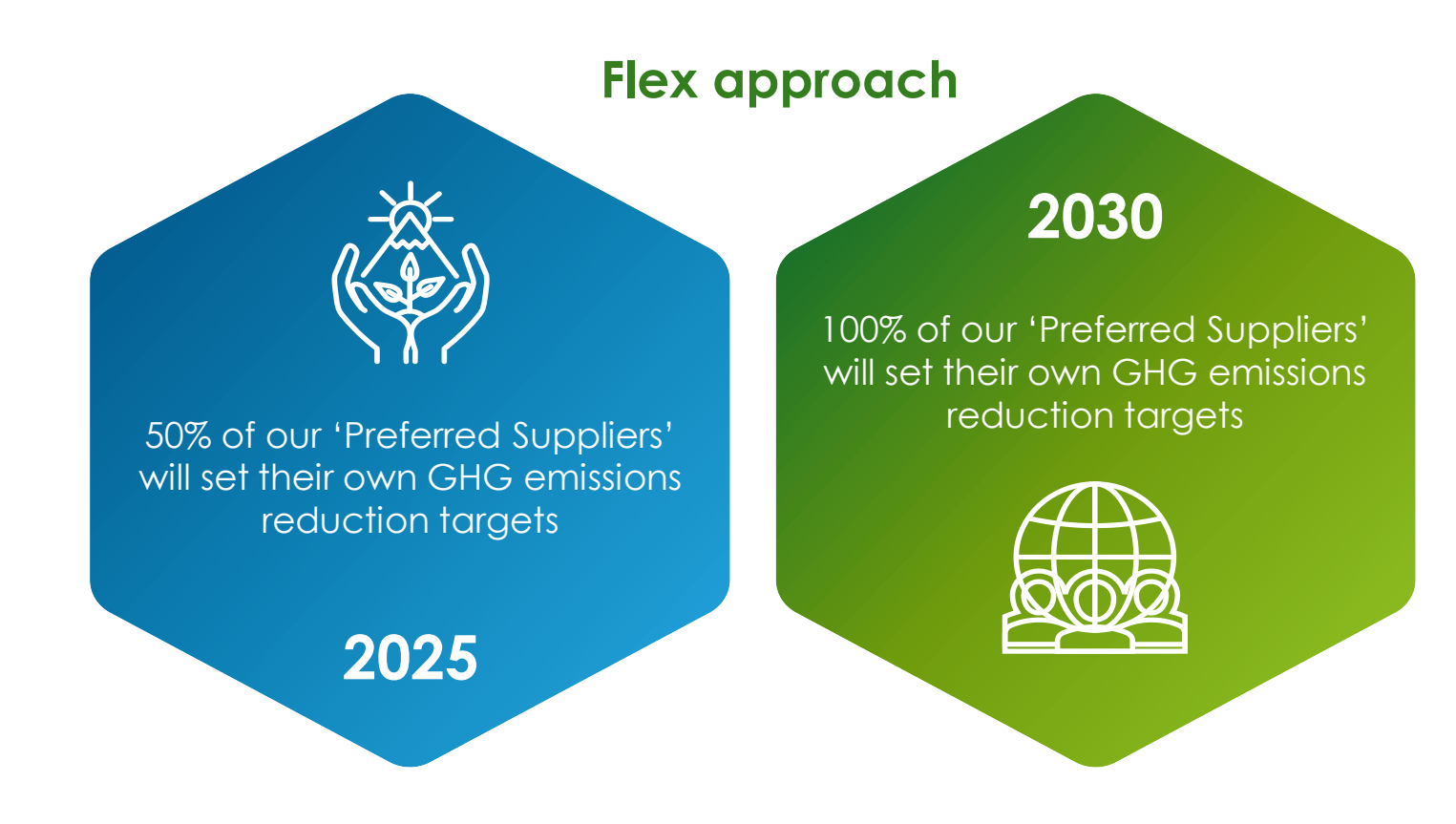

In order to support [Flex's 2030 goals,](https://flex.com/downloads/flex-2030-sustainability-goals) the supplier sustainability team launched a GHG emission reduction program with our preferred suppliers and in partnership with CDP (formerly known as the Carbon Disclosure Project) to help us achieve our GHG emission reduction goals.

### HCDP

### **Supplier Greenhouse Gas Emission Program**

\*Note: To remain in the PSP, suppliers will be required to commit to have an emissions reduction target within 3 years from the approval date in the PSP.

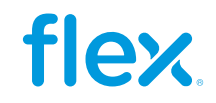

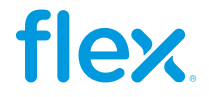

### **Commitment from our CEO**

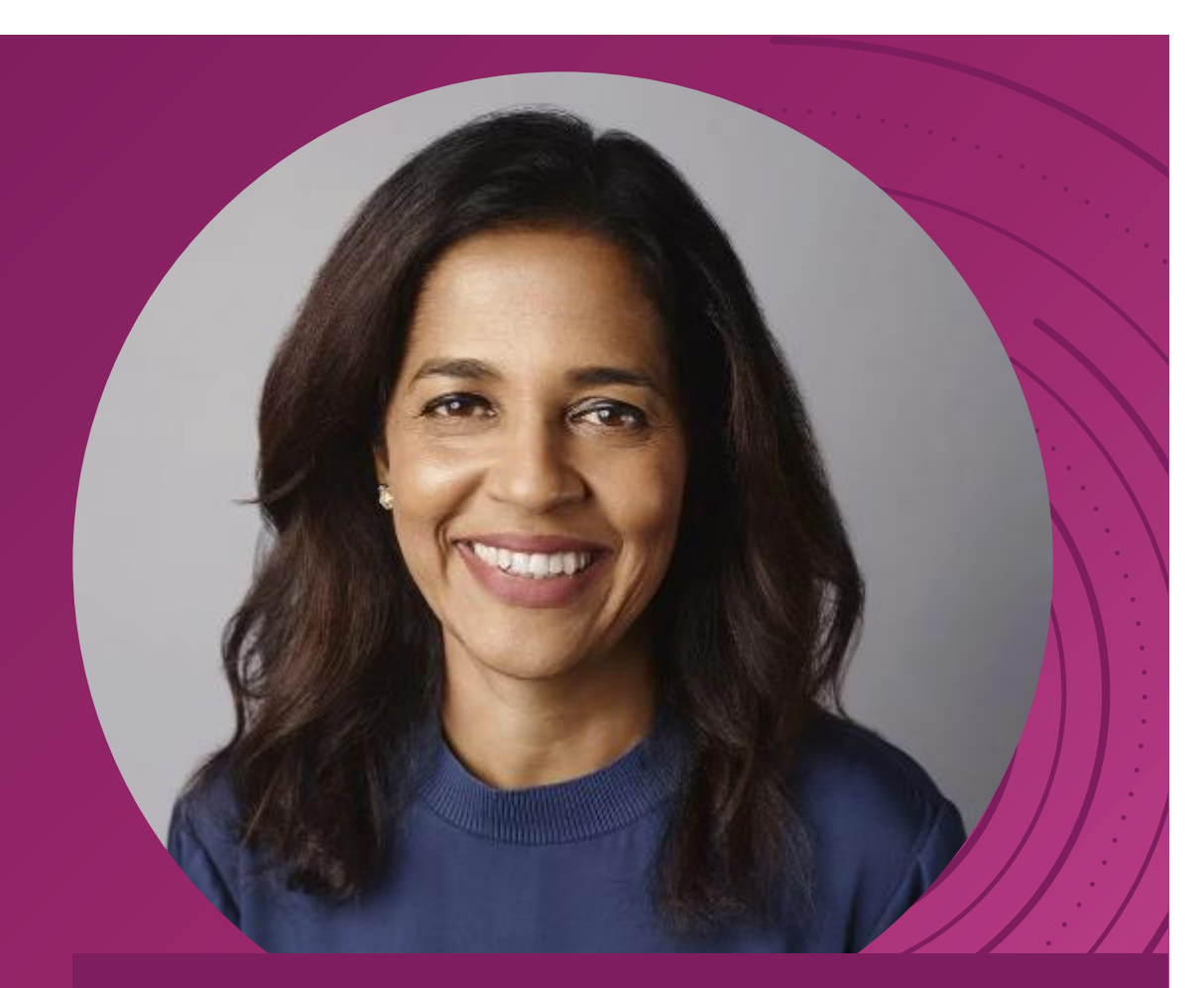

**Sustainability, including environmental, social and corporate governance (ESG), has long been the bedrock of Flex operations. Now more than ever, it's important for us to do our part and contribute to a sustainable future.**

As we aim to become the most trusted partner in manufacturing, we have a responsibility to not only deliver on our stakeholders' expectations but to do so in a sustainable manner. We are well-positioned to deepen our sustainability commitment by building on our investments and experiences of years past. To this end, we are working toward our most ambitious goals yet with a timeline to meet them by 2030 and a commitment to net-zero by 2040. As we look to significantly lower emissions throughout our global operations, Flex is a proud member of the [Science Based Targets initiative](https://sciencebasedtargets.org/how-it-works), which aligns us to the Paris Agreement's goal to limit climate change.

Our 2030 goals also continue our focus on cultivating a safe, inclusive and respectful workplace that values the diverse backgrounds, perspectives and talents of our people, who are at the heart of our operations. Our commitments inspire us to continue holding ourselves and our partners to the highest ethical standards, act with integrity and further drive transparency and accountability.

**Revathi Advaithi, CEO, Flex**

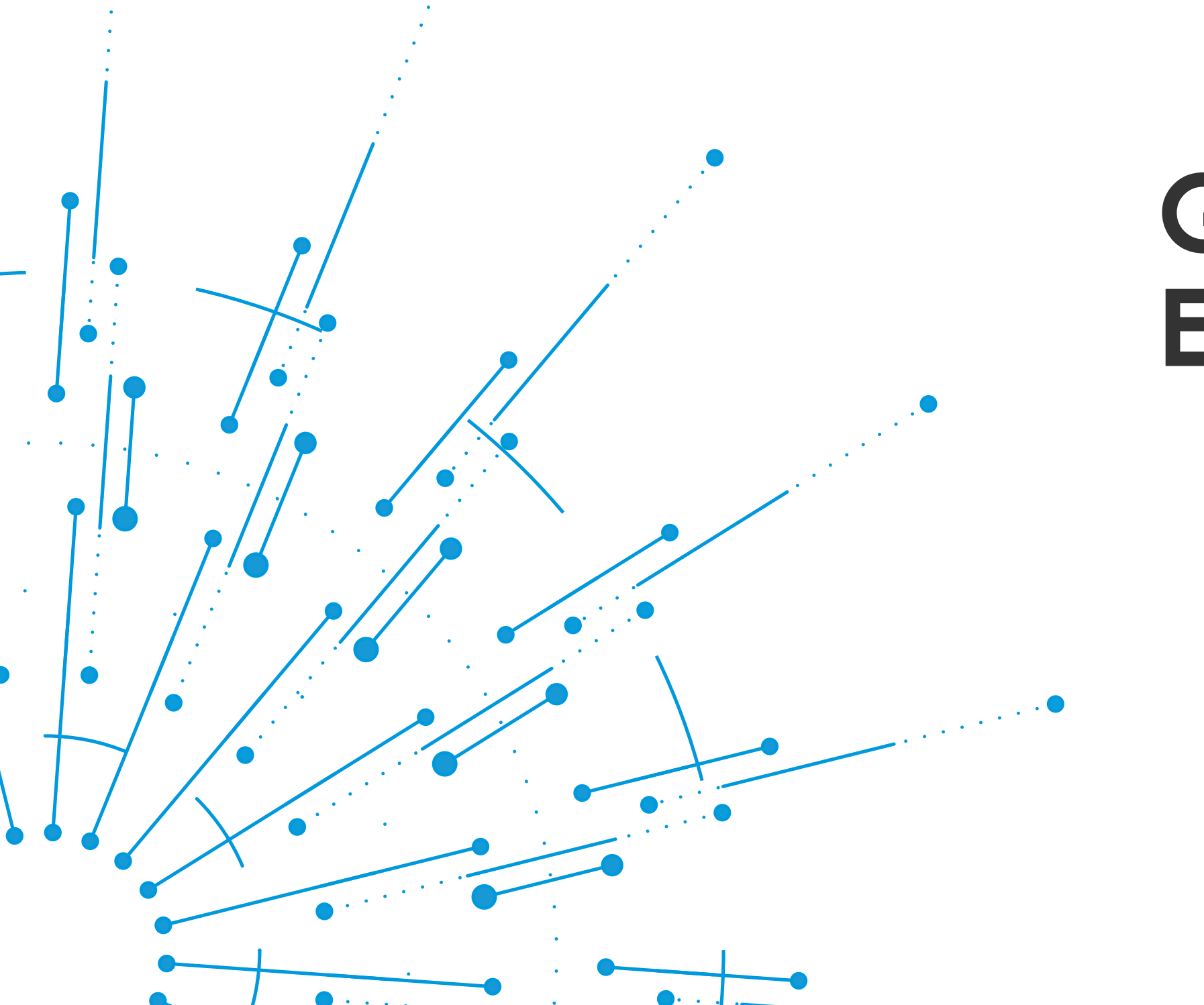

## **Greenhouse Gas Emissions**

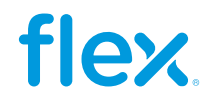

### **Greenhouse Gas Emissions**

6

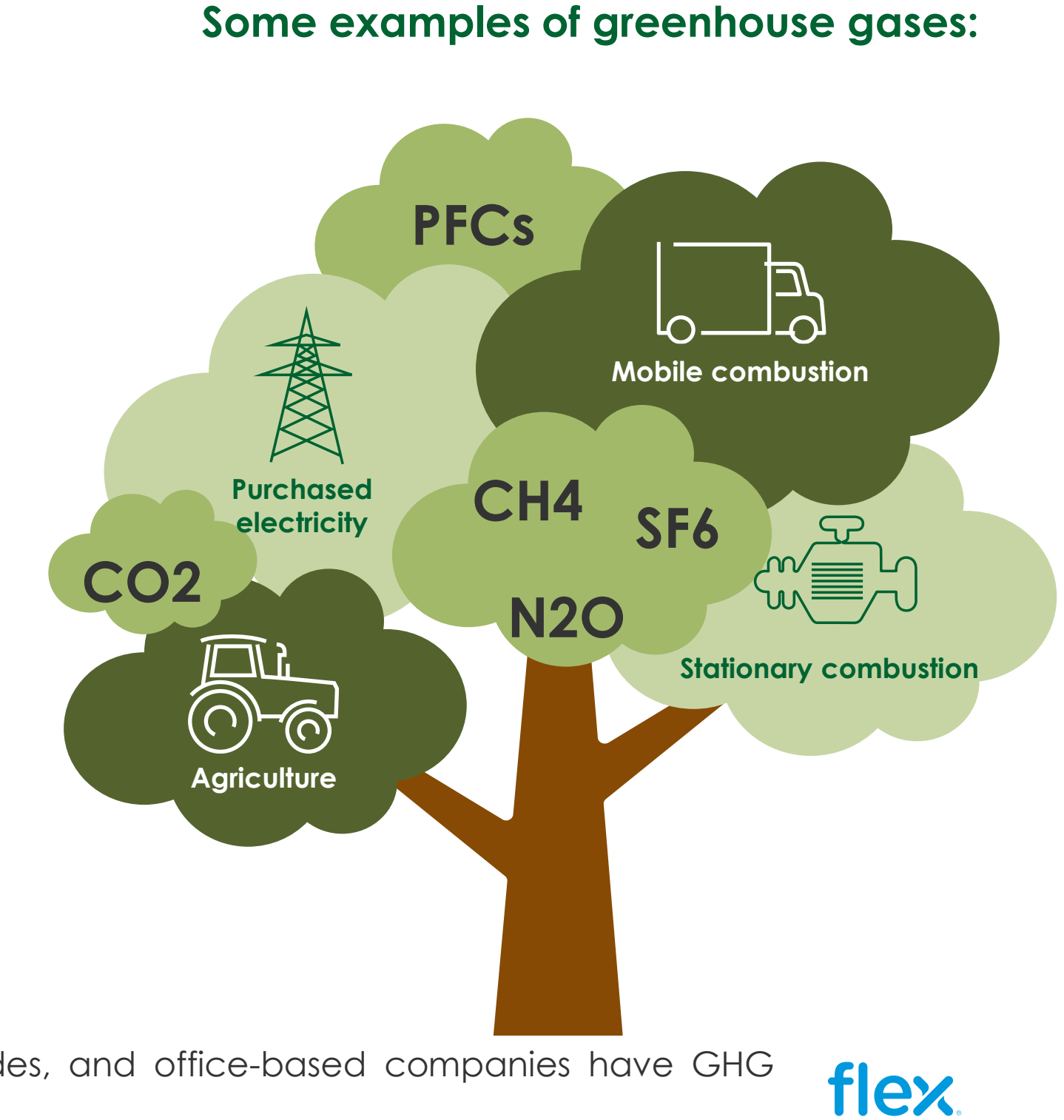

**Note:** All industries including manufacturers, distributors, services provides, and office-based companies have GHG emissions; so, they apply in this initiative.

CO $_2$  : Carbon dioxide / SF: Sulphur hexafluoride / CH $_4$  : one atom of carbon and four atoms of hydrogen / N $_2$ O: Nitrous oxide (laughing gas)

**Greenhouse gases (GHG**) are trap heat from the sun that warm the planets surface, creating a greenhouse effect and allowing life on earth.

**Primary sources** of GHG emissions are the burning of fossil fuels for electricity, heat and transportation; and even land-use change, or agriculture.

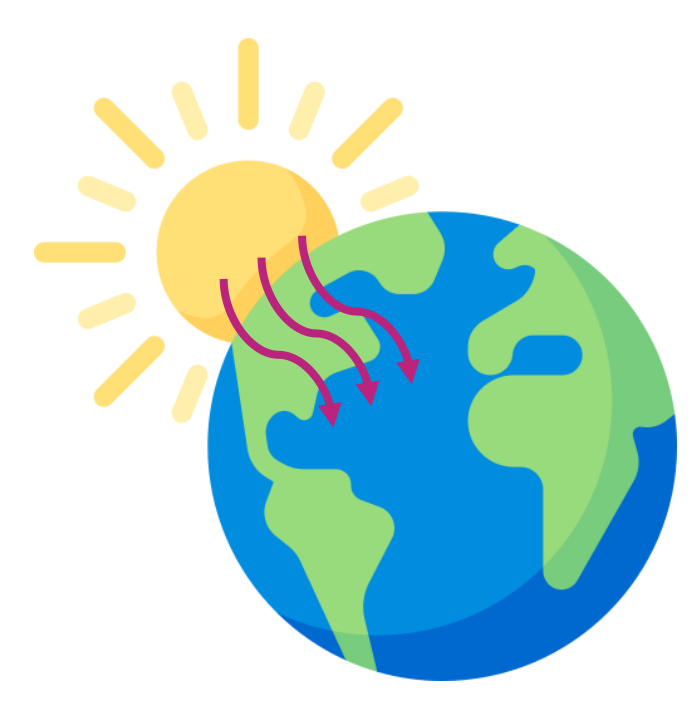

## **GHG Emissions Scopes**

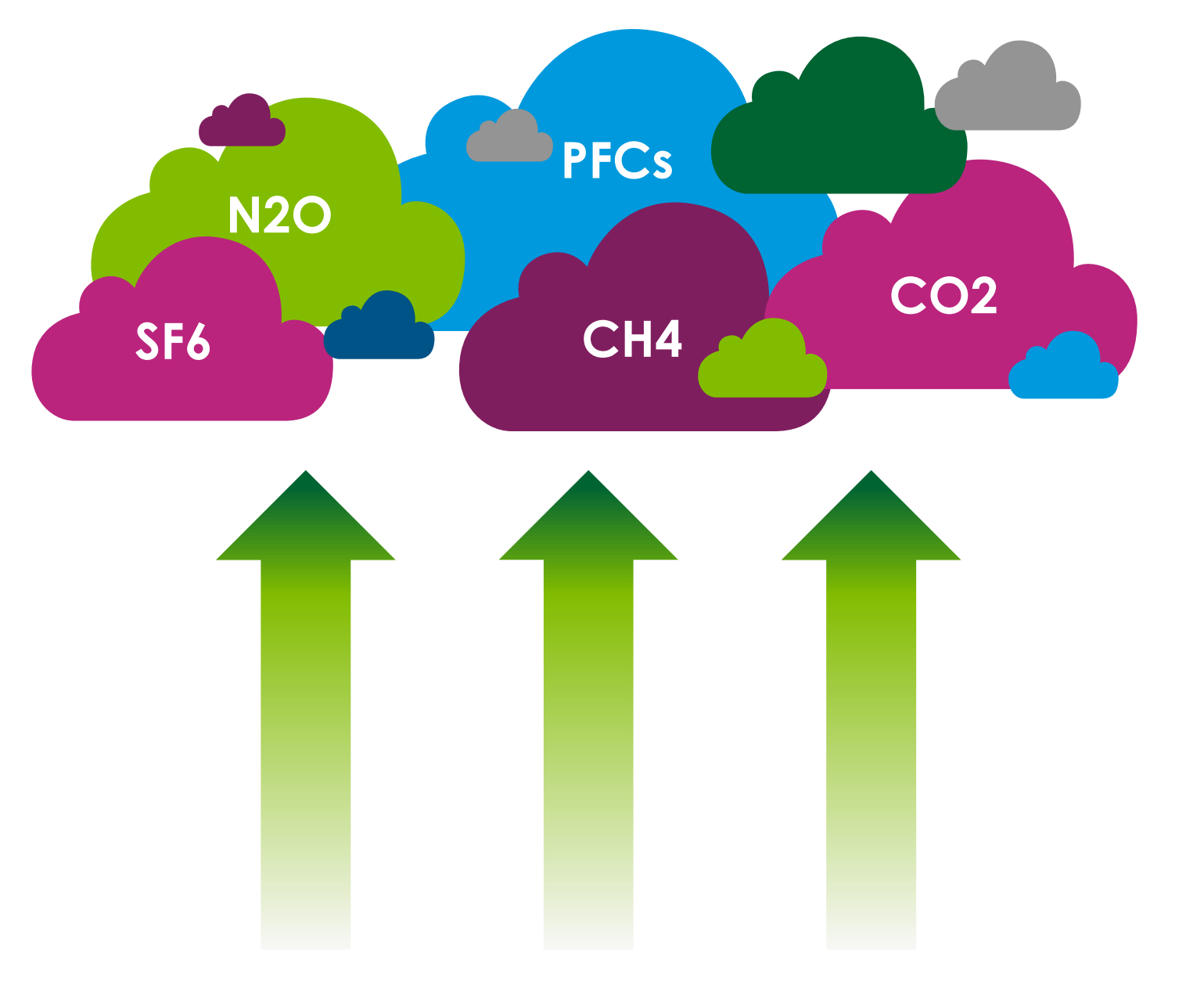

**Direct emissions** from fuel combustion and refrigerant leakage from company's owned facilities and vehicles and on-site manufacturing.

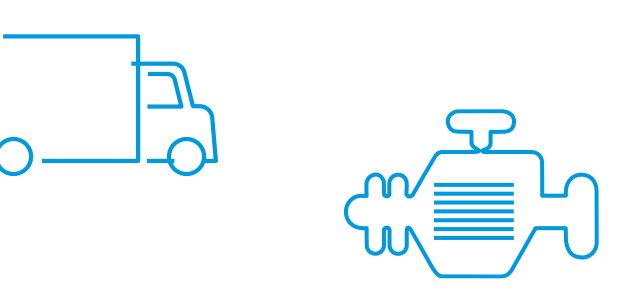

### **Scope 1**

### **Scope 2**

**Indirect emissions** from the purchase of electricity, steam, heat, and cooling.

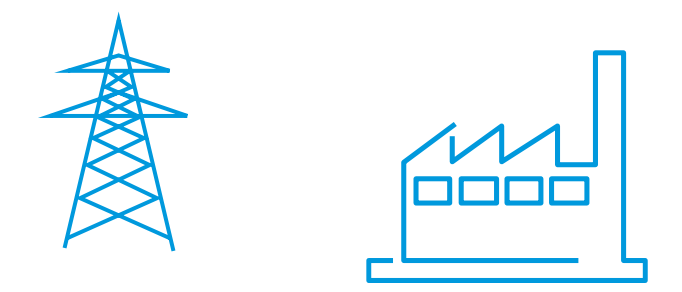

**Indirect emissions** from a company´s value chain (e.g., purchased goods and services, use of sold products, suppliers).

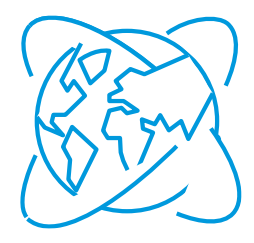

### **Scope 3**

### **Greenhouse gas emission reduction activities**

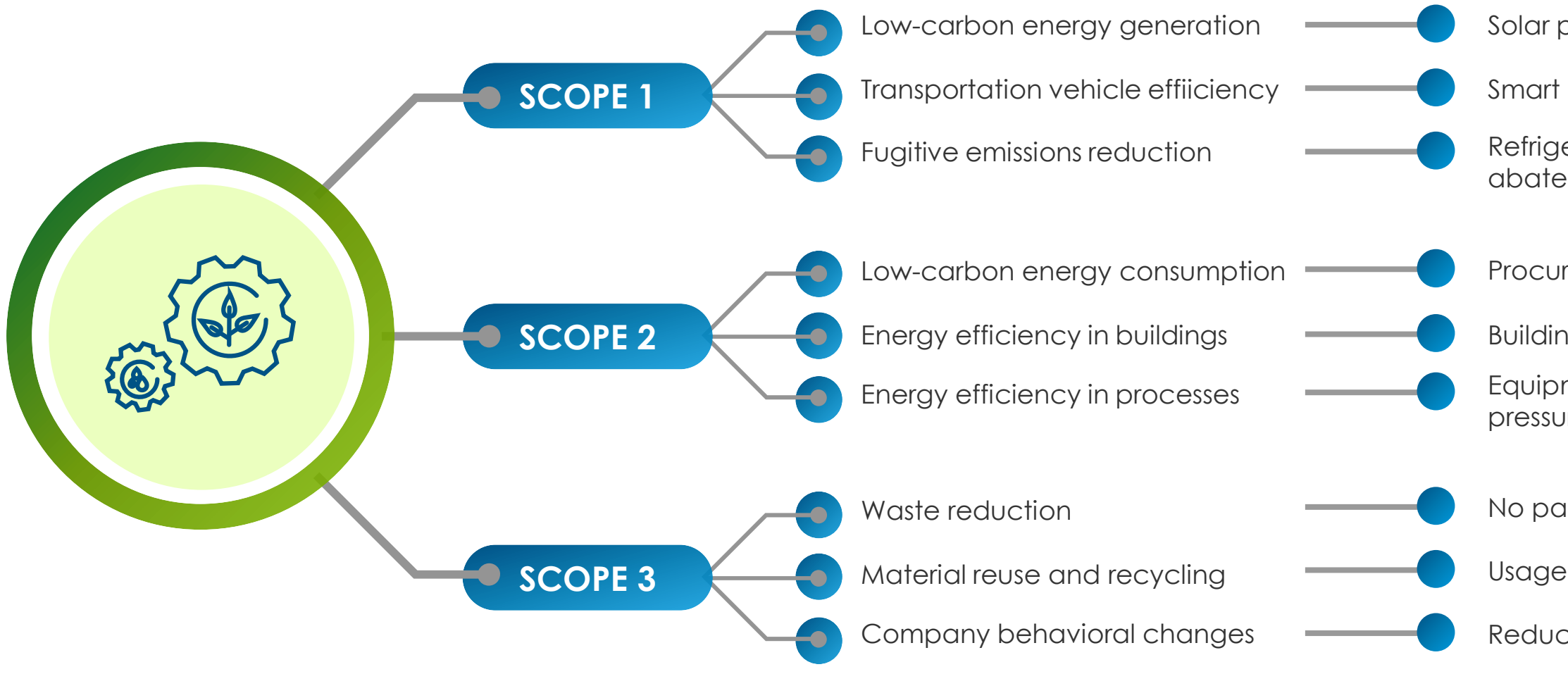

Solar panels, solar lamps, wind turbines

- Smart route programming, hybrid and electric fleet
- Refrigerant replacement, maintenance of leaks and abatement of PFCs
- Procurement of renewable energy and attributes
- Building controls, insulation and maintenance program
- Equipment replacement, heat recovery systems, pressure system enhancement
- No paper and disposables policy
- Usage of circular plastic
- Reduction of office space due to home office

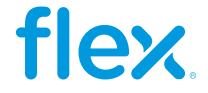

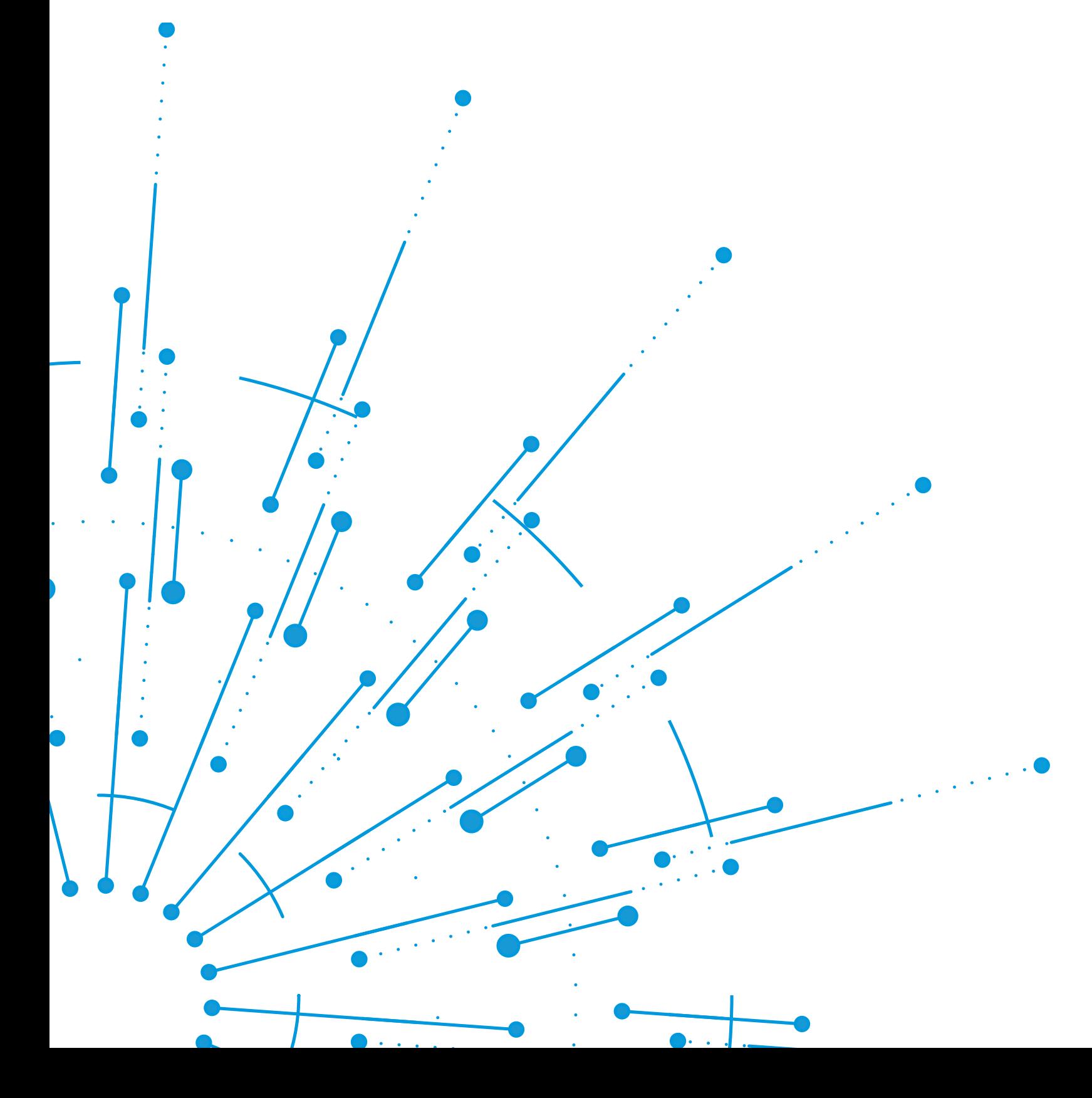

## **GHG Questionnaires Overview**

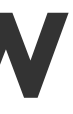

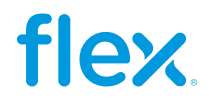

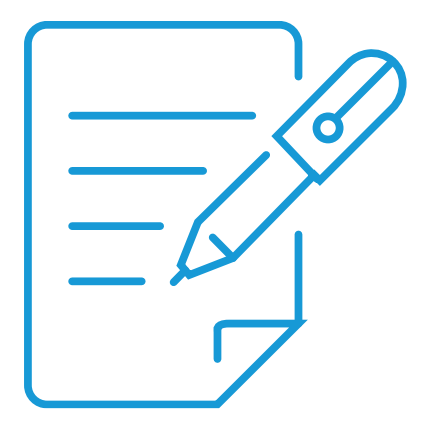

### **2024 GHG Questionnaires**

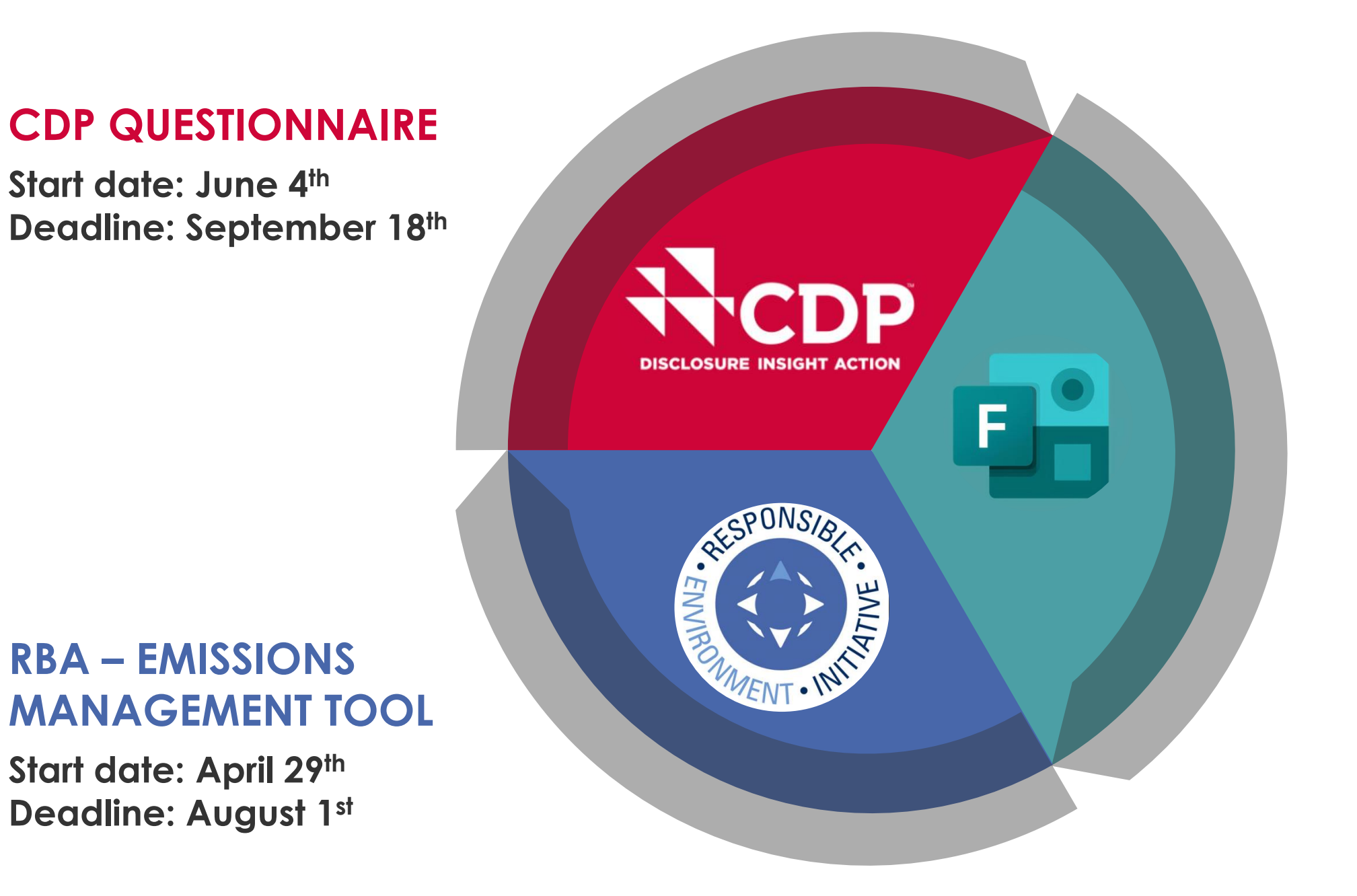

### **FLEX - MS FORMS**

**Start date: June 4 th Deadline: September 18 th**

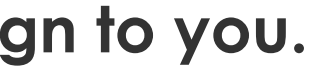

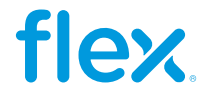

**Note: You only need to answer 1 questionnaire, that Flex will assign to you.**

## **Importance of setting emissions reduction targets**

These targets are the reduction percentage that a company has defined for their greenhouse gas emissions they help the organization to reach sustainability goals, and impact areas such as financing, business and new opportunities with customers

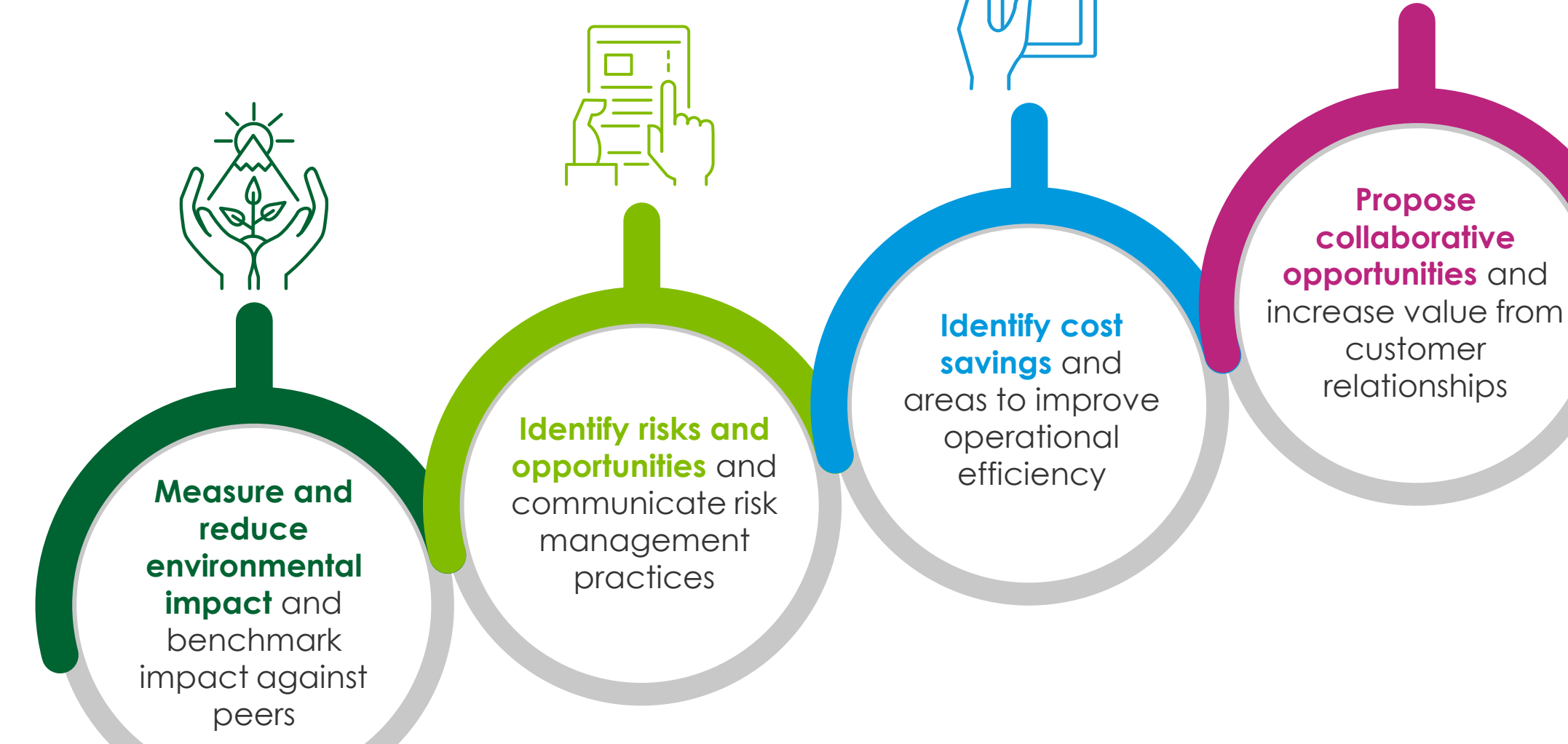

**Demonstrate transparency** and operational competence to your customers

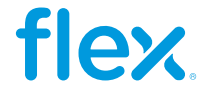

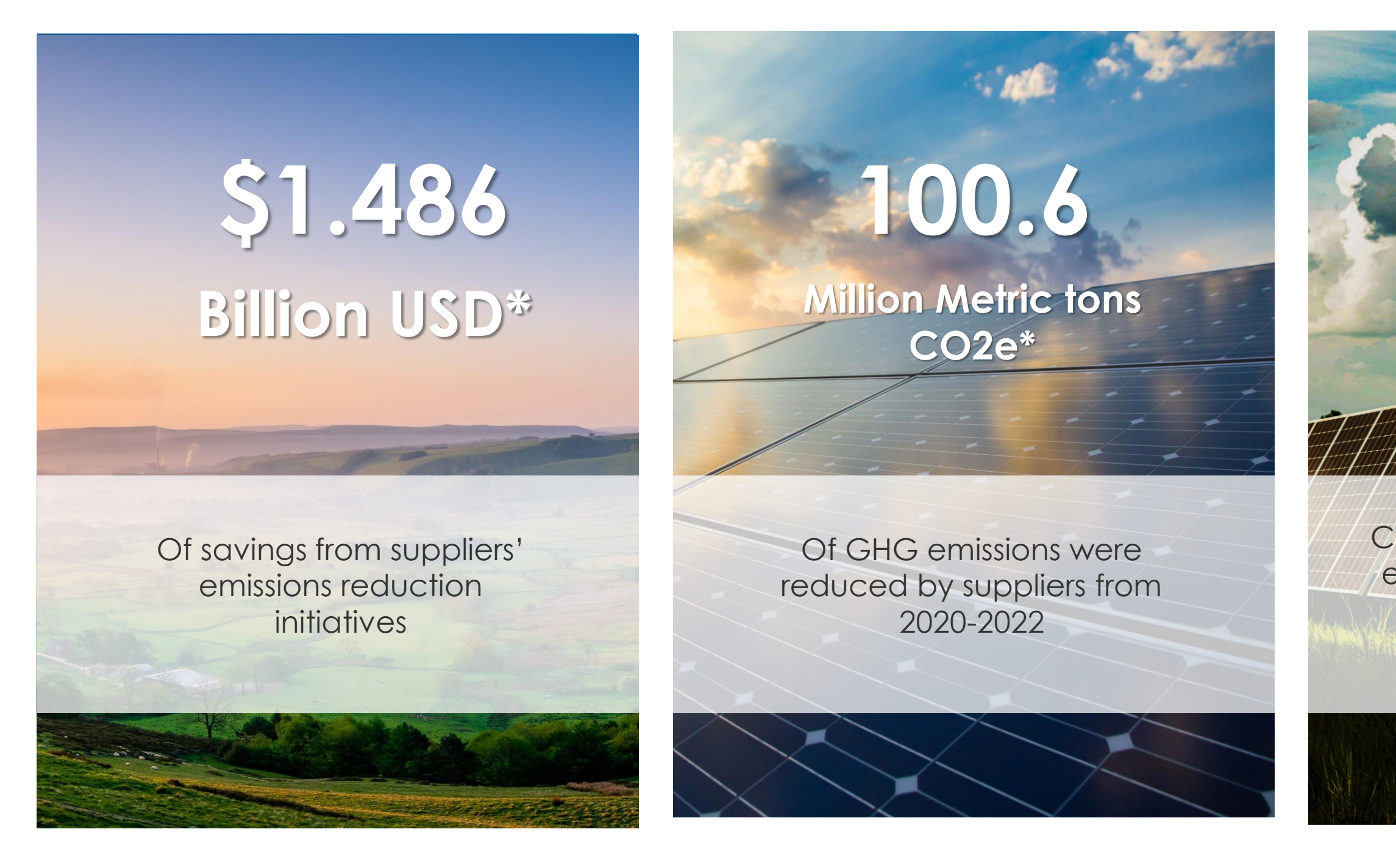

12 \*As reported by Flex suppliers on CDP from 2021 to 2023 <sup>1</sup> \*\*With the contribution of 330 watts peak

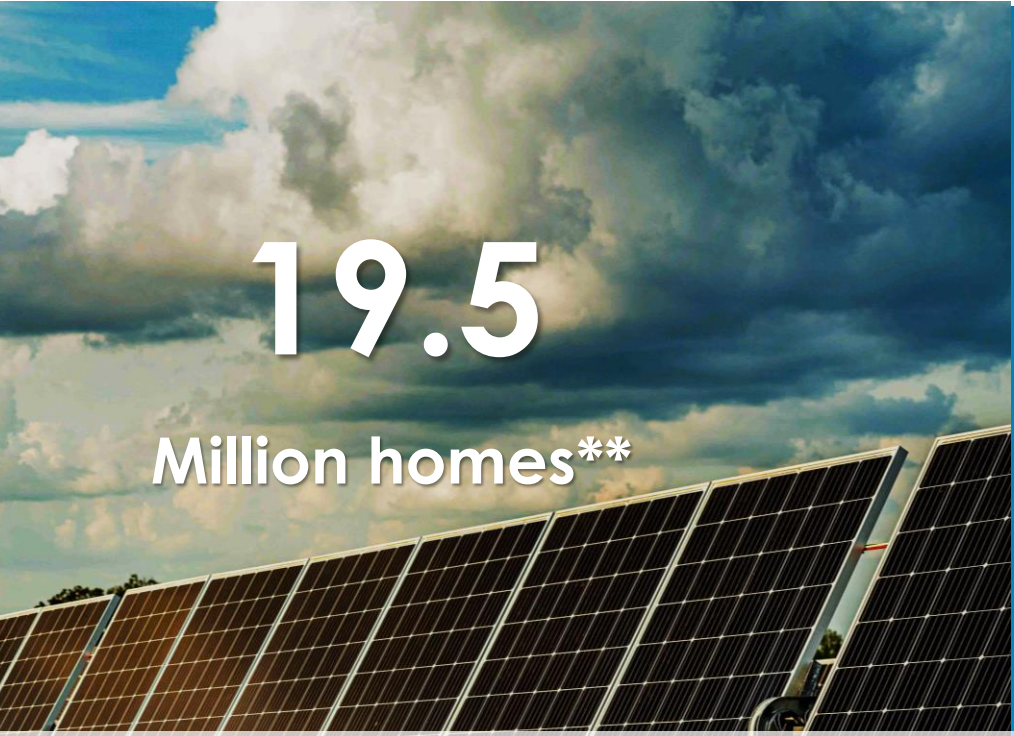

### **GHG Program Preferred Suppliers' Impact**

Could be powered with zero emission energy with the reductions reported by our suppliers from 2020-2022

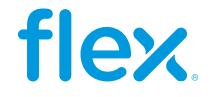

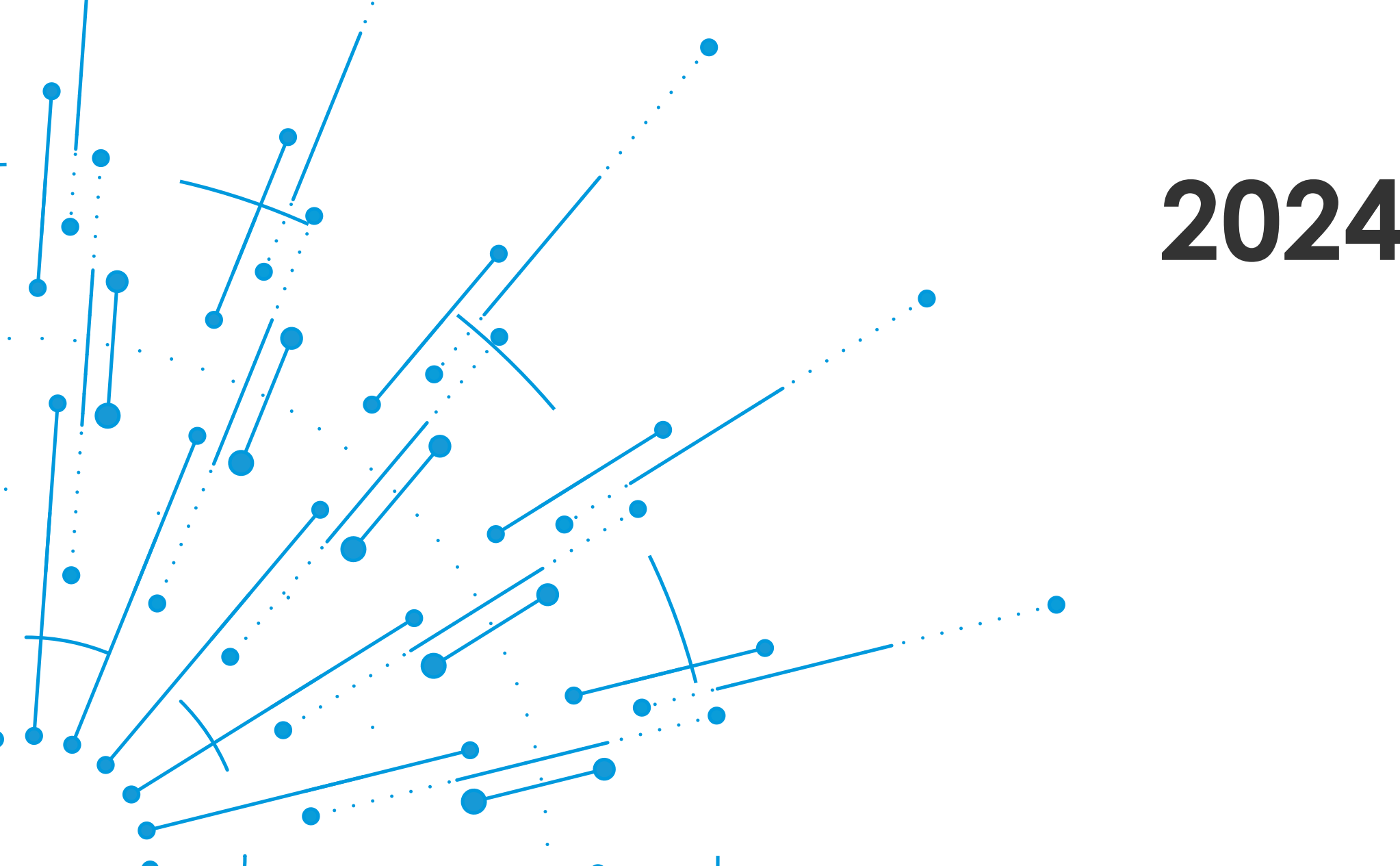

 $\bullet$ 

 $\bullet$ 

 $\bullet$ .

## **2024 Timeline**

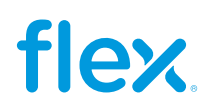

- 
- 
- 

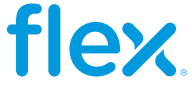

## **2024 GHG Program Timeline**

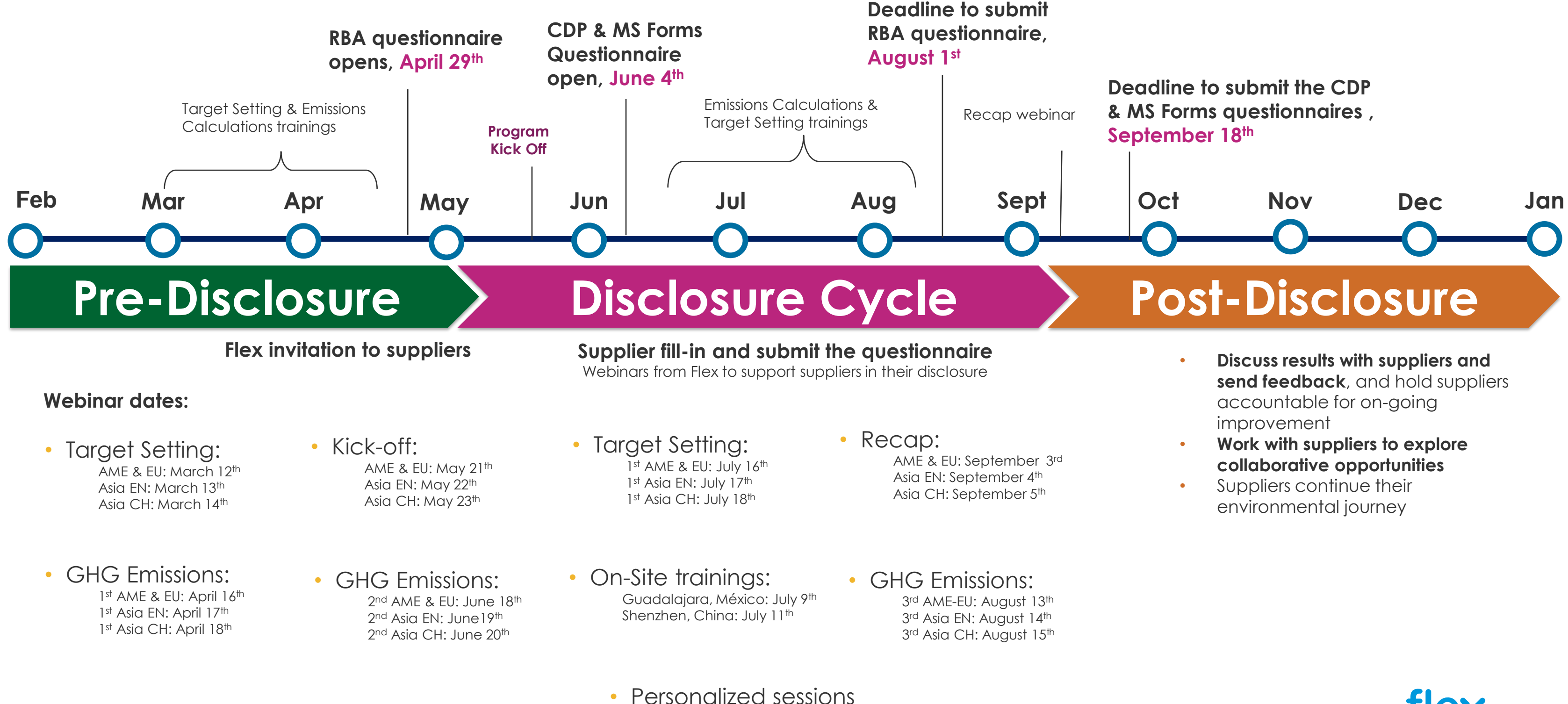

During all disclosure cycle

## **Target questions for Flex suppliers**

 $\bullet$ 

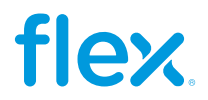

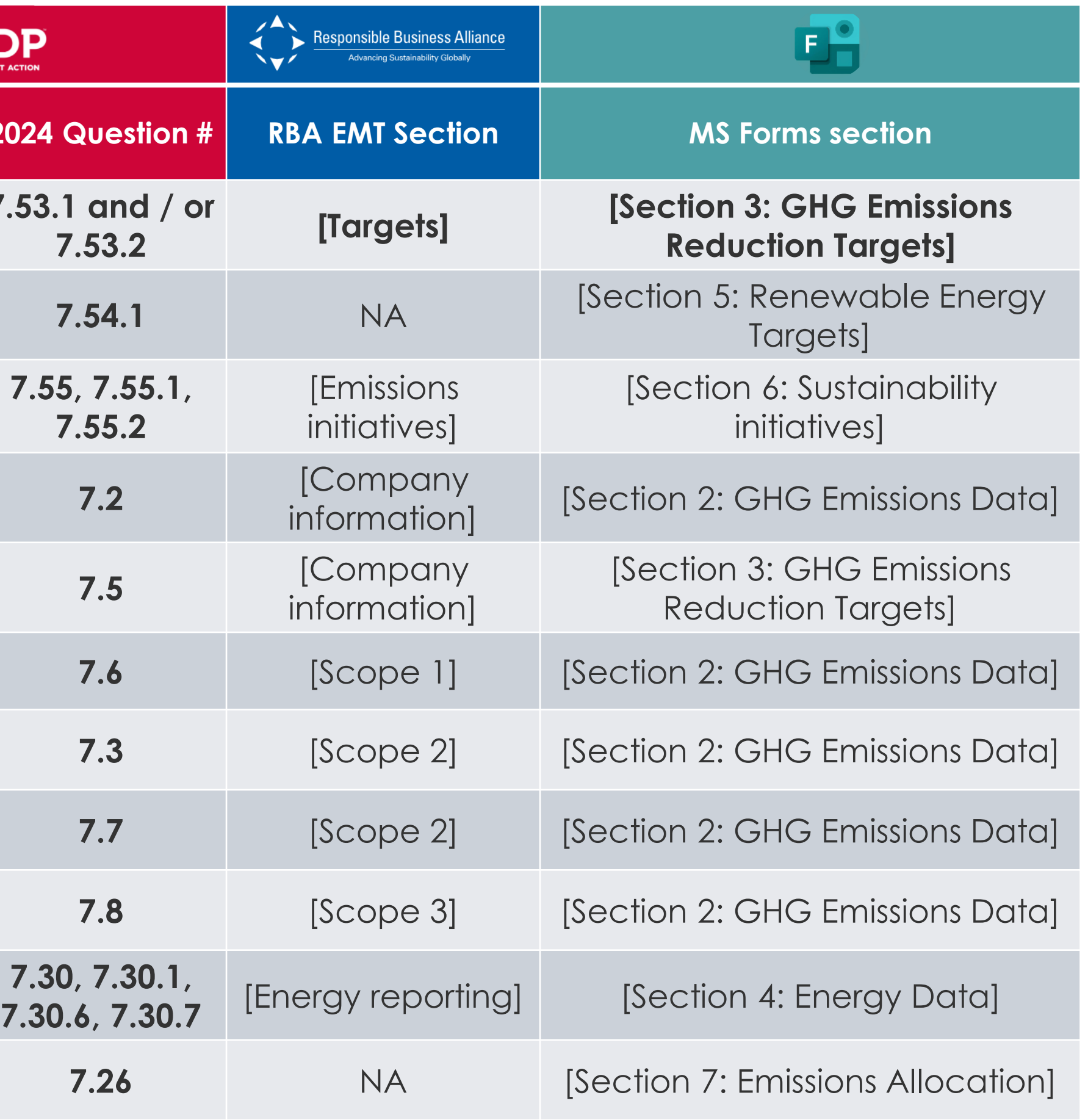

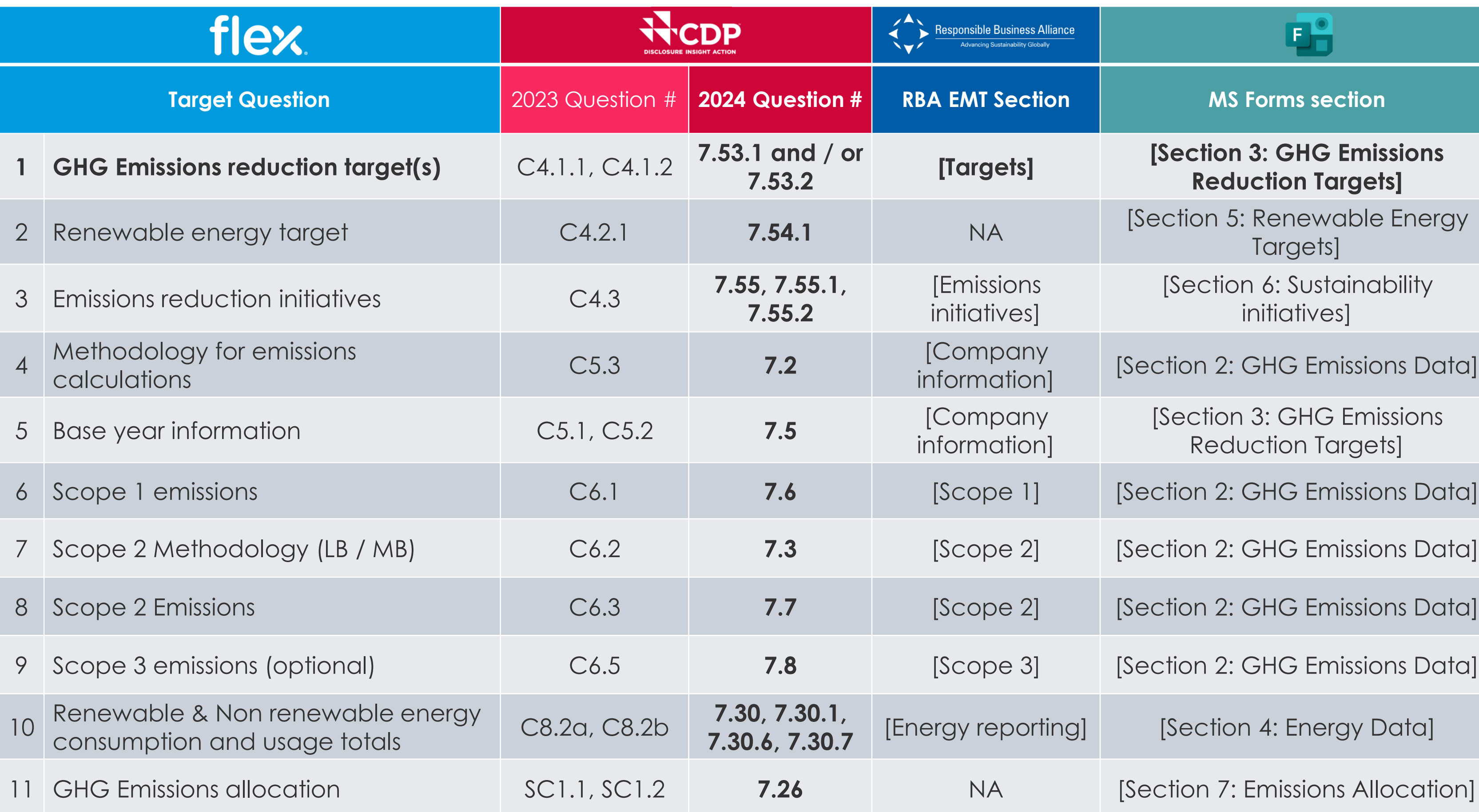

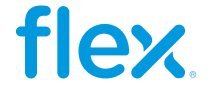

### **Target Questions: Greenhouse Gas Emissions Data**

Reporting emissions is **best practice** and a pre-requisite to understanding and reducing negative environmental impacts.

### **Target Questions: Emissions methodology**

- Provide your base year and base year emissions (scopes 1 and 2).
- Select the name of the standard, protocol, or methodology you have used to collect activity data and calculate scope 1 and scope 2 emissions.

### **Target Questions: Emissions data**

- Scope 1 and scope 2 GHG emissions
- **NAccount for your scope 3 GHG emissions**
- Provided an emissions intensity figure

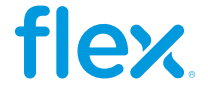

**Target setting provides direction and structure to environmental strategy**. Providing information on quantitative targets and qualitative goals, and progress made against these targets, can demonstrate your organization's commitment to improving climate-related issues management at a corporate level. It also **helps Flex understand your ambition levels for reducing your greenhouse gas emissions in the future**.

- Provide details of your target(s) to increase low-carbon energy consumption or production including renewable energy targets
- **T** Provide details of any other climate-related targets

### **Target Questions: Emissions targets**

Details on GHG emissions targets (absolute and/or intensity)

### **Target Questions: Other climate-related targets**

### **Target Questions: Emissions reduction initiatives**

Details on GHG emissions reduction initiatives

### **Target Questions: Targets and Performance**

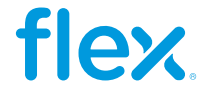

Emissions located in the supply chain are around four times as high as those from direct operations. **Allocating your emissions provides further context to buyers** regarding the procedures adopted and/or actions taken by their suppliers.

### **Target Questions: Energy**

- Report which energy-related activities your organization has undertaken and the consumption that comes from renewable sources
- Report energy consumption accounted for at a zero or near-zero emission factor in the marketbased Scope 2

### **Target Questions: Supply chain**

- Allocate emissions to Flex, describe challenges, and reporting capabilities
- Select the name of the standard, protocol, or methodology you have used to collect activity data and calculate scope 1 and scope 2 emissions.

**Your responses to the Supply Chain module are visible only to Flex** regardless of whether you elect to make your CDP response private or public

### **Target Questions: Greenhouse Gas Emissions Allocation & Energy Usage**

## **Target Questions: Allocating your emissions to your customers**

Allocate based on the proportion of total revenue represented by Flex

Formula for allocating emissions to Flex based on revenue

**Allocated GHG Emissions = Revenue of products/services purchased by Flex Total revenue of products/services produced**

- 
- 
- **x Total GHG Emissions for Scope 1***or* **Scope 2**

Working example of allocating emissions to Flex based on revenue

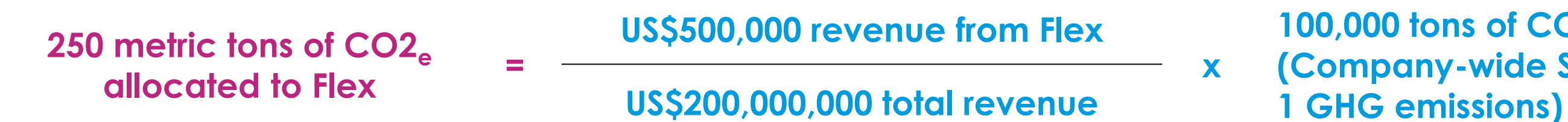

**100,000 tons of CO2<sup>e</sup> (Company-wide Scope** 

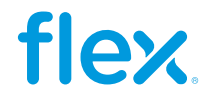

## **GHG calculation Case Study**

 $\bullet$ 

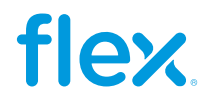

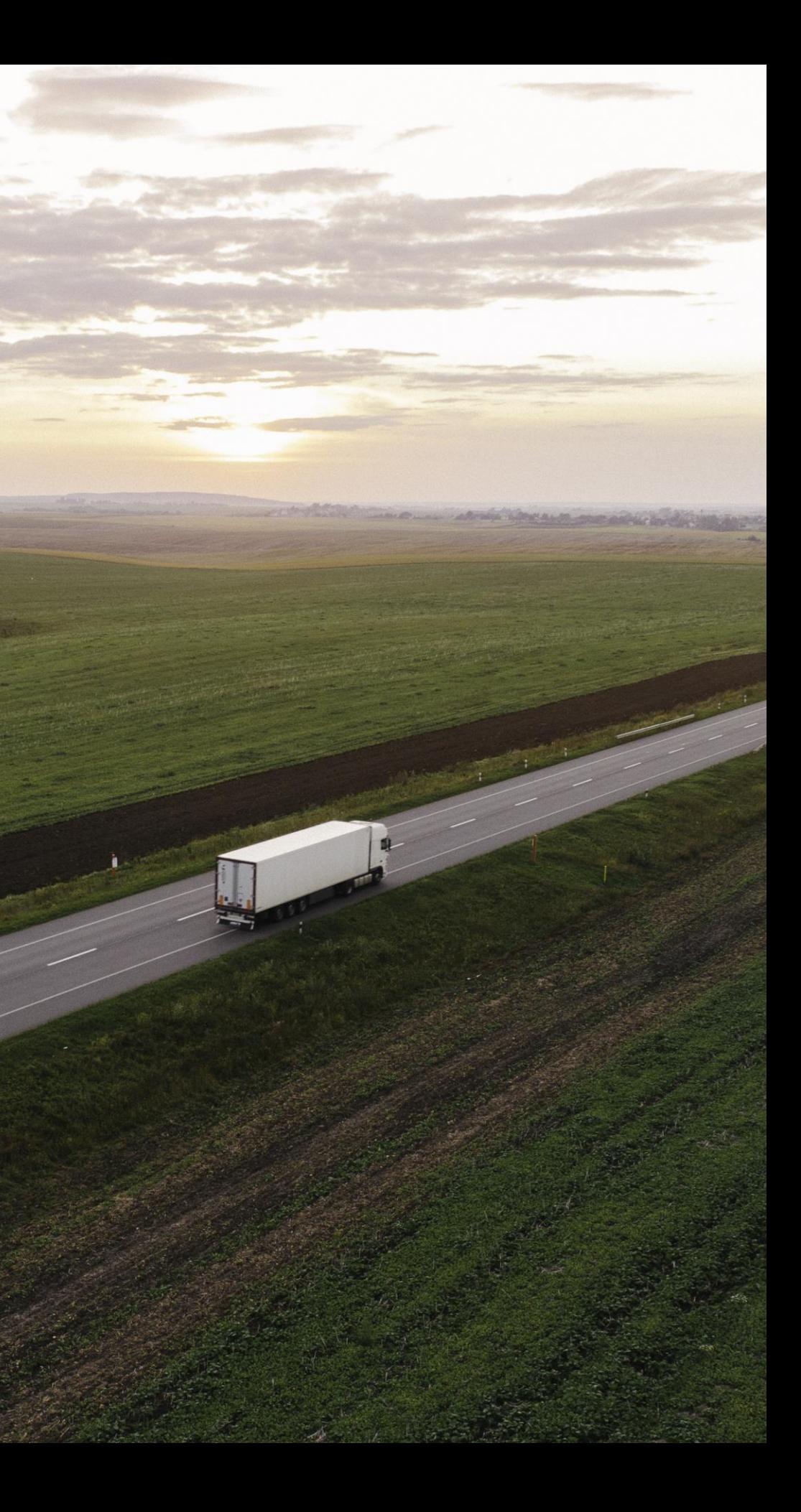

## **GHG Calculations Case Study**

Company A is an international distributor, they have 2 physical locations in Singapore, SG and Texas, USA as well as a **subsidiary company** (Company B) that has 1 location, in Shenzhen, China . They also have a fleet of vehicles they use on their daily operations.

In order to avoid double accounting of emissions, best practice is to have calculations and reporting done in a global-corporate level, so Company B will be considered as a subsidiary site of Company A.

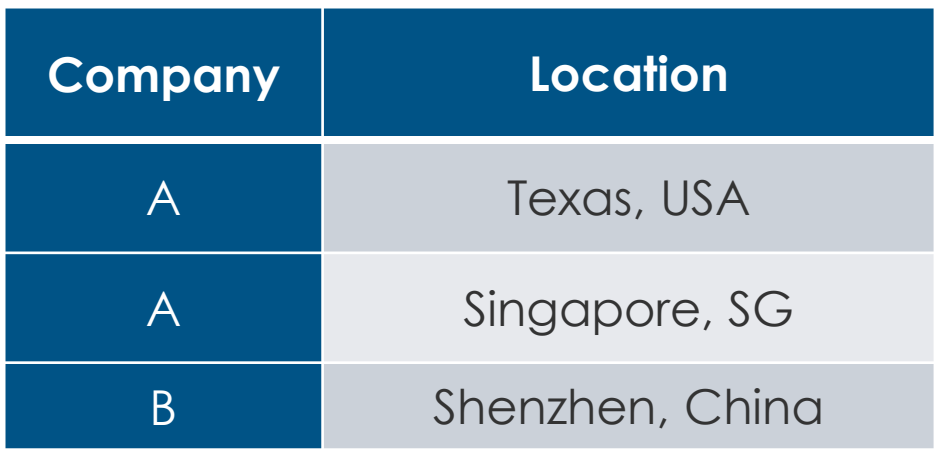

## **Identifying your emission sources (operational boundary)**

Energy sources from companies can be sorted into **direct** and **indirect emissions.** For reporting purposes, these are defined in the GHG Protocol as **Scope 1** and **Scope 2** emissions.

Company A identified the following sources of energy on their daily operations:

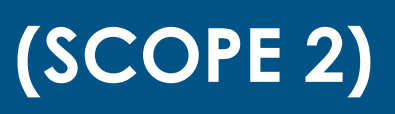

in their

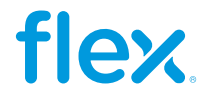

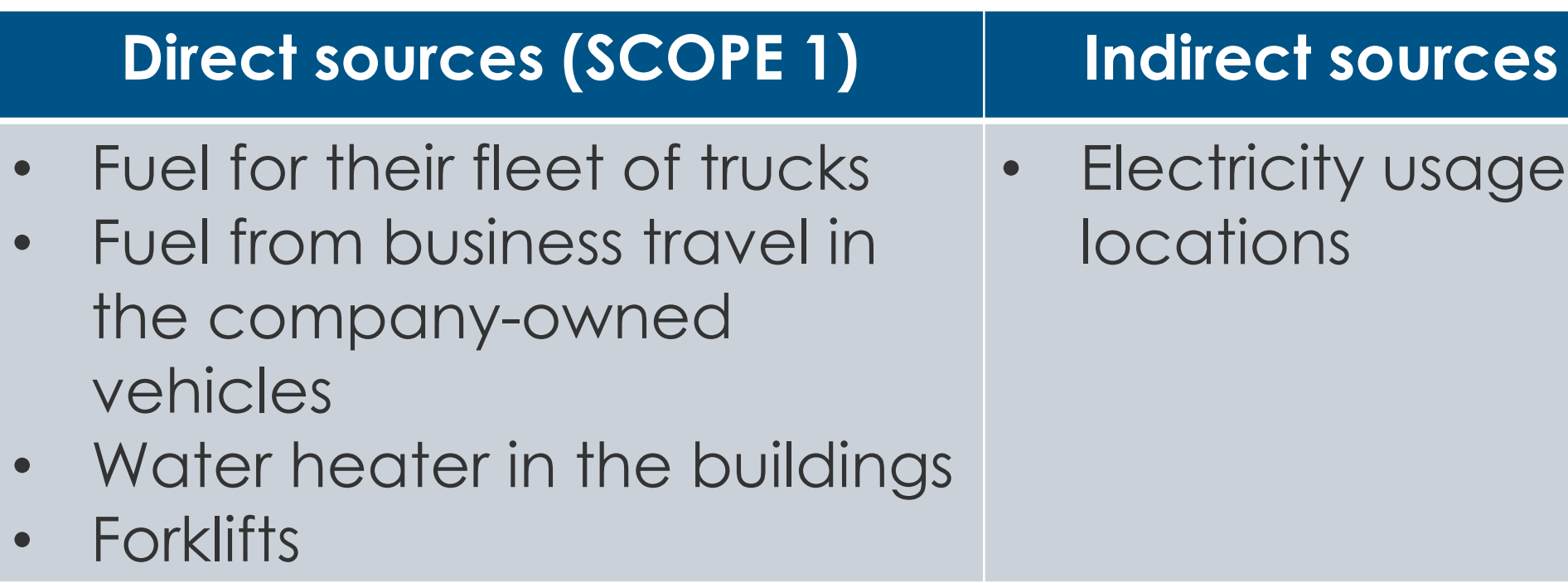

### Electricity Electricity & natural gas Natural Gas (LNG)

**PUNTO DE SUMINISTRO** 

FORMA DE PAGO

PAGE 2 of 4

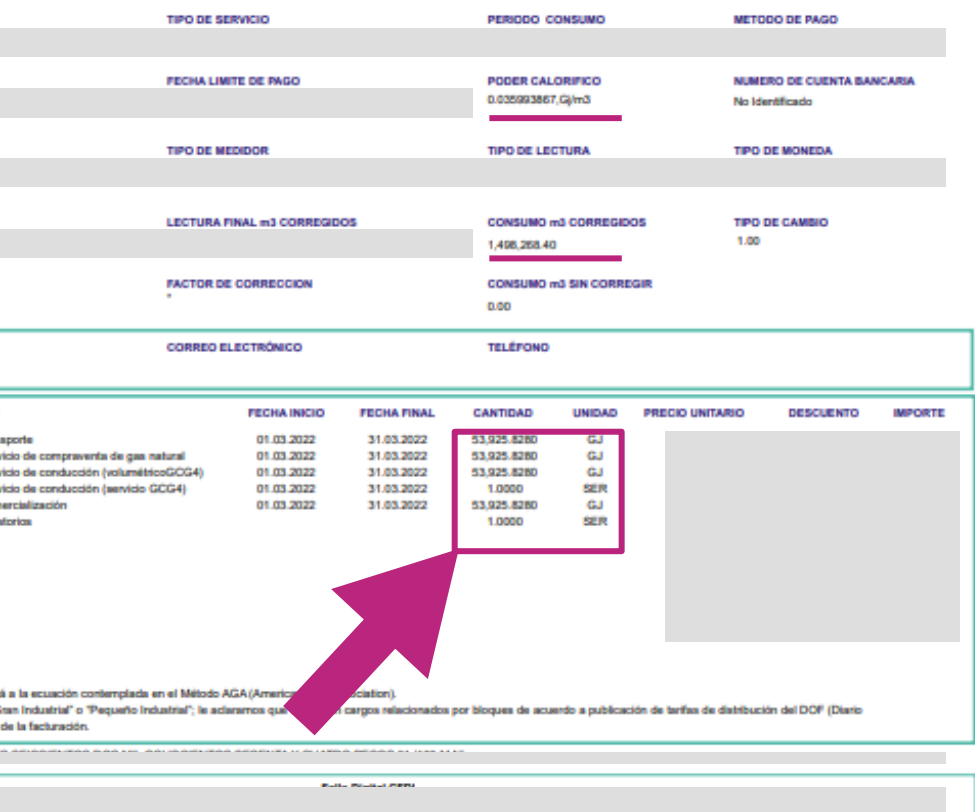

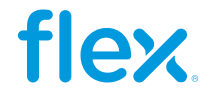

## **Required materials for calculations (examples)**

US

## **Mexico**

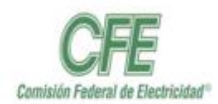

CFE Suministrador de Servicios Básicos Rio Ródano No. 14, colonia Cuaultémoc.<br>Alcaldia Cuaultémoc, Código Postal 06500. eurus vonnumme, veego rosa vo<br>Dudad de Mixico, RFC: CSS168330CPT

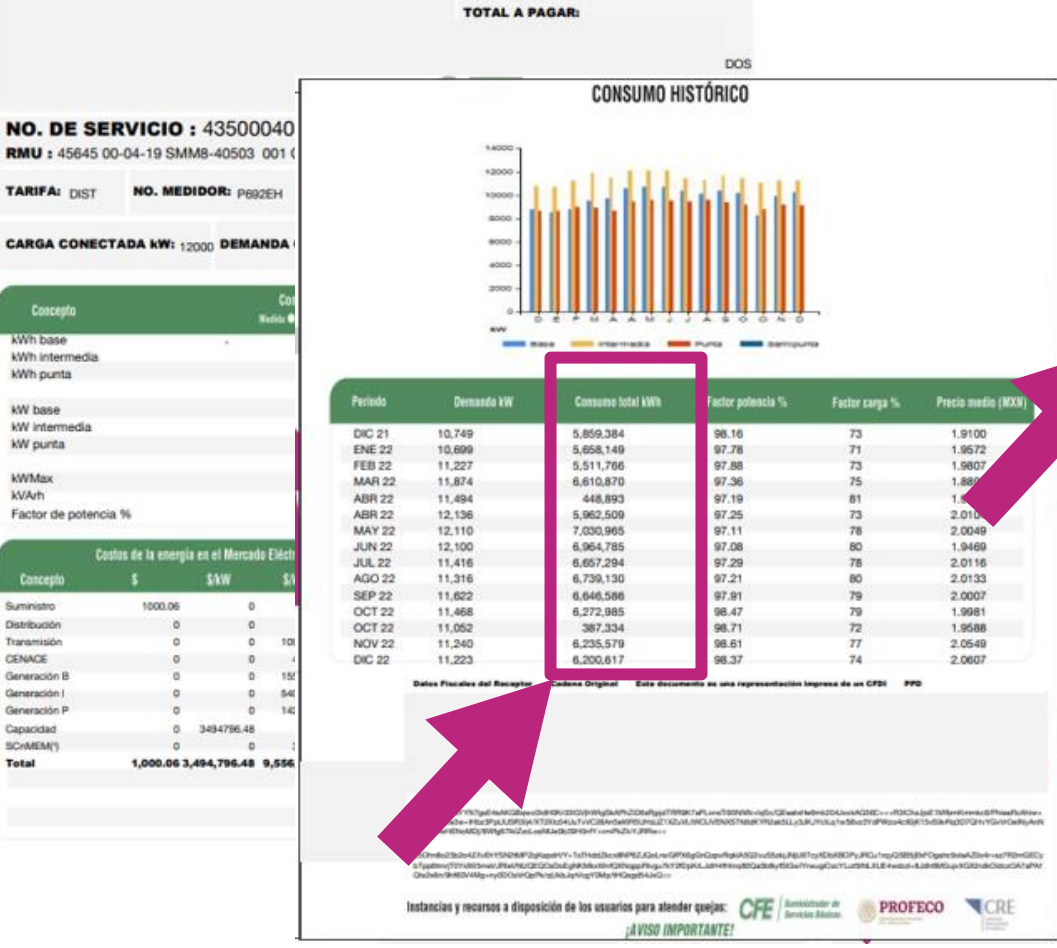

### nationalgrid Mar 10, 2022 to Apr 11, 2022 ACCOUNT NUMBER PLEASE PAY BY AMOUNT DUE ٠ \$189,68 May 6, 2022 NUMERO DE CASETA **DETAIL OF CURRENT** To enroll with a supplier or change to<br>another supplier, you will need the<br>following information about your accour LECTURA INICIAL WILCORRECING **Delivery Services Electricity Delivery** Central PRESION CONTROLADA (BAR) Cuman: Reading -Previous Reading 72708 Acasi 72184 Activit Mar 10 - Apr 11 524 kWh  $32<sup>°</sup>$ fo Usage **Gas Usage** kWh Month METER NUNBER NEXT SCHEDULED READ DATE ON OR ABOUT May 12 Therm With 1981<br>
787 May 21<br>
978 Juli 21<br>
978 Juli 21<br>
1132 Aug 21<br>
1132 Aug 21<br>
591 Orc 21<br>
591 May 21<br>
540 Feb 22<br>
451 May 21<br>
454 May 22<br>
454 May 22<br>
454 May 22<br>
454 May 22<br>
454 May 22 Apr 21<br>May 21<br>Juli 21<br>Juli 21<br>Aug 21<br>Sep 21<br>Oct 21<br>Dec 21<br>Jan 22<br>May 22<br>May 22 Electric SC1 Non Heat EJECUTIVO DE CUENTA RATE Basic Service (not including usage) 17.33 Delivery 0.06533062 x 524 kWh 34.24 **CLAVE PRODUCTO DESCRIPCION** SBC. 0.006203 x 524 kWh  $2.73$ Legacy Transition Chrg 0.001551 x 524 kWh  $0.81$ 78102101 Careo por tran 83101601 Cargo por serv -0.00422 x 524 kWh  $-2.21$ **RDM** 83101601 Cargo por servi Transmission Rev Adi -0.00359 x 524 kWh  $-1.88$ 83101601 Cargo por serv Tariff Surcharge 2.04082% 1.04 83101601 Cargo por com 84101700 Intereses more **2** \$52.06 **Total Elect** matter which energy supplier you ch<br>National Grid will continue to deliver **Gas Delivery** energy to you safely, efficiently and<br>reliably. We will also continue to provide Senkia Perod – No. of Ourant – Previous – Maximum – Maximum – CoF<br>Maar 10 - April 1 – 32 – 2559 Ander – 2451 Ander – 108 relativly. We will also continue to provide<br>your oustomer service, including<br>energy response and storm<br>restoration. National Givid is dedicated to<br>creating an open energy materities that is<br>voltage appliers, who may offer 1.02947 WETER NUMBER RATE Gas SC1 Res Heat La corrección volumétrica del gas obedecer NOTA: Si le aparecen cargos volumétricos "Gr ngrid.com/uny-energychoice Oficial de la Federación) vigente al momento Notice About Electronic Check Conversion By sending your completed, signed check nformation from your check to make an electronic fund transfer from your account lectronic fund transfer cannot be processed for technical reasons, you suthorize us to process the copy of you

**BILNGEROD** 

25

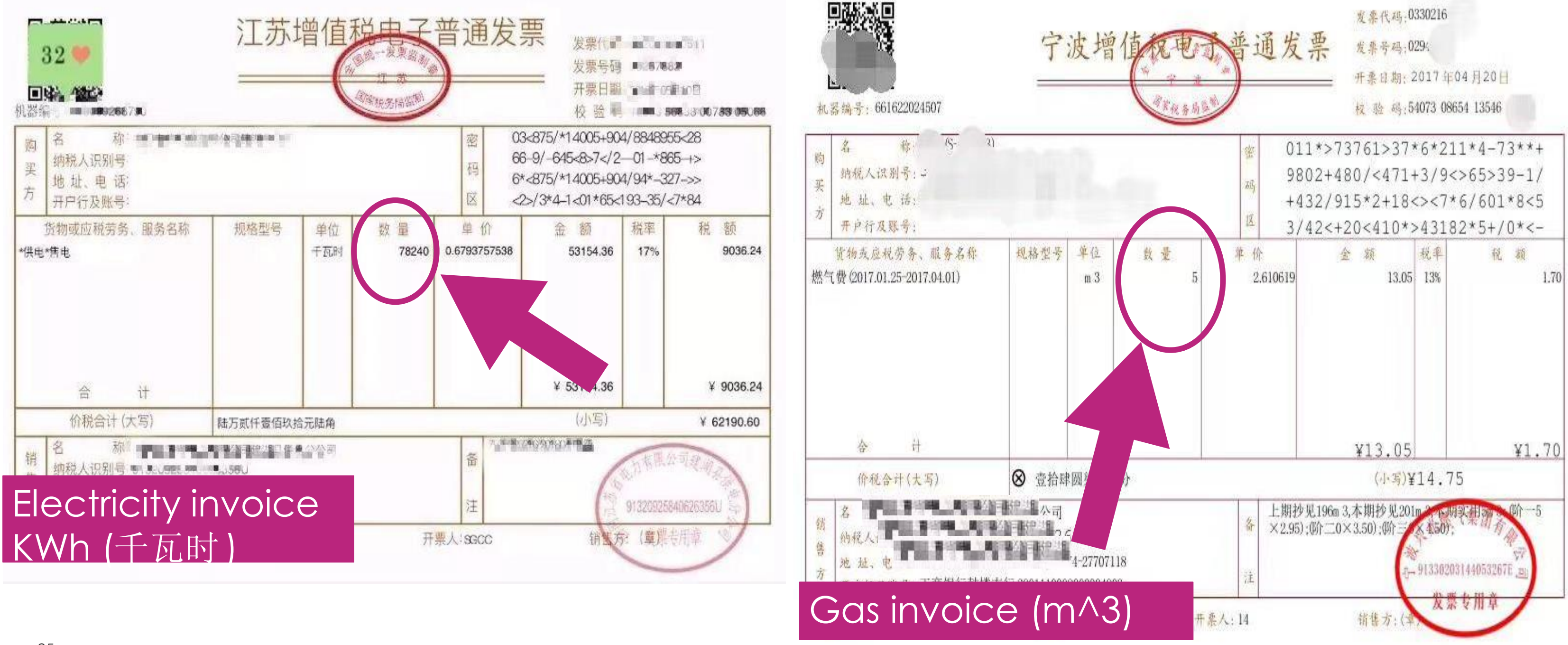

## **Required materials for calculations (examples)**

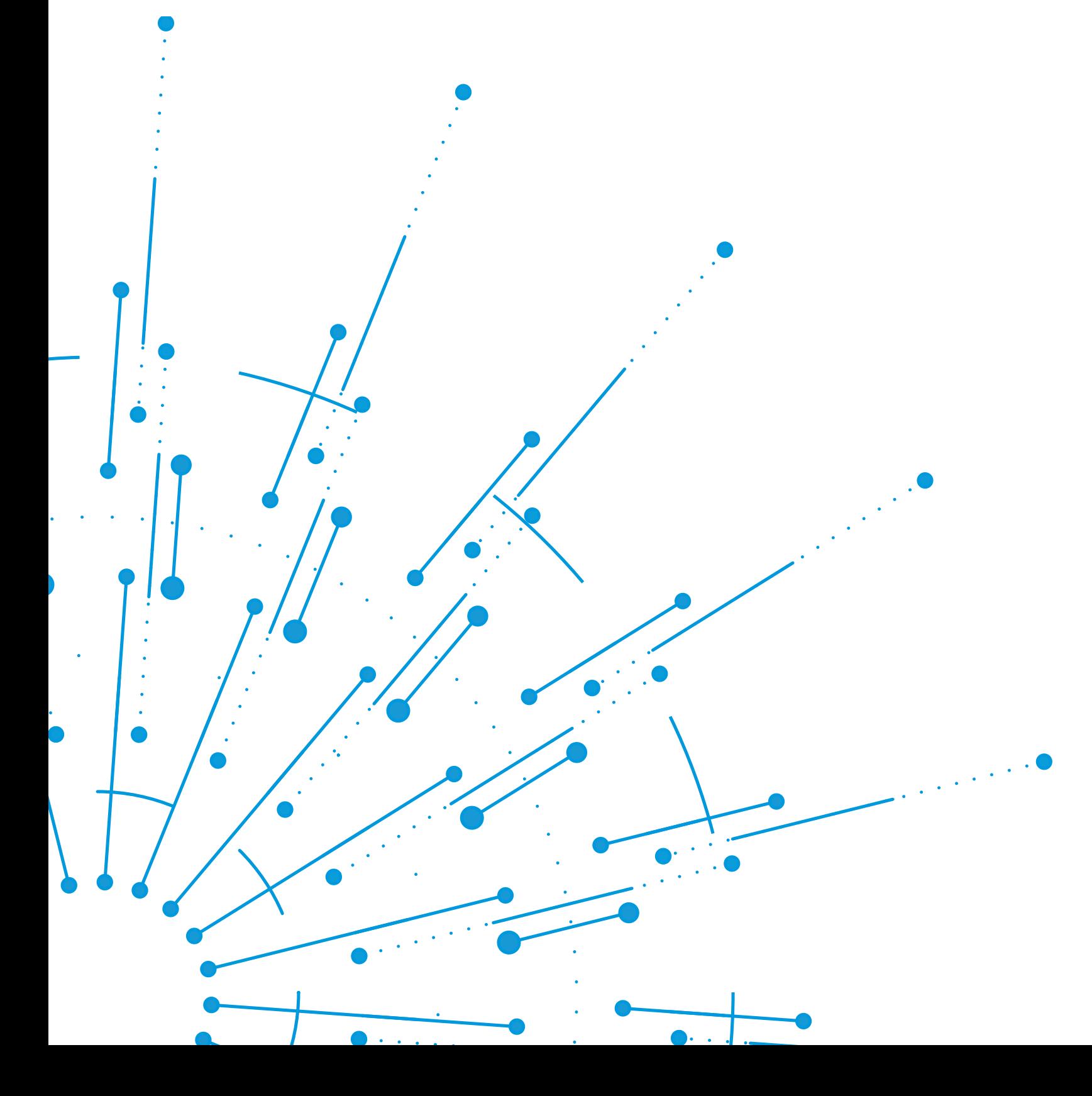

## **How to manually calculate your emissions**

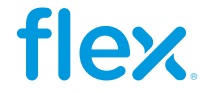

Emissions factors describe the amount of greenhouse gases that are emitted into the atmosphere\* when carrying out an activity that uses energy.

E.G. :

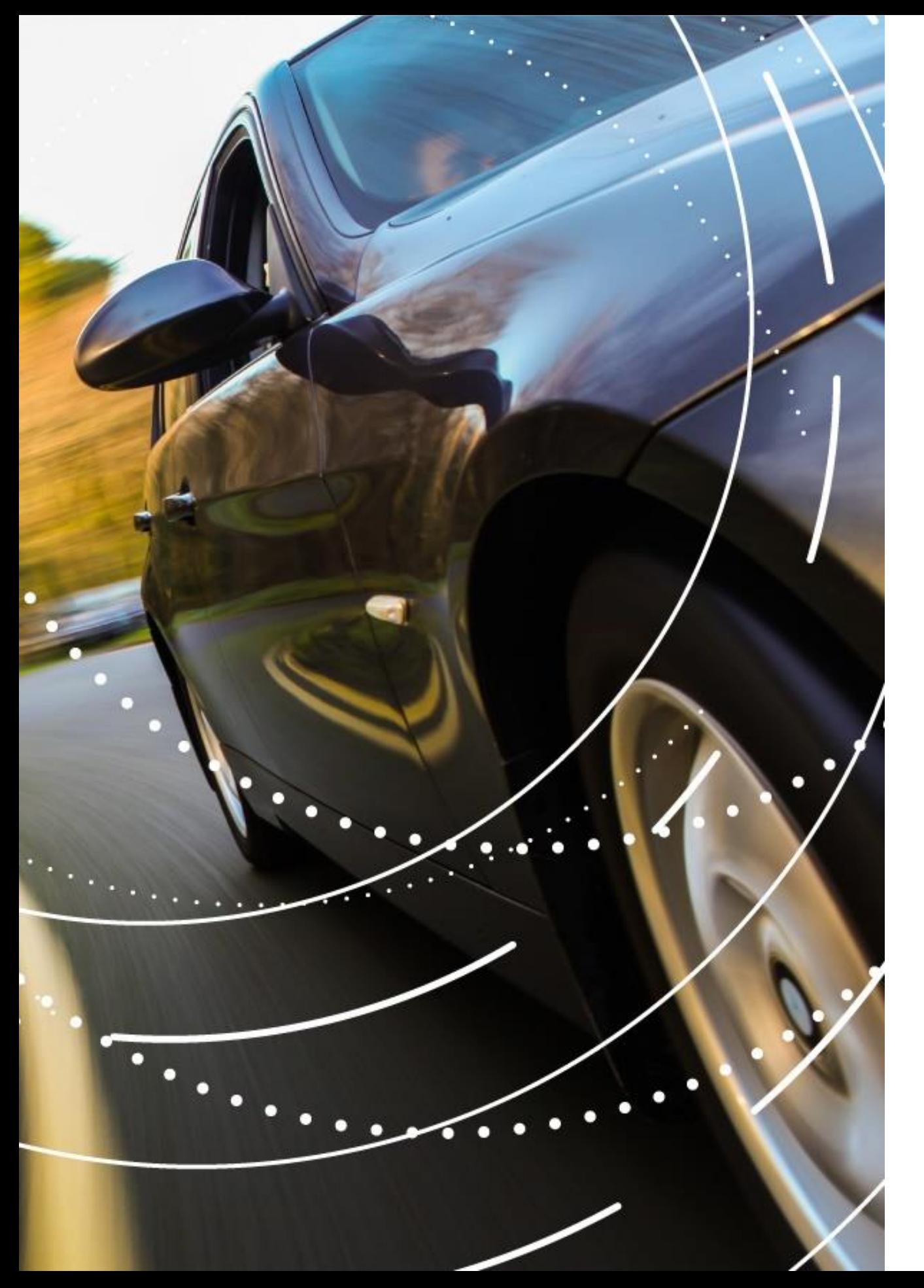

## **What is an emissions factor?**

\*CO2e = Unit that includes carbon dioxide and other greenhouse gases such as methane and nitrous oxides

- Burning **1 liter** of gasoline in a car
- Using **1 MWh** of electrical energy in Mexico in 2022

### Releases **2.51 kg of CO2e\***

### Releases **423 kg of CO2e\***

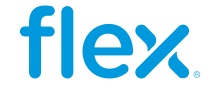

## **Calculating Scope 1 emissions (step-by-step)**

Using the annual diesel, gasoline and natural gas we calculate our Scope 1 total emissions in metric tons CO2e. Note that we can calculate the totals here directly without regional separation as direct emission factors do not vary by region.

 $\overline{a}$ 28 1) CO2e is the normalized unit to measure greenhouse gas emissions that encompasses CO2 as well as other GHG gases 2) Factors to convert Fuel sources to tons CO2e taken from: World Resources Institute (2015). GHG Protocol tool for stationary combustion. Version 4.1.

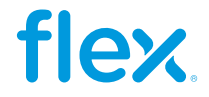

$$
Scope\ 1 = \left(92\ m^3 * \frac{2.692\ ton\ CO2e}{1\ m^3}\right) + \left(21,706\ Lt * \frac{0.002\ ton\ CO2e}{1\ Lt}\right) + \left(487\ m^3 * \frac{0.002\ ton\ CO2e}{1\ m^3}\right)
$$

SCOPE  $1_{Total}$  = 242.50 tonCO2e + 54.54 tonCO2e + 0.92 tonCO2e = 297.96 tonCO2e

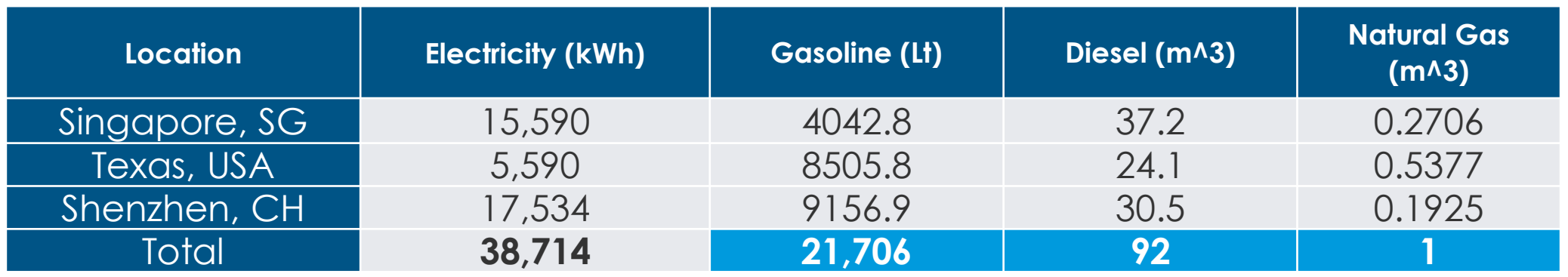

SCOPE 1 =  $\sum_{i=1}^{\infty}$  (Annual direct energy source usage)<sub>i</sub>\* (*Emission factor*)<sub>i</sub>

Scope  $1 = (SCOPE 1<sub>Diesel</sub> + SCOPE 1<sub>Gasoline</sub> + SCOPE 1<sub>Natural Gas</sub>)$ 

## **Electricity factors**

In order to calculate Scope 2 emissions, we first need to get our electricity factors.

Where you can find the electricity factor for your country/region varies but it usually is provided either by the following options:

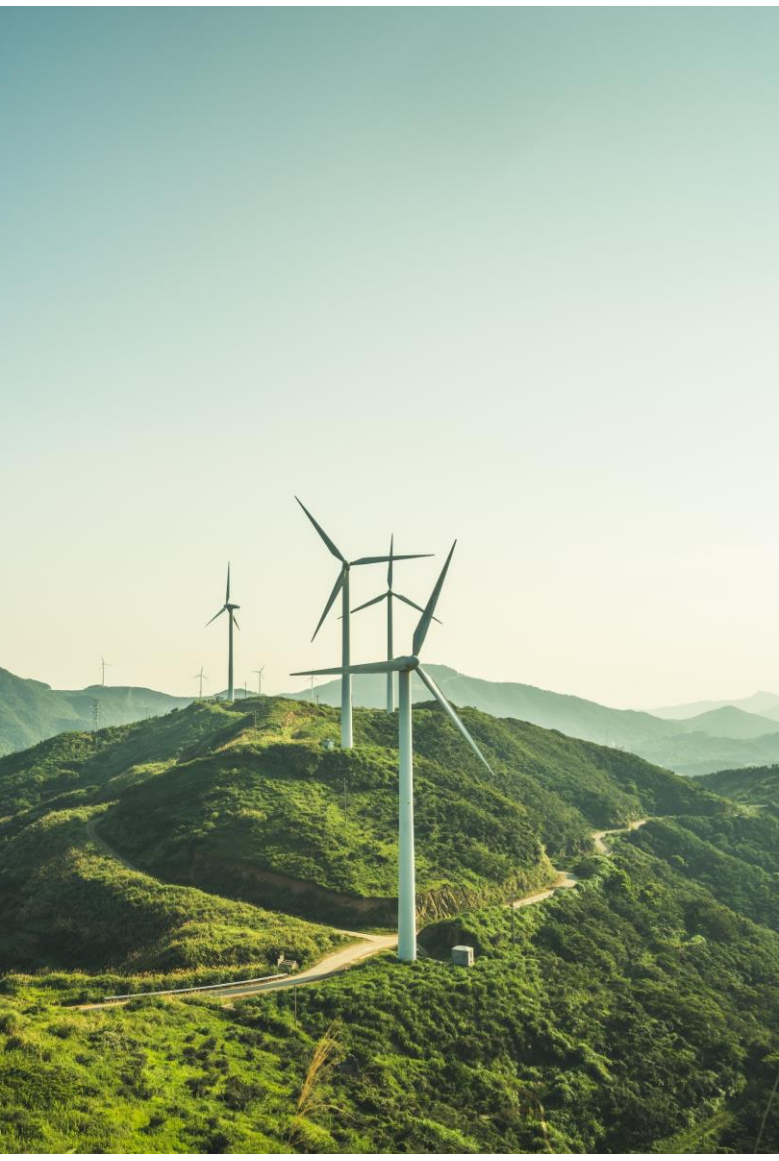

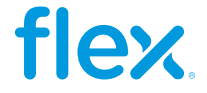

- 1. Your government (usually by the environmental agency or the energy agency)
- 2. Your Electricity Provider company
- 3. The IEA\* also offers several licenses and data products related to emissions from electricity and heat generation

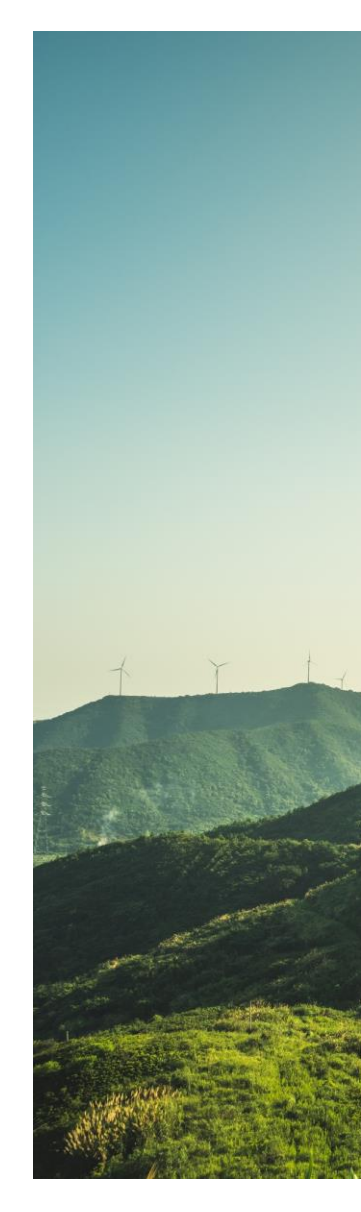

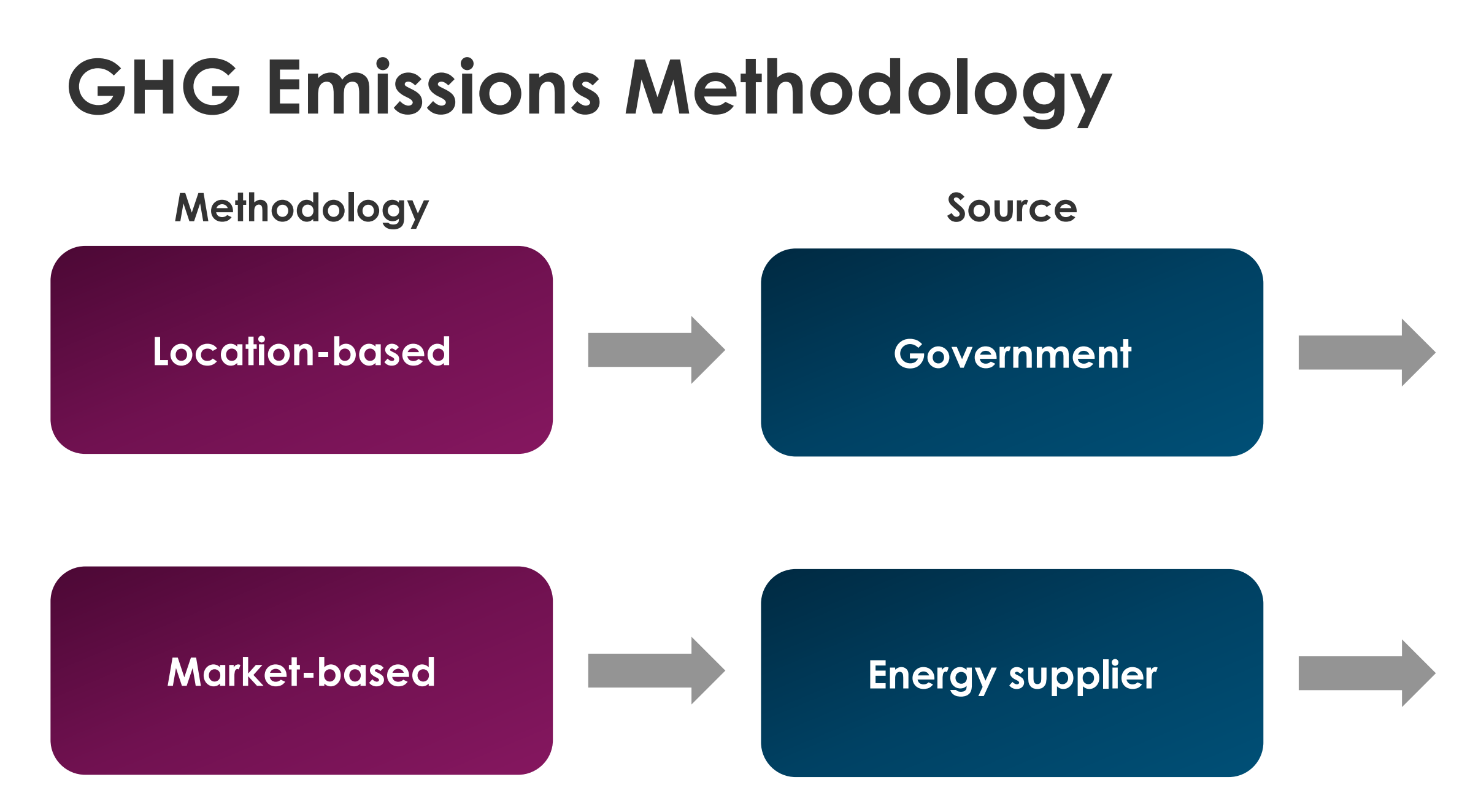

### **CFE ENGIE HK Electric**

Market-based methodology allows an organization to count procured renewable energy as a zero-emission energy

./V\<br>> r i **© Flex – Confidential** 30 **CFE:** Comisión Federal de Electricidad (México) **SEMANART:** Secretaría de Medio Ambiente y Recursos Naturales (México) **EPA:** Environmental Protection Agency **EMA: Electricity Market Authority** 

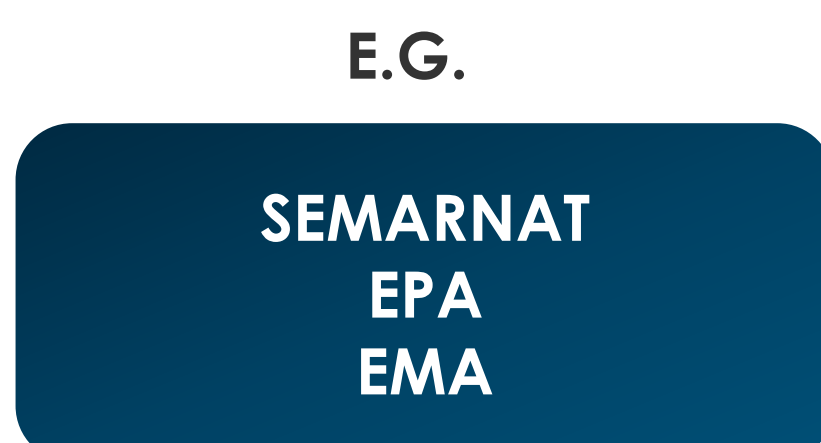

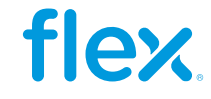

### **Electricity factors**

### As an example, we got the Mexico and Singapore Electricity factors from their government websites:

### (二) 组织利力 2025年发数据质重控制订划

组织重点排放单位,按照《企业温室气体排放核算与报告指南 发电设施》(环办气候函〔2022〕485号,以下简称 《核算报告指南》)要求,于每年12月31日前通过管理平台完成下一年度数据质量控制计划制订工作(2023年度数据质 量控制计划需在3月10日前完成)。

### (三) 组织开展月度信息化存证

组织重点排放单位,按照《核算报告指南》等要求,在每月结束后的40个自然日内,通过管理平台上传燃料的消耗 量、低位发热量、元素碳含量、购入使用电量、发电量、供热量、运行小时数和负荷(出力)系数以及排放报告辅助参数 等数据及其支撑材料。

### (四)组织报送年度温室气体排放报告

组织重点排放单位于每年3月31日前通过管理平台报送上一年度温室气体排放报告。其中,2022年度温室气体排放报 - 告,按照《企业温室气体排放核算方法与报告指南 发电设施(2022年修订版)》(环办气候〔2022〕111号)要求编 制; 2023和2024年度温室气体排放报告, 按照 《埃管埚牛指南》要求编制。

2022年度全国电网平均排放 4子为0.5703t CO2/MWh. 后续年度全国电网平均排放因子如有更新,将由我部在当 年年底前另行发布。

### (五) 组织开展年度排放报告核查

(六) 强化数据质量日常监管

组织有关技术支撑单位或委托第三方技术服务 〔2021〕130号)和《企业温室气体排放核查技<sub>不非</sub> 进行文件评审,开展现场核查并线上填报核查信息 对重点排放单位上一年度温室气体排放报告的核查及管型 成的核查结果数据汇总表、配额分配相关数据汇总表书面

### 2施》(环办气候函〔2022〕485号)要求,通过管理平台 <mark>《</mark>告,确保核查全过程电子化留痕,于每年6月30日前完成 3工作。核查结束后,省级生态环境部门应将管理平台生 ∡戎部, ,抄送全国碳排放权注<del>册登</del>记机构。

(《企业温室气体排放报告核查指南(试行)》 (环办气候函

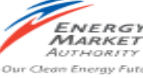

### **Grid Emission Factor**

efficient as compared to the older plants.

tightened in 2022.

### **Grid Emission Factor**

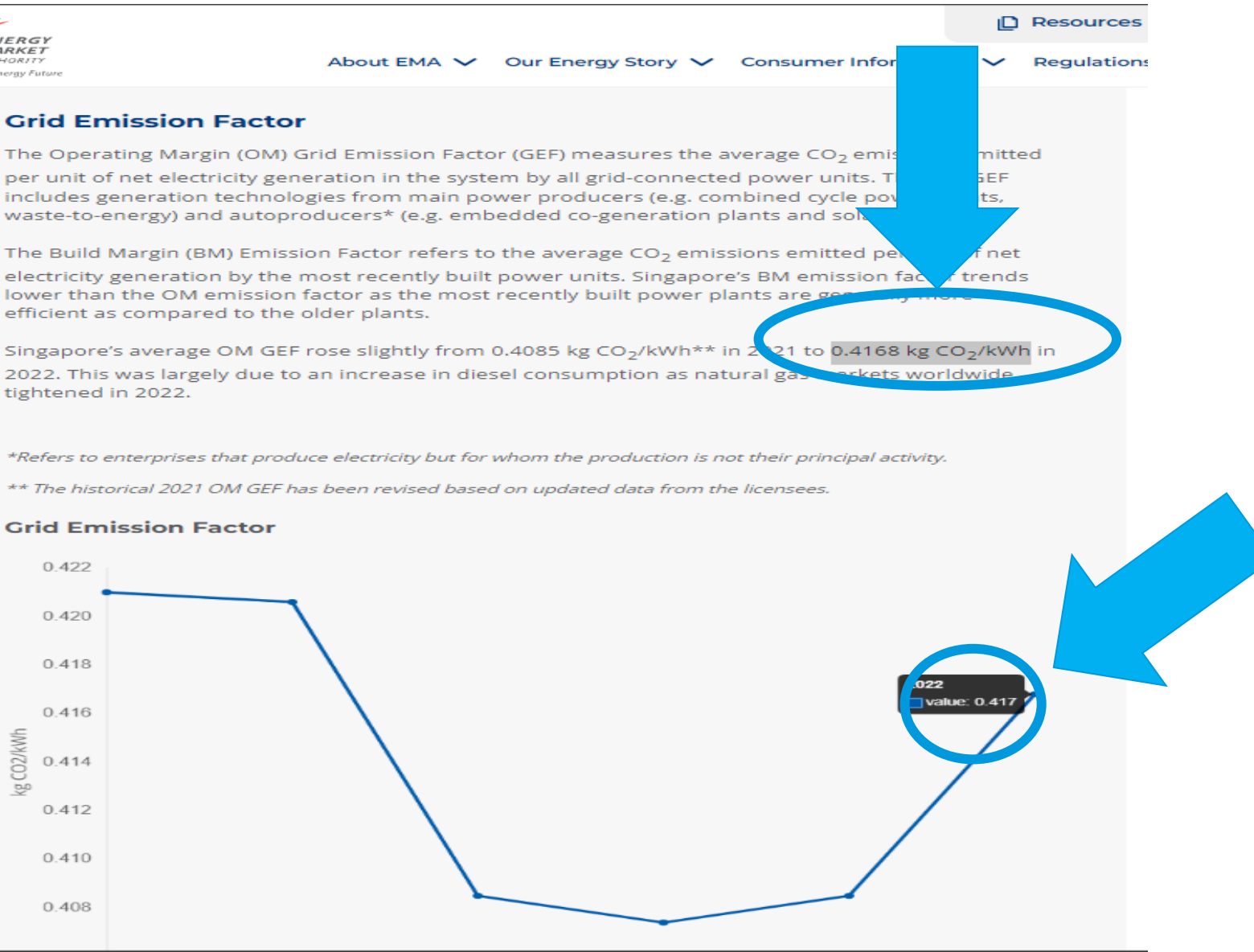

[https://www.ema.gov.sg/resources/singapore-energy](https://www.ema.gov.sg/resources/singapore-energy-statistics/chapter2)statistics/chapter2

关于做好2023—2025[年发电行业企业温室气体排放报告管理有关工作的通知](https://www.mee.gov.cn/xxgk2018/xxgk/xxgk06/202302/t20230207_1015569.html) (mee.gov.cn)

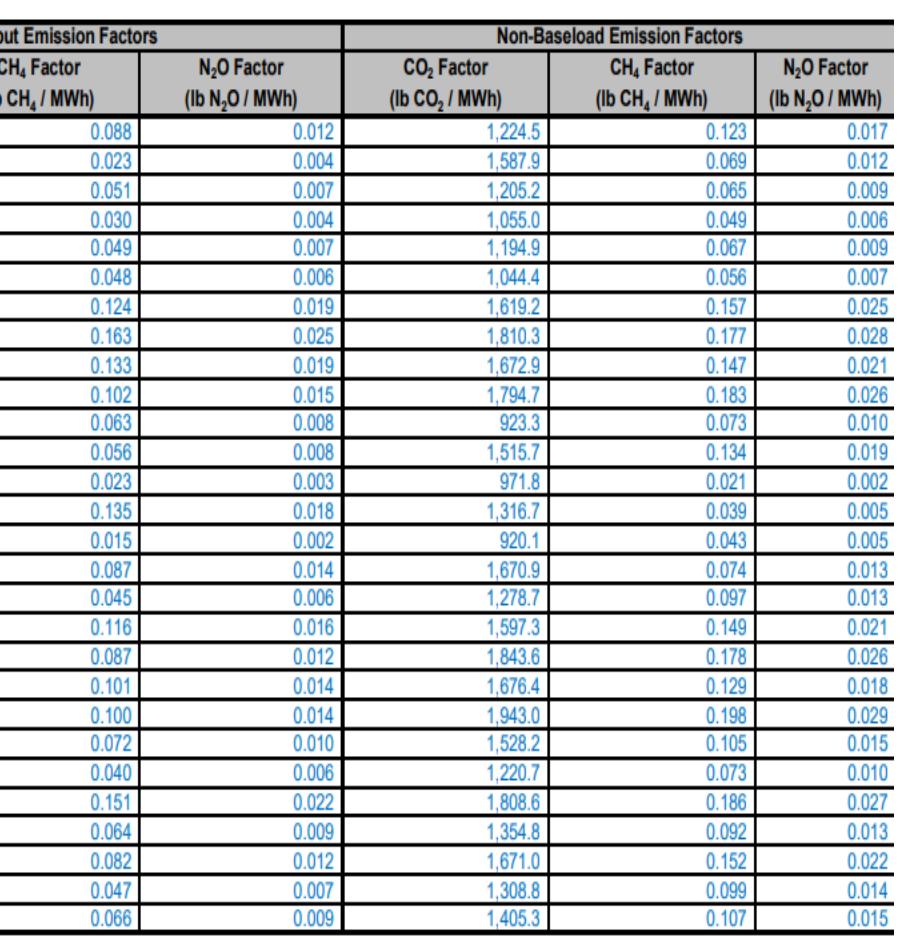

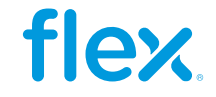

### **Electricity factors**

For Texas (US), Company A goes to the EPA [Emissions](https://www.epa.gov/climateleadership/ghg-emission-factors-hub) factor hub where they go to table 6, find their location on the map and note the code (for the case of TX it is "ERCT"), then they go to the table, locate the corresponding factors\*.

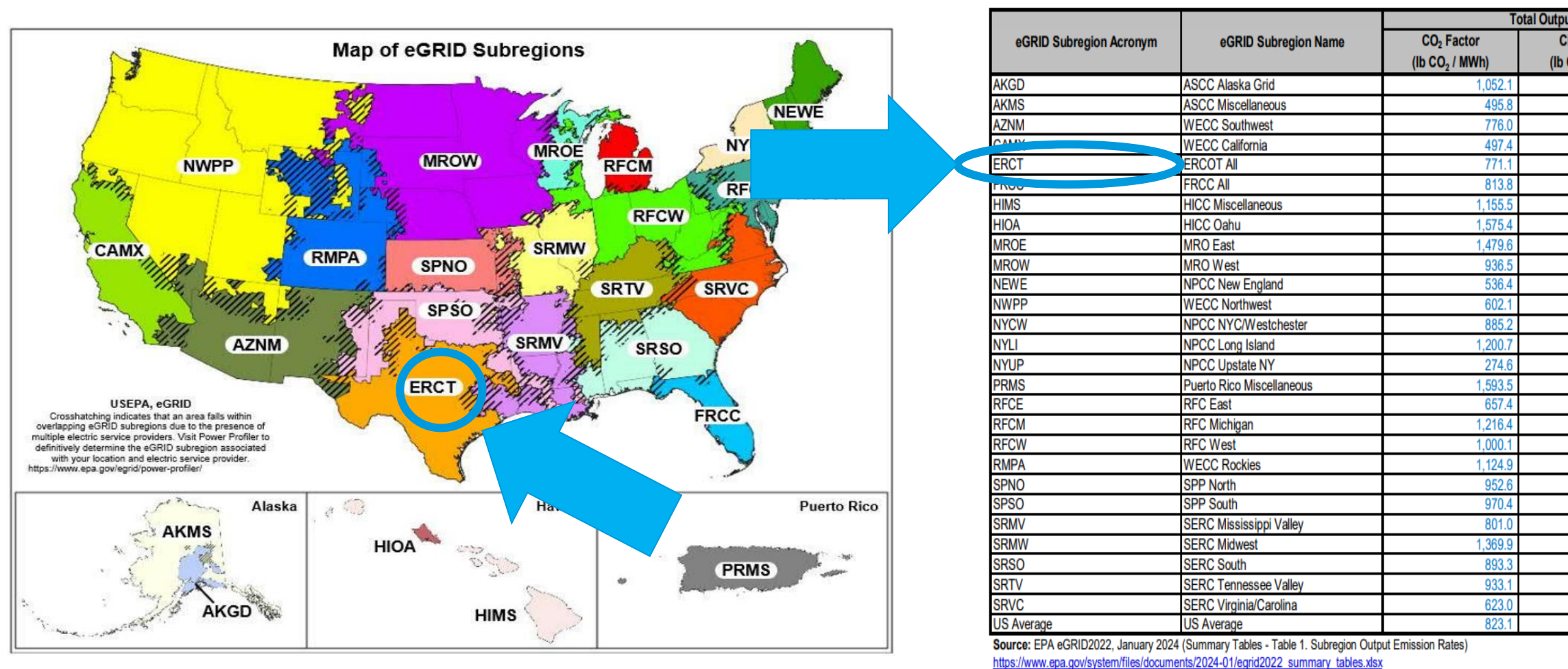

\*The EPA does not provide a direct CO2e factor, they disclose it separately by CO2, CH4 and N2O. In order to convert to CO2e we need to multiply each one by their Global Warming Potential (GWP; found on table 11) and then, add the up. In this case the Factors and potentials are: CO2 (Factor: 771.1, GWP: 1), CH4 (Factor: 0.049, GWP: 25), N2O (Factor: 0.007, GWP: 298). By multiplying each factor by their GWP and then adding up we get a CO2e emissions factor of **774.31 lb CO2e / MWh.** 

**Table 6 | Electricity** 

## **Calculating Scope 2 emissions (step-by-step)**

Using the annual electricity usage and the electricity factors gathered we can now proceed to calculate the Scope 2 (indirect) CO2e\* emissions for each location and the total:

 $SCOPE 2 = (Annual electricity usage) * (Electricity Factor)$ 

SCOPE 2 $_{SG} = (155,900 \text{ kWh}) * (0.4168)$ kg CO2e  $\left(\frac{1}{2}R^2\right) = 6,498 kgCO2e$ 

SCOPE 
$$
2_{TX}
$$
 = (55,900 kWh) \*  $\left(0.351 \frac{kg \, CO2e}{kWh}\right)$  = 1,965 kgCO2e

SCOPE 2<sub>SZ</sub> = (175,340 kWh) \* 
$$
\left(0.570 \frac{kg CO2e}{kWh}\right)
$$
 = 9,999 kgCO2e

SCOPE  $2_{Total} = 6,498 kgCO2e + 1,965 kgCO2e + 9,999 kgCO2e = 18,463 kgCO2e$ 

**Converting to metric tons**

$$
184,627\ kgCO2e * \frac{1\ ton}{1,000\ kg} = 184.63\ ton\ CO2e
$$

 $\overline{3}$ 33 \*CO2e is the normalized unit to measure greenhouse gas emissions that encompasses CO2 as well as other GHG gases  $** 1$  ton/MWh = 1 kg/kWh

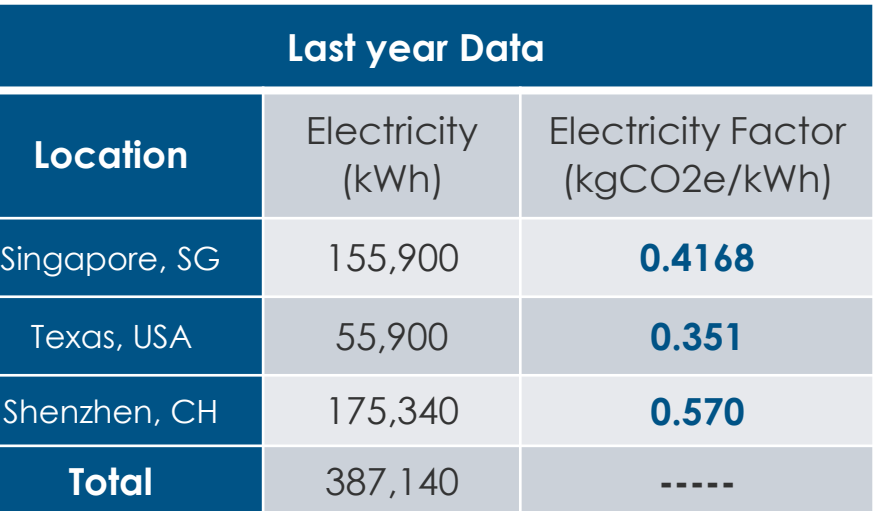

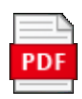

2021\_Scope 2 Calculation Guidance.pdf

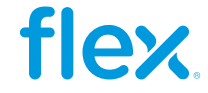

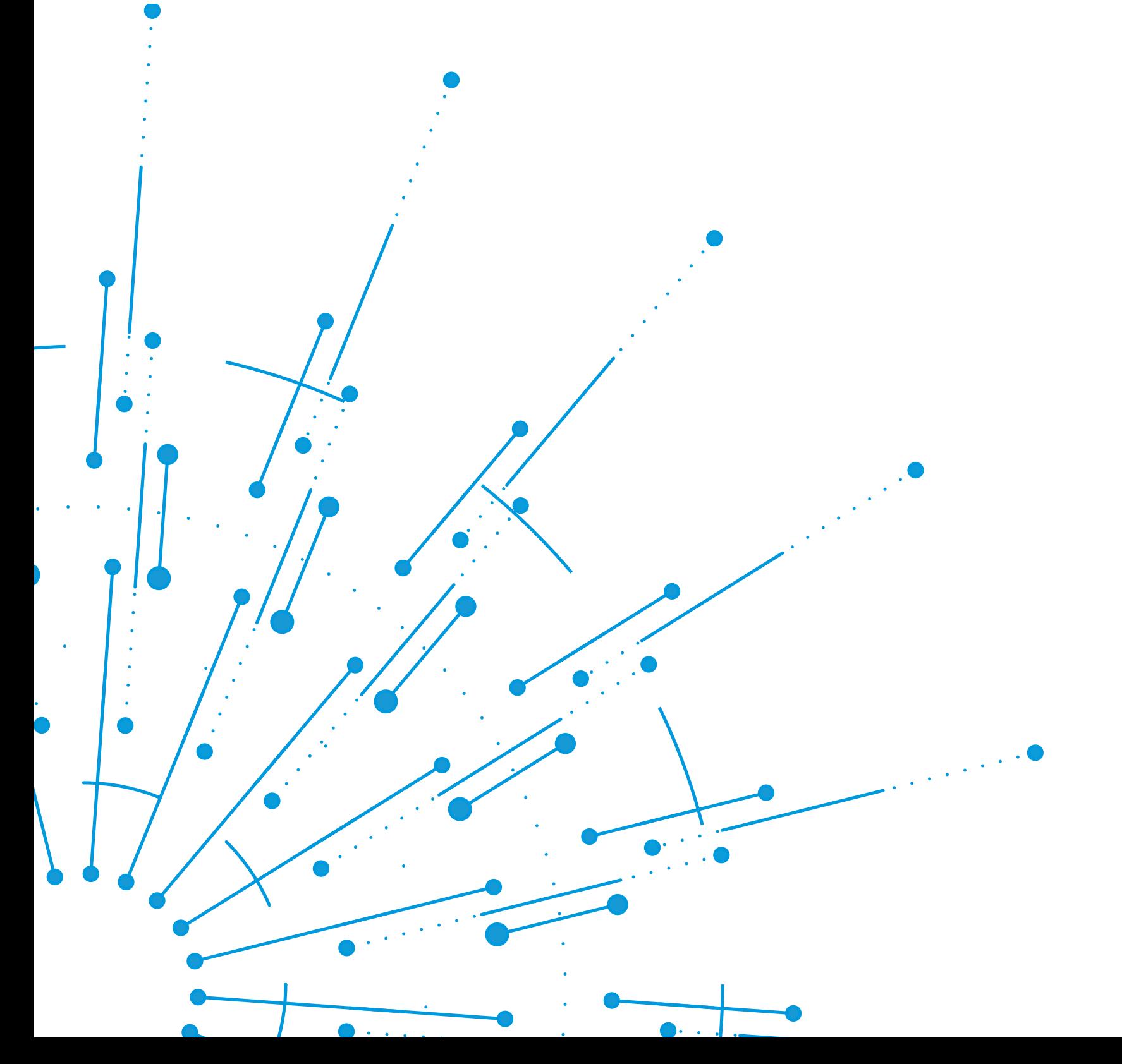

## **How to calculate your emissions using excel**

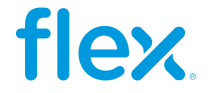

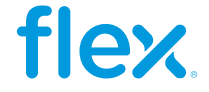

## **How to calculate your emissions?**

To quickly calculate your metric tons of CO2e Scope 1 and 2 emissions you can use calculations spreadsheets such as GHG Protocol or our Flex Environmental Metrics Template. Let's take a look at how to use this file:

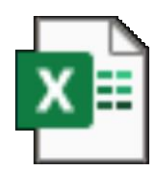

GHG Emissions tool 2024 - Quick guide.pdf

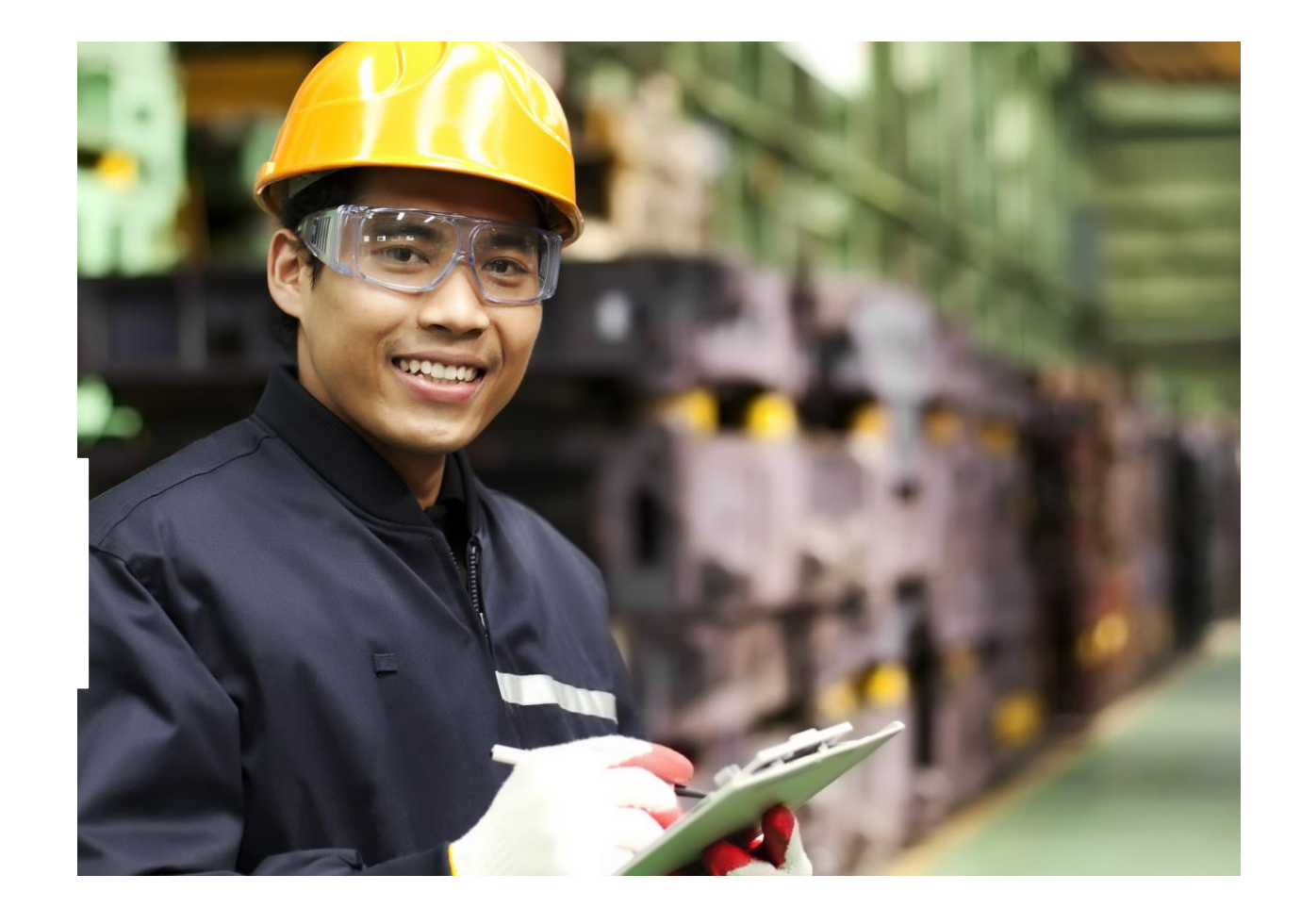

2024 GHG emissions tool V1.4.0.xlsx

**PDF** 

 $\overline{a}$ 36

## **Calculating Scope 1 emissions**

In the **Env Template** tab input your direct energy usage data in the corresponding row (Natural Gas, Gasoline and Diesel in this example) in the **Month** columns. In the **Annual Total** column, you will see the sum of the 12-month period you inputted. Each row states which unit needs to be used (M3, Lt). Make sure you are using the units stated in the file, otherwise convert them **accordingly.**

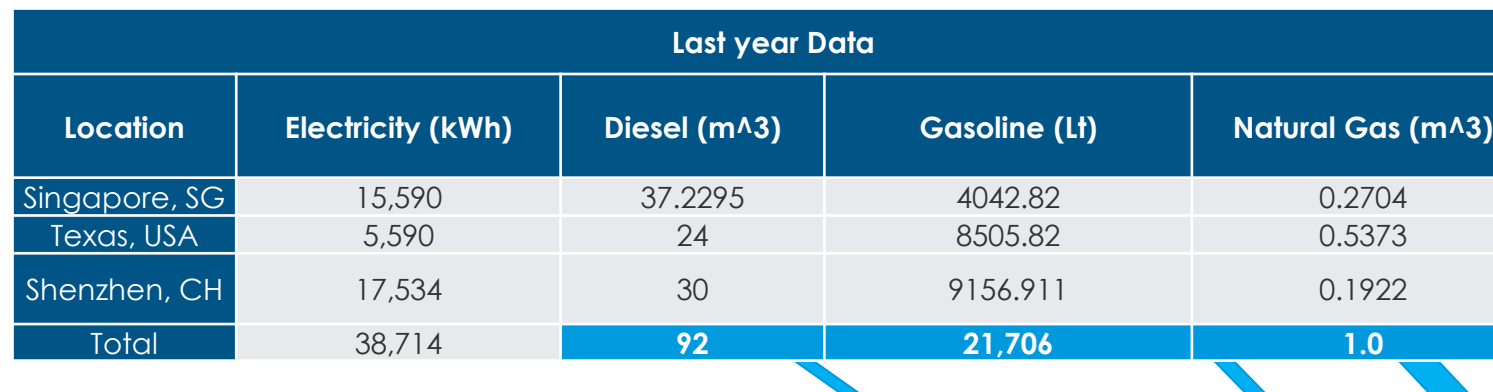

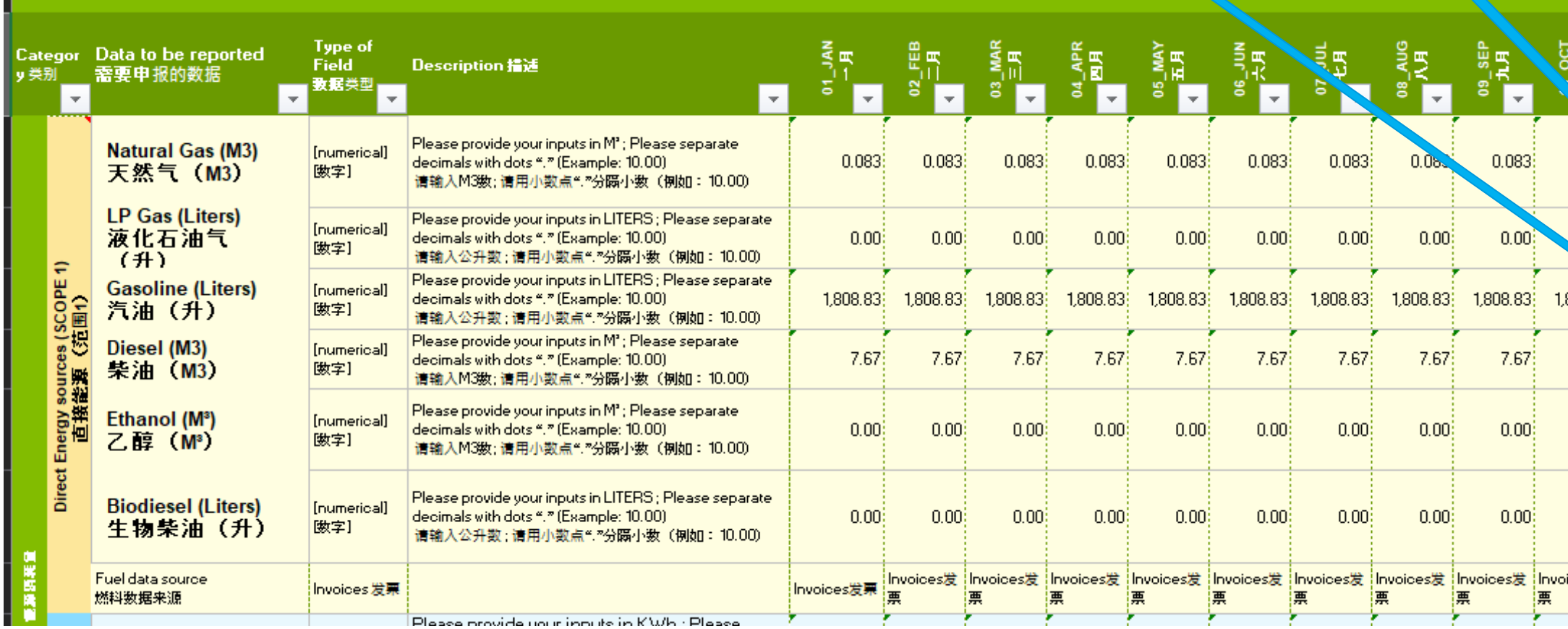

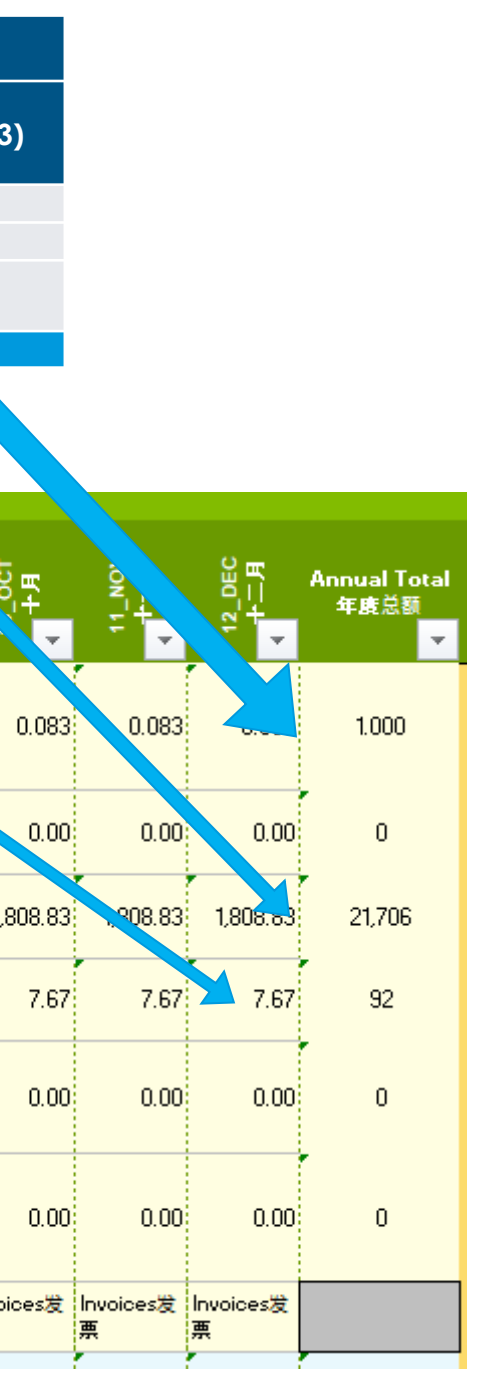

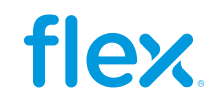

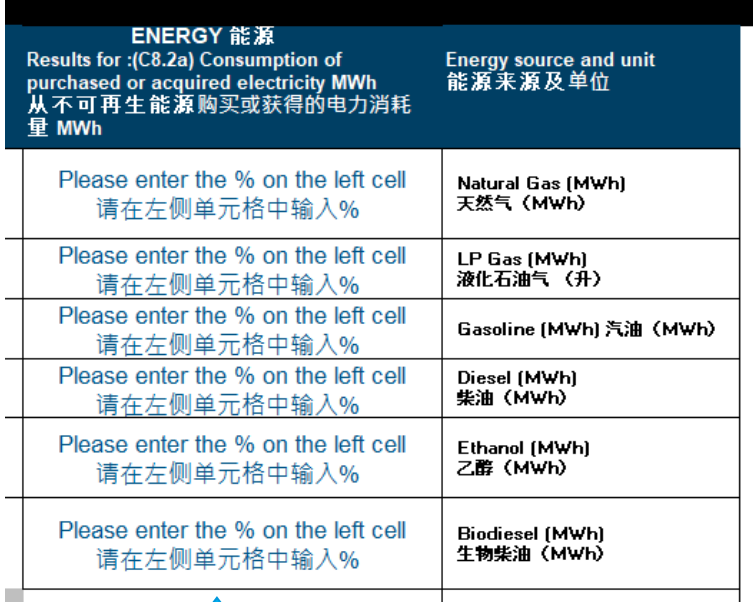

## **Energy from fuels**

Once you have input your monthly information, scroll to the right and input the % of the energy that comes from the US or Canada to get the Energy calculations. Note that if it is zero, please enter 0 and don't leave blank.

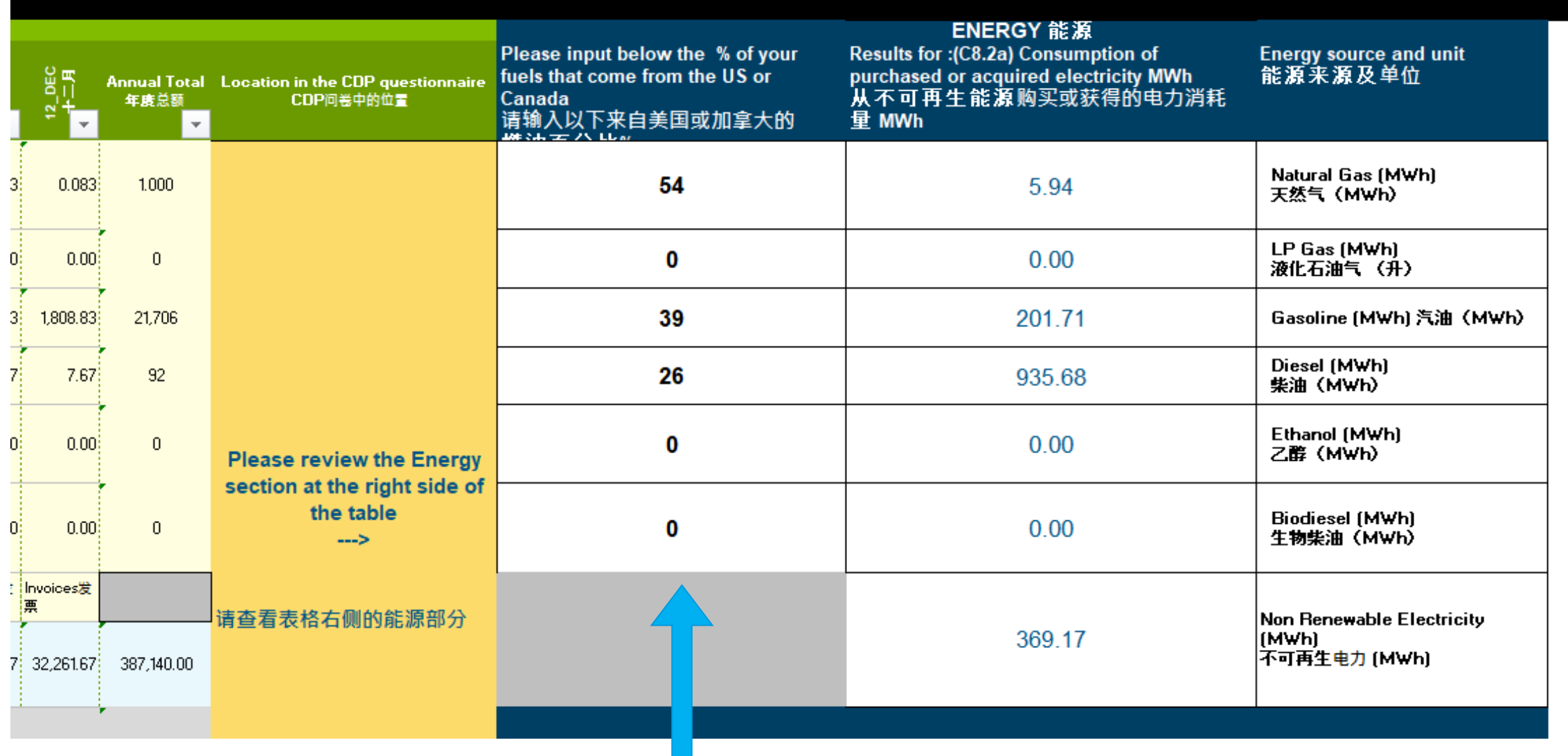

This message will appear if you leave the cell in blank

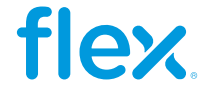

Input this number in the Env Template tab in the Electricity factor row's dropdown list 在"环境模板"选项卡中"电力系数"行输入此 数字

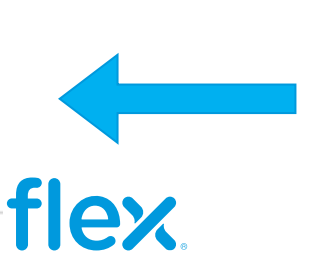

## **Calculating Scope 2 emissions**

For the SCOPE 2 emissions calculations, in this case as we have 3 different emission factors for 3 different regions. First, we go to the **Electricity Factor** Tab where you can select from the different regions available in the file or add a custom factor, you just need to select the units in case you want to use a custom factor.

In the Top right corner, you will obtain the **Weighted Electricity Factor** that we will then input in the **Env Template** tab.

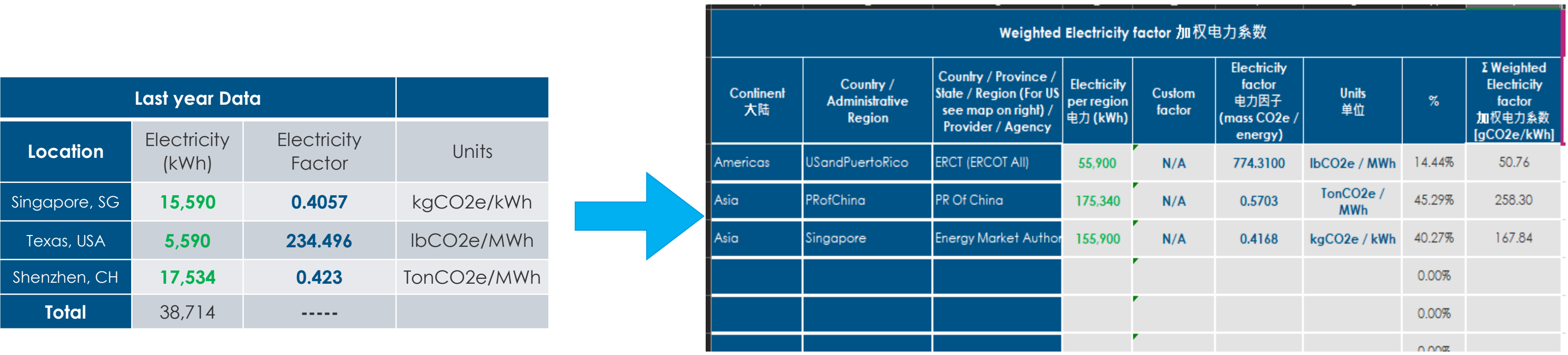

### Weighted Electricity factor 加权电力系数 [gCO2e/kWh]

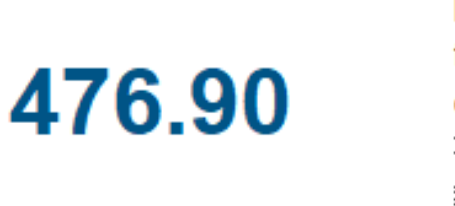

ect sources (SCOPE<br>2)

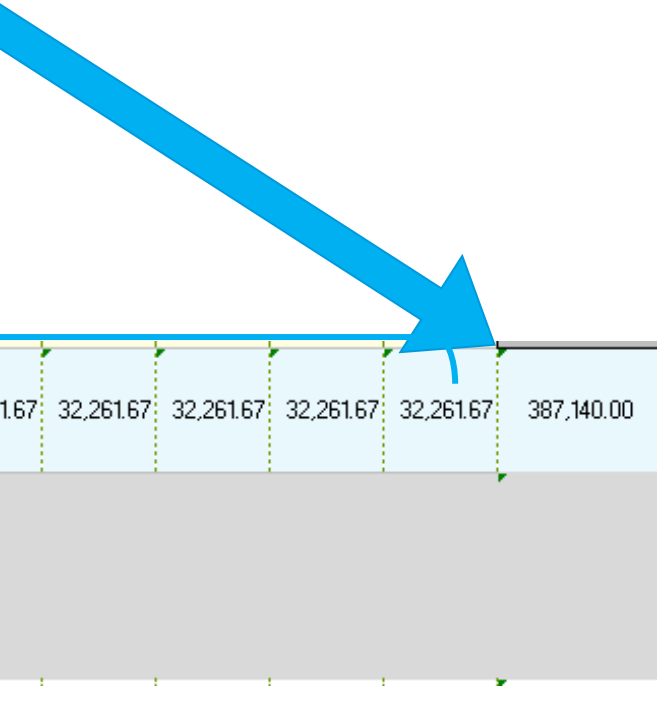

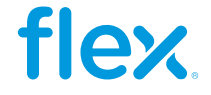

## **Calculating Scope 2 emissions**

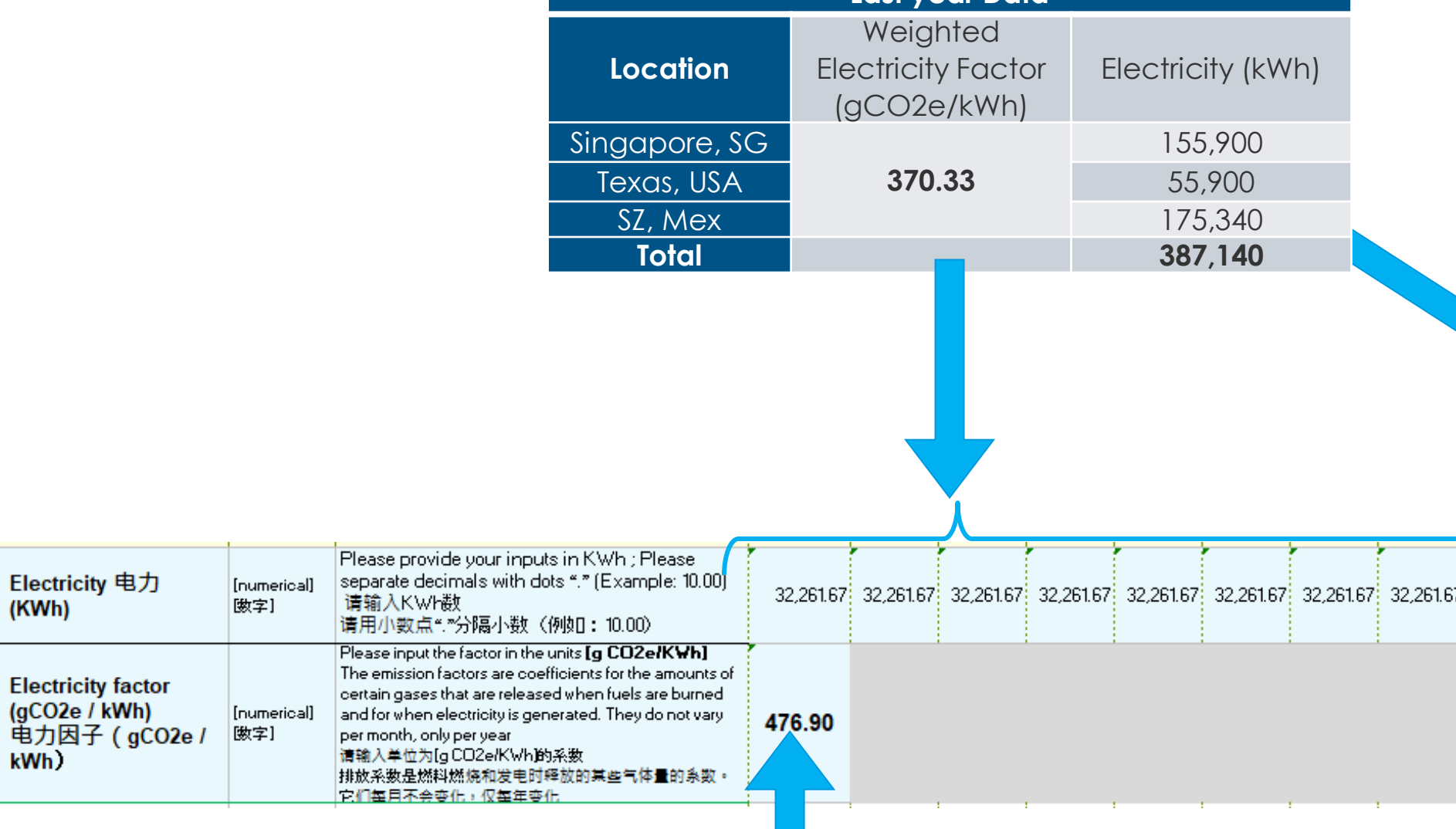

**Last year Data** You will also input your total monthly electricity usage data (in kWh) in the **month** columns, and you will get the annual total in the right side.

Once we have our **Weighted Electricity Factor,** we input it in the **Electricity Factor** row in the **Env Template** tab. Note that if you used the **Electricity factor tab** you can select from a dropdown list your **weighted electricity factor calculated.**

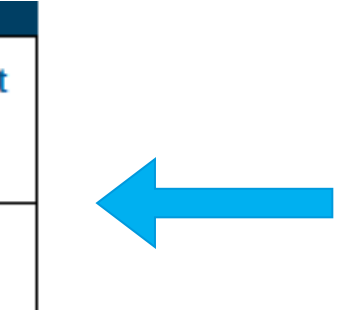

### **Renewable & Non-Renewable Energy**

Below the Electricity factor row, you can disclose:

- Renewable electricity purchased (kWh)
- Electricity generated on-site from renewable sources (kWh) )
- Partial PPA (kWh %) (note the percentage must be multiplied by the % of the electricity of the region this takes place to disclose correctly )

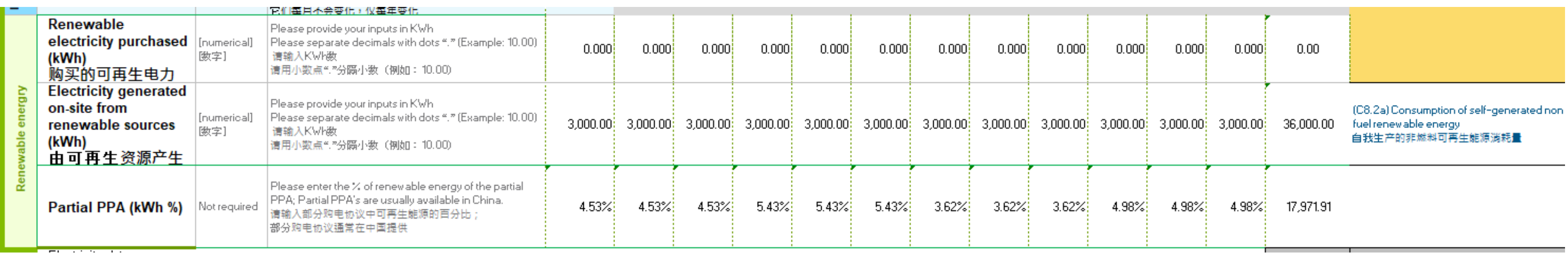

On the right side you will find the results of your energy usages:

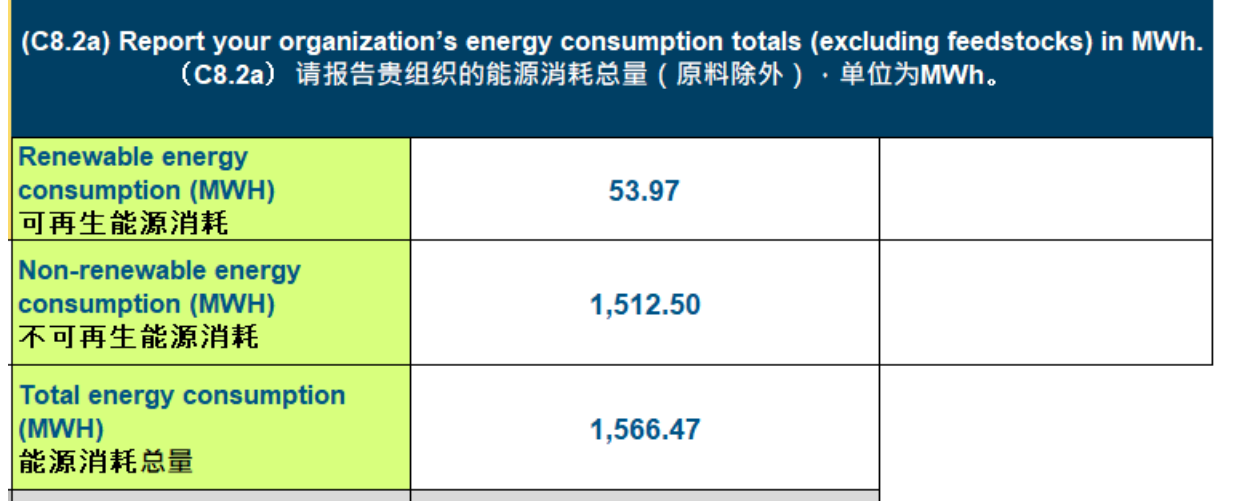

Note that this number does not include biodiesel, please fill cells R11 and U11 to include it Please fill all fuel data on

column R, and % in column U 请在 R 列中填写所有燃油数据, |在 10 列 中 埴 写 %|

This message will appear if you don't fill up completely cells U6:U11

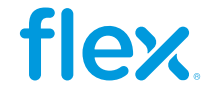

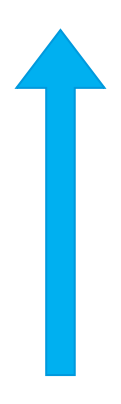

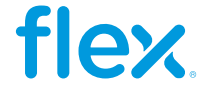

## **Calculating Scope 1 & 2 emissions**

Once you have input your monthly information on the template:

- The file will auto-calculate the annual total emissions in Metric Ton CO2e
- On the right side you will find the CDP module where you need to input this data

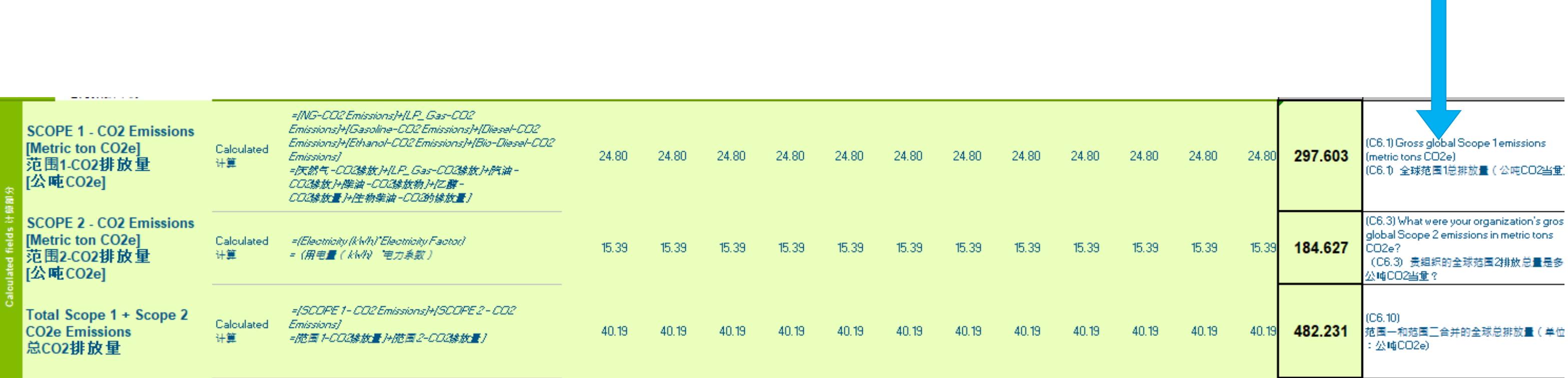

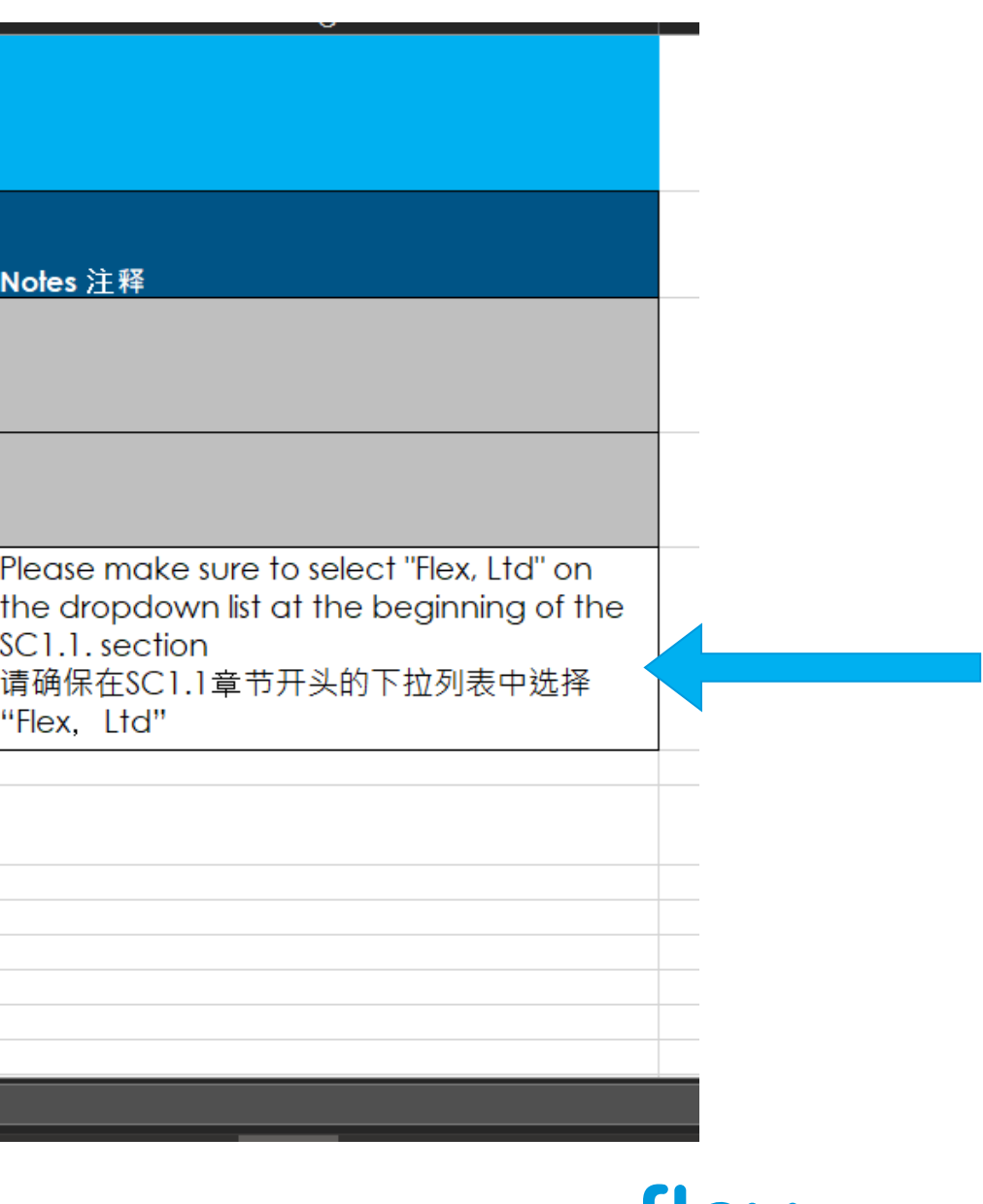

**TIEX** 

Once we have calculated our **Scope 1 and 2 emissions,** we go to the **Emissions allocation** tab. There on the left side you will find the emissions you calculated in the **Env Template** tab. You need to input your Revenue from Flex and total in the **Emissions allocation data** table l and your will obtain the **Emissions allocated to** Flex. This is the number you will input in the SC1.1 section of the CD questionnaire.

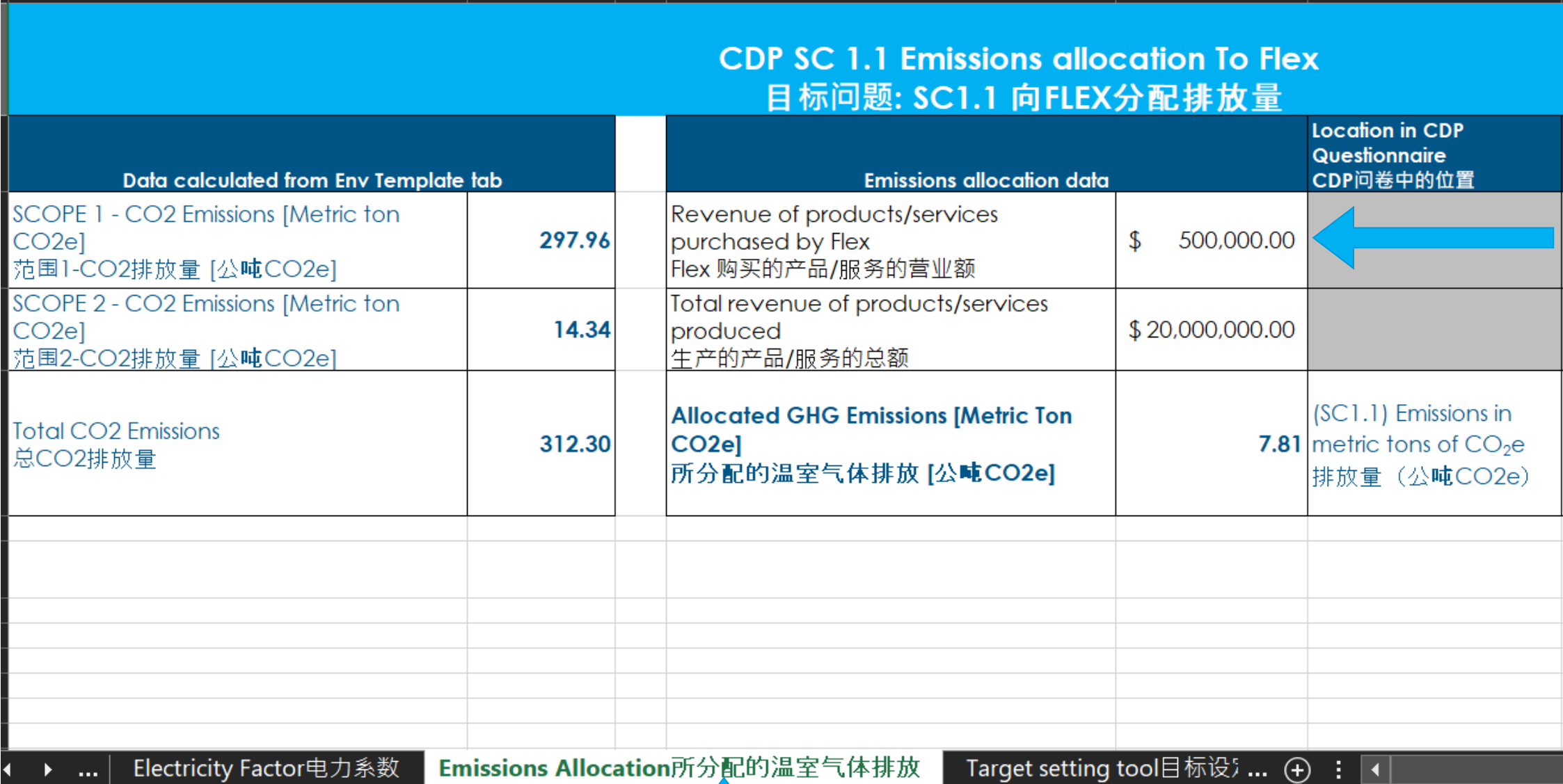

### **Emissions allocation**

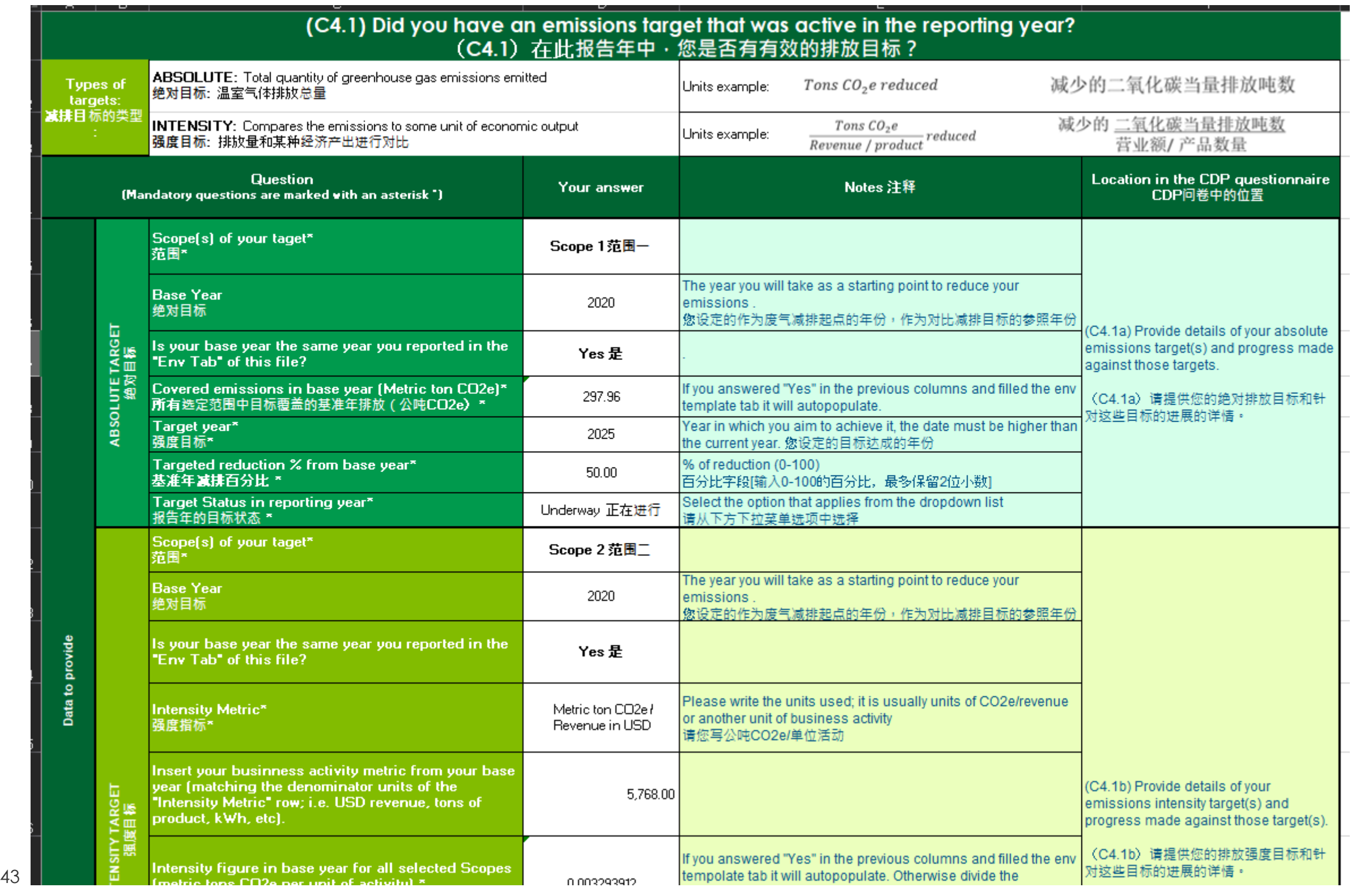

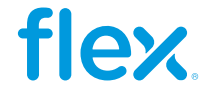

### **Flex Excel GHG Emissions Target Tool**

### **Absolute target (C4.1a):**

- 1. Scope(s)
- 2. Covered emissions in base year (metric ton CO2e)
- 3. Target year
- 4. Targeted reduction % from base year
- 5. Target Status

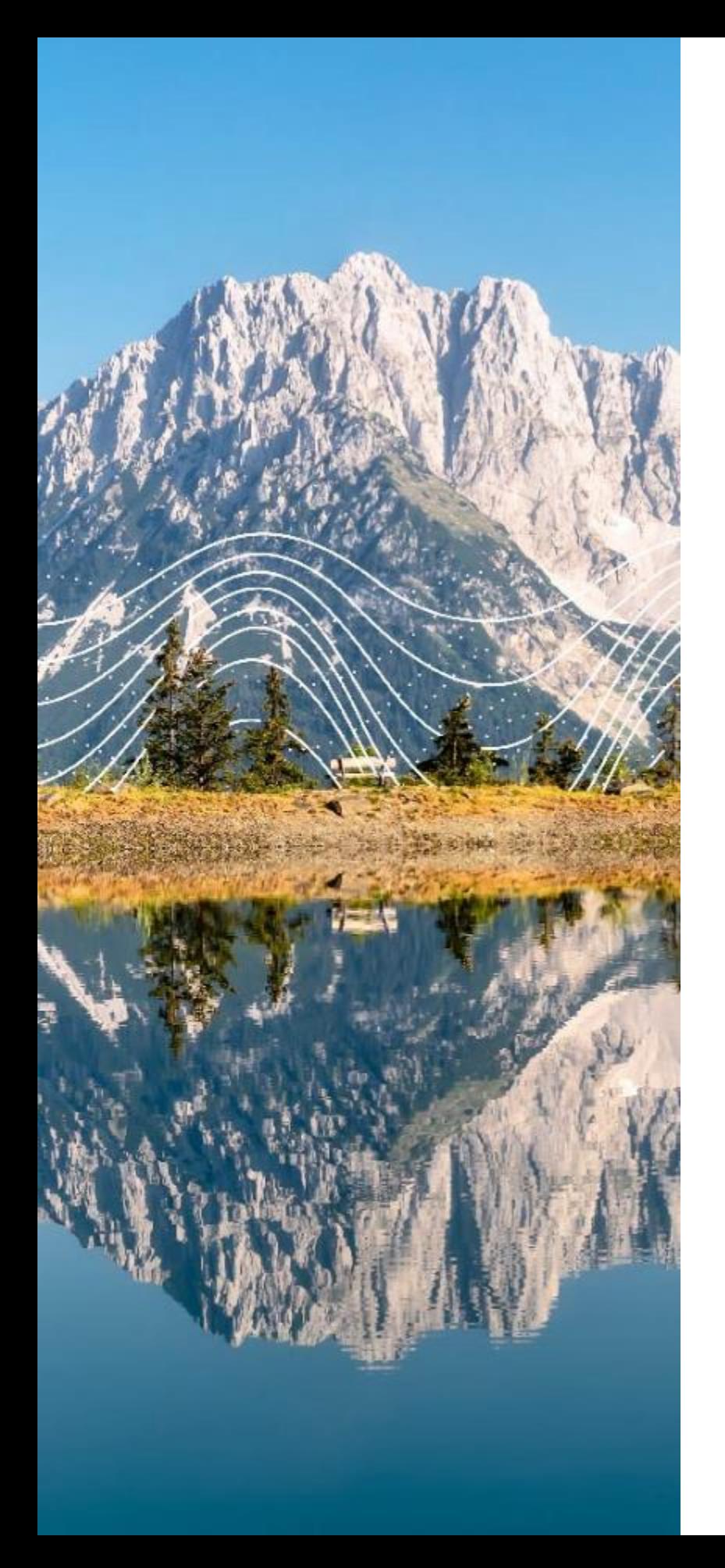

### **In order to have a structured target, the following elements are required in your disclosure:**

### **Intensity target (C4.1b):**

- 1. Scope(s)
- 2. Intensity Metric
- 3. Intensity Figure in base year
- 4. Intensity Figure in reporting year
- 5. Target year
- 6. Target reduction %
- 7. Target Status

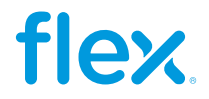

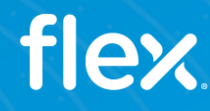

## **Energy Calculations**

46 **© Flex – Confidential** \*Only applicable for organizations that use market-based methodology46

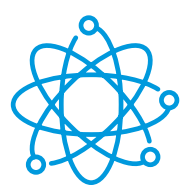

- **Electricity**  $\tilde{\underline{\mathbb{A}}}$
- Steam
- Heat  $\tilde{\#}$
- **44 Cooling**

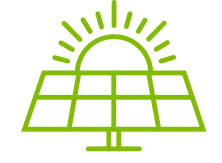

## **CDP Energy Disclosure**

- Non-Renewable
- Renewable  $\hat{\mathbb{A}}$
- Low Carbon  $\hat{\mathbb{A}}$

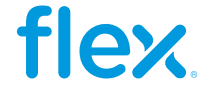

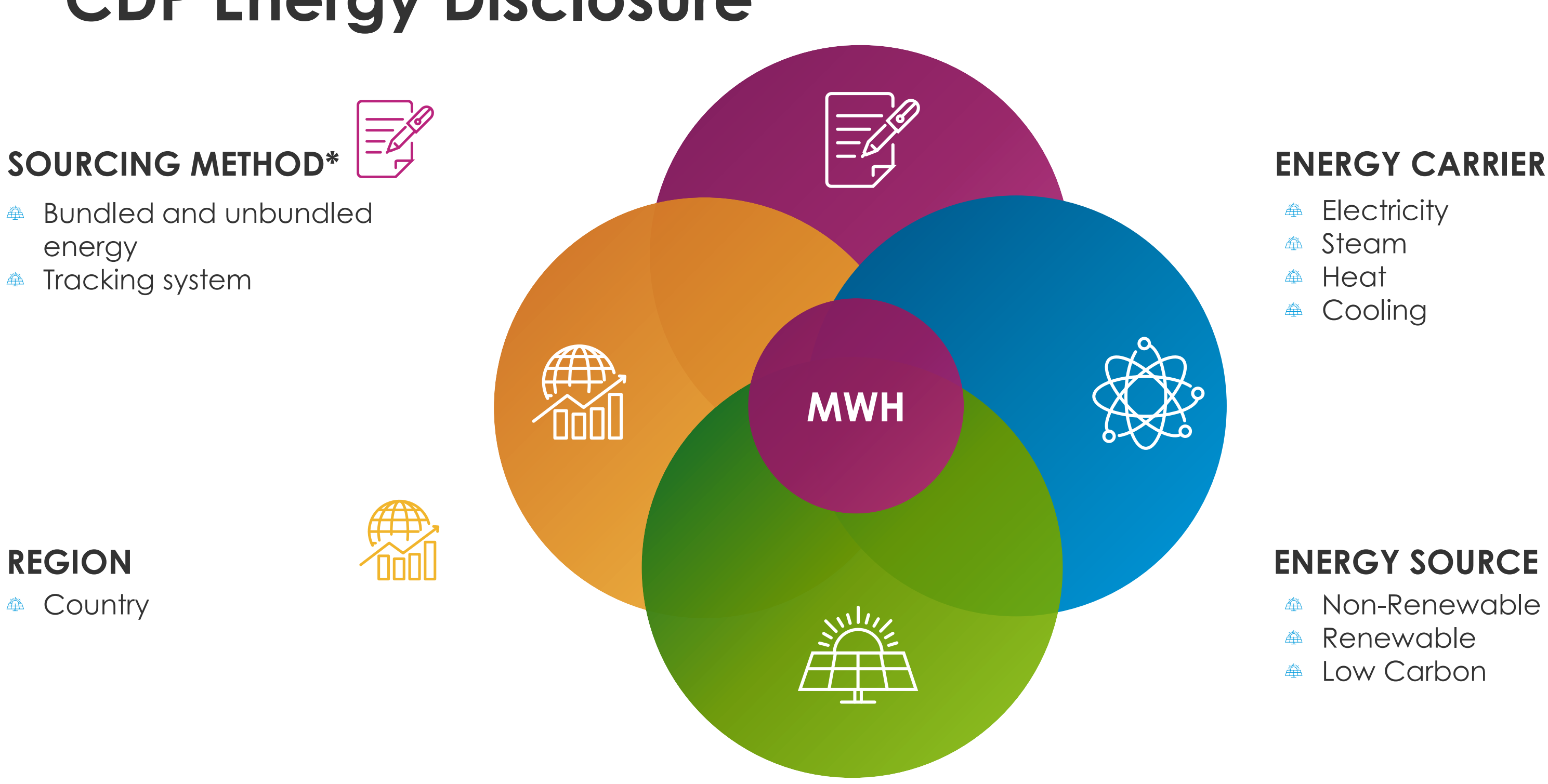

- Bundled and unbundled 登 energy
- Tracking system  $\tilde{\underline{\mathbb{H}}}$

**44 Country** 

## **Required materials for energy calculation**

### **Energy bills Fuel bills**

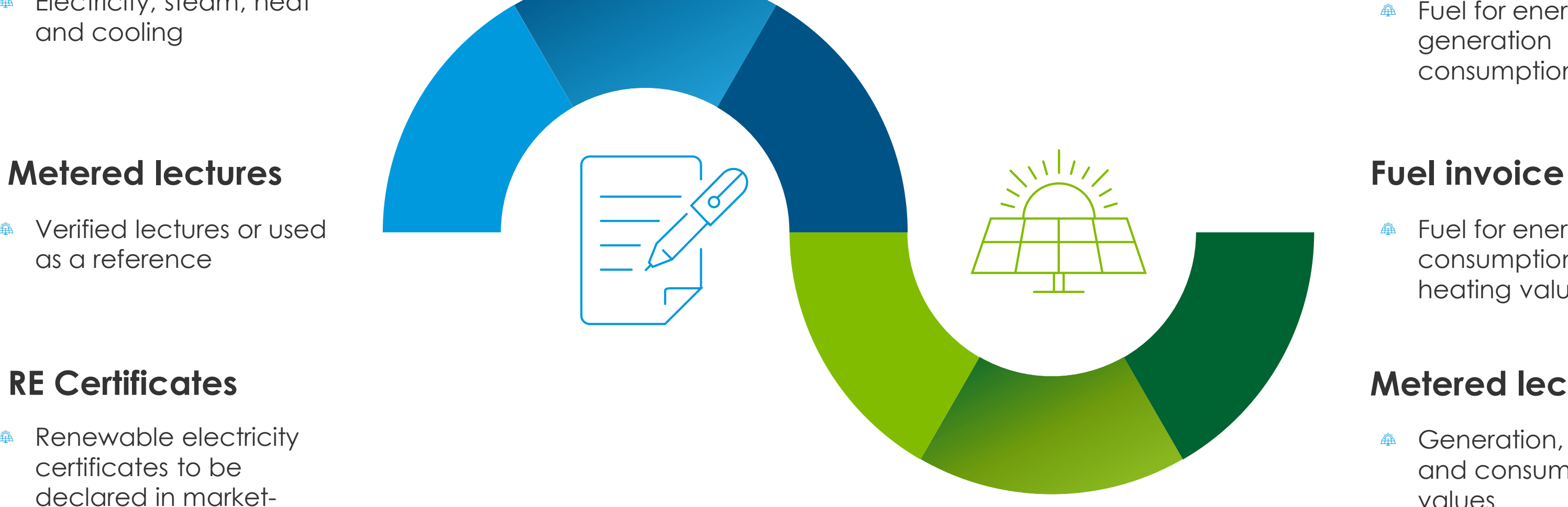

### **Metered lectures**

### **Procured Energy**

### **Energy generation**

Electricity, steam, heat  $\tilde{\mathbb{A}}$ and cooling

Verified lectures or used ▲ as a reference

Fuel for energy 叠 consumption and heating value

Generation, injection and consumption values

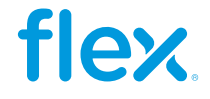

### **RE Certificates**

Renewable electricity  $\tilde{\mathbb{H}}$ certificates to be declared in marketbased

Fuel for energy  $\H\!\!\!\!\!\!\phantom{F}\hskip -2.5mm \bigoplus \hskip -2.5mm \bigoplus$ generation consumption

48 All energy calculations were done with [CDP Technical Note on Fuel Conversion](https://cdn.cdp.net/cdp-production/cms/guidance_docs/pdfs/000/000/477/original/CDP-Conversion-of-fuel-data-to-MWh.pdf?1610102175) 48

### C8. Energy Disclosure

## **Energy Conversions**

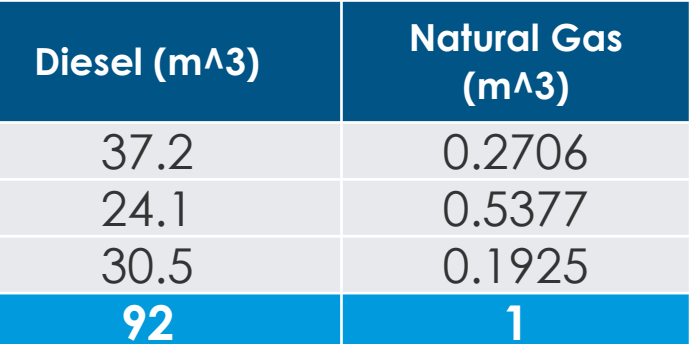

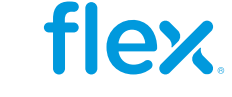

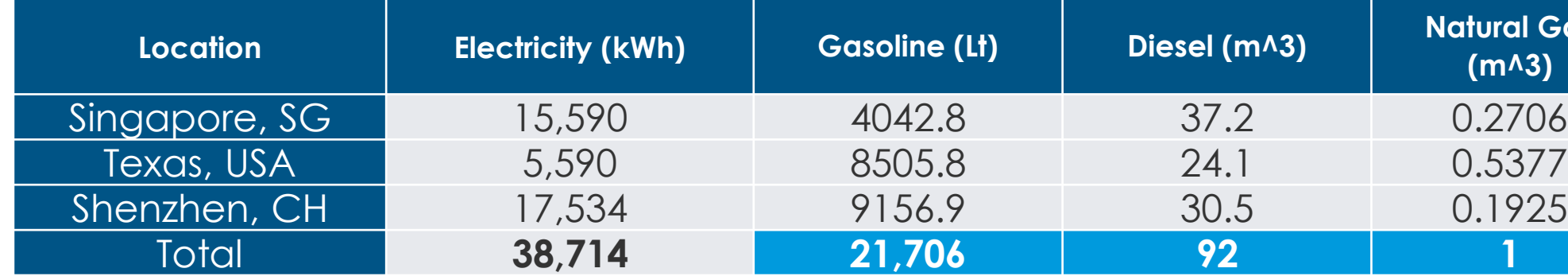

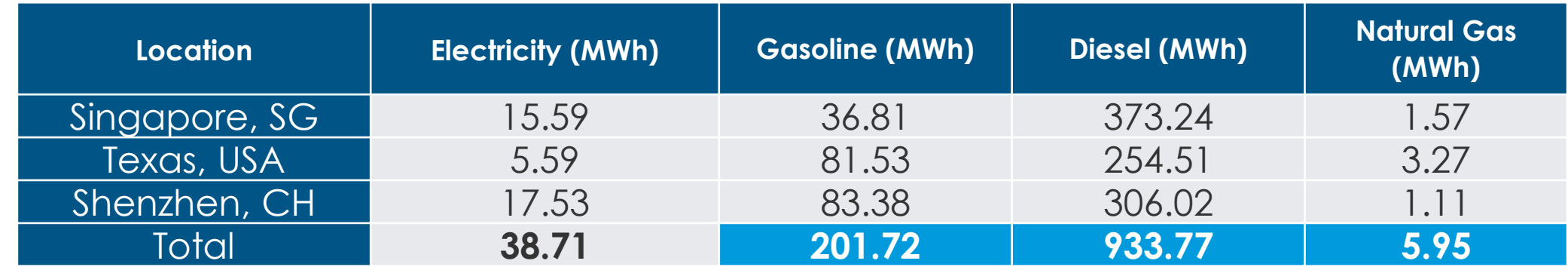

CDP requests all energy consumption and generation in MWh

These calculations are available in Columns V-W of *2023 GHG Emissions excel file*

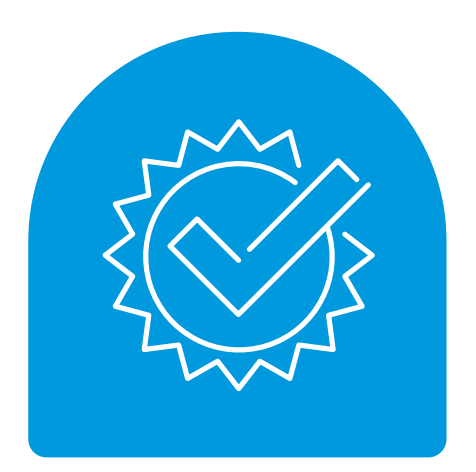

### **Renewable Energy Certificates**

**ONLY GENERATORS WHO HAVE BEEN CERTIFIED ARE ABLE TO SELL ATTRIBUTES**

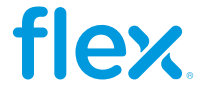

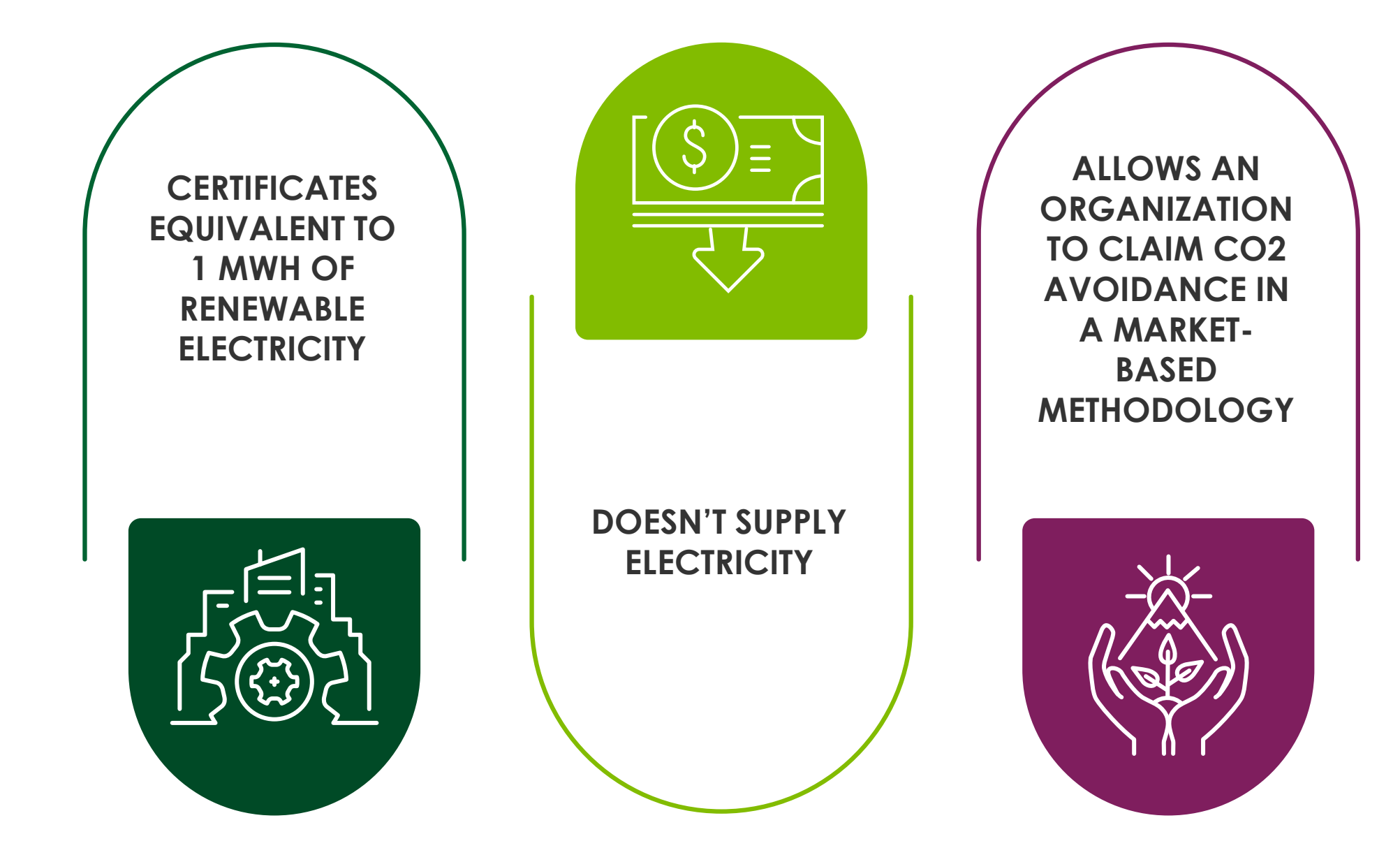

Market-based methodology

## **Practical Case of RE Certificates**

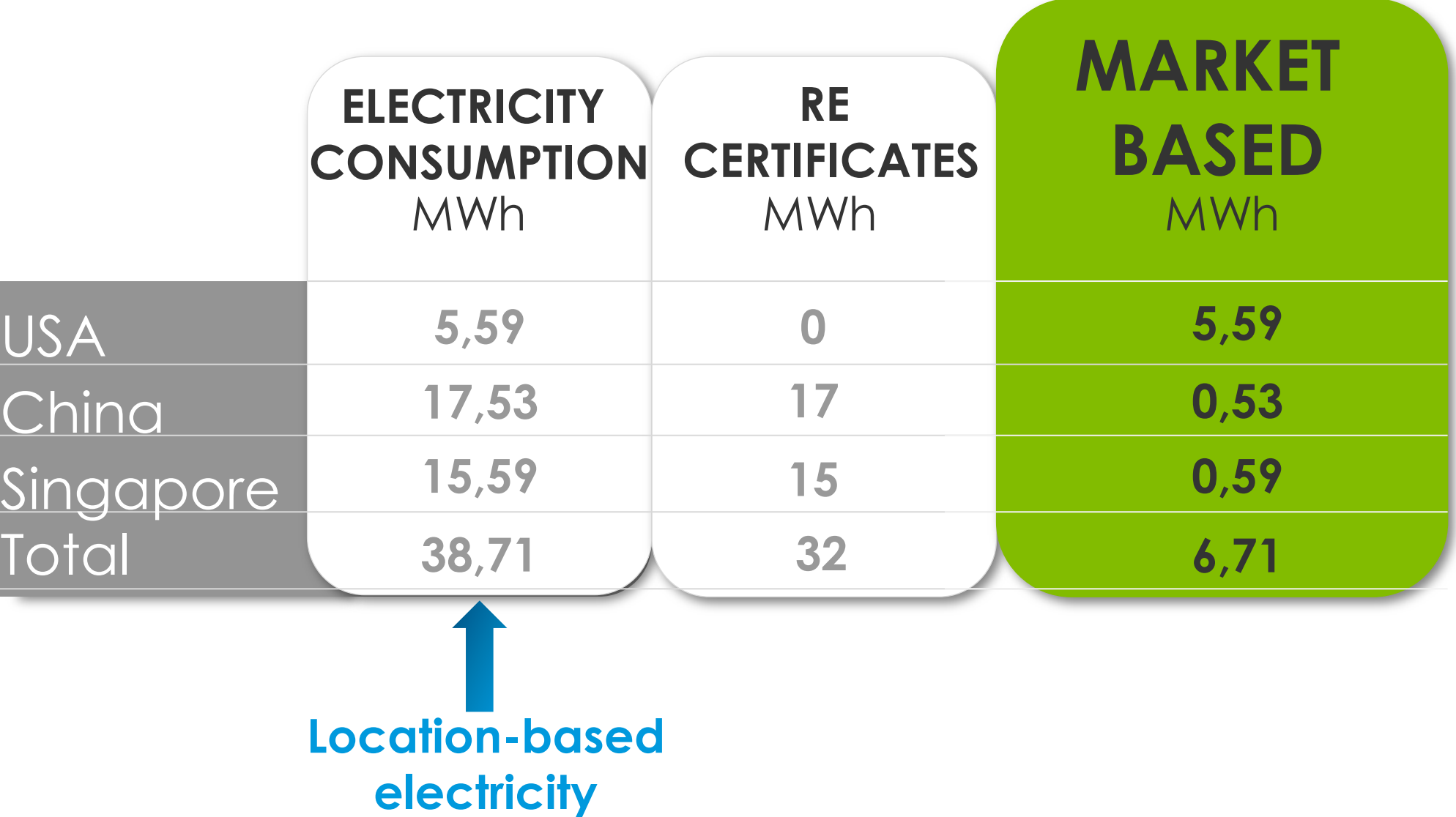

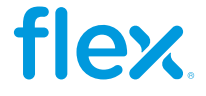

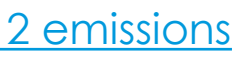

The only methodology in which renewable energy certificates can be claimed and counted as an approach to reduce emissions

 $\bullet$ 

**FAQs and Resources**

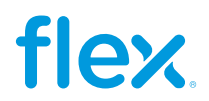

### **Frequently asked questions**

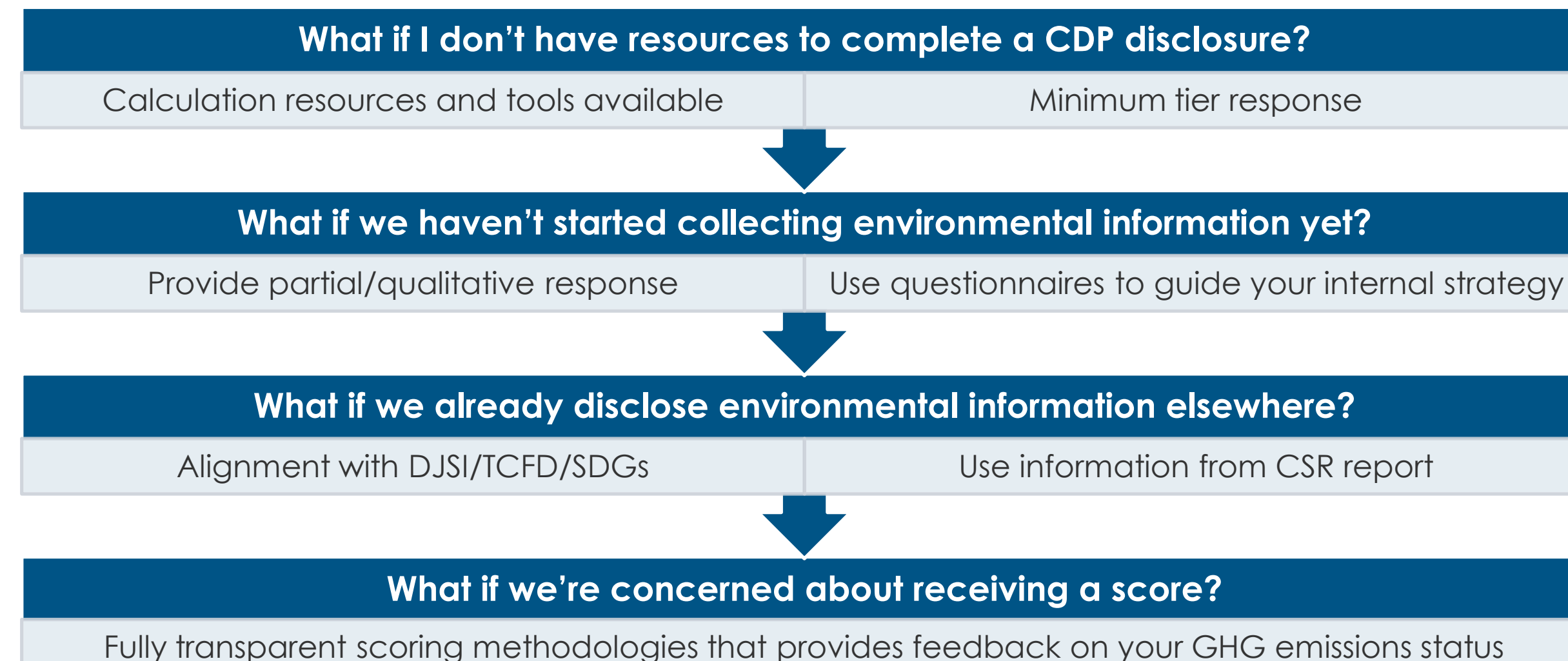

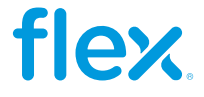

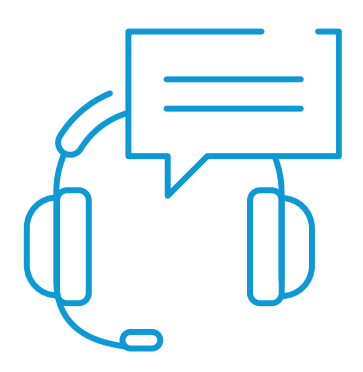

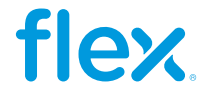

▪ **If we have multiple sites, multiple business entities across the world do we have to roll the data up to the overall parent company or keep results at a local site level?**  Best practice in corporate GHG accounting encourages all companies to be reporting enterprisedata at the ultimate parent company level. Doing so avoids double counting and reduces reporting effort. For your CDP questionnaire, please provide as much company-wide data and information as you have available.

▪ **What if I do not want to publicly disclose some information on the questionnaire?**  Suppliers can choose to disclose Public or Non-Public, if Non-Public is chosen only Flex will have access to the information.

Supply Chain (SC) section of the questionnaire is always treated as Non-Public Information.

**Please note that it is not possible to access the questionnaires through the Internet Explorer browser. Please, consider using another browser to disclose through our platform.**

### **Frequently asked questions**

### **Resources for Disclosure:**

- **T[CDP Guidance for Companies](https://www.cdp.net/en/guidance/guidance-for-companies)**
- FAQs [Find answers to common queries](https://www.cdp.net/en/guidance)
- **T** [CDP Supply Chain Report: Changing the Chain](https://www.cdp.net/en/research/global-reports/changing-the-chain)
- **T[CDP-ACS: Guidance for Company Classification](https://b8f65cb373b1b7b15feb-c70d8ead6ced550b4d987d7c03fcdd1d.ssl.cf3.rackcdn.com/cms/guidance_docs/pdfs/000/001/540/original/CDP-ACS-full-list-of-classifications.pdf?1520244912)**
- Working 9-[5: A guide for Small Office Based Organizations'](https://urldefense.com/v3/__http:/www.wri.org/publication/working-9-5-climate-change__;!!HSntlCg!F5XVtdTFZ3Qu1skro-iEwQMwSHbHa9zPpZpRuQISWdoFD_ev0tylH5Fo8weorVi2$)
- **Net Climate, Cool Commerce: A Service Sector Guide to**

Greenhouse Gas Management

 On-Demand Technical Support: For all geographic regions, contact [https://casemgmt-crm.cdp.net/](https://urldefense.com/v3/__https:/casemgmt-crm.cdp.net/__;!!HSntlCg!CNutU6qIbfNuRkyhm-4pGcyRy2CPklKDxyZZKfbZRjPhRYn87Zd6JqejqrDkrl8Svw$)

### **GHG Emissions Accounting and Science-Based Targets:**

- [GHG Protocol Corporate Standard](https://ghgprotocol.org/corporate-standard)
- 
- **T** [GHG Protocol Calculation Tools](https://ghgprotocol.org/calculation-tools) **T** [CDP Technical Note on Science-Based Targets](https://b8f65cb373b1b7b15feb-c70d8ead6ced550b4d987d7c03fcdd1d.ssl.cf3.rackcdn.com/cms/guidance_docs/pdfs/000/000/386/original/CDP-technical-note-science-based-targets.pdf?1489587578)
- FAQs- [The Science Based Targets Initiative](https://sciencebasedtargets.org/faq/)

### **[Flex's Supply Chain Resource](https://flex.com/solutions-and-services/supply-chain/sustainability-programs)**

**Webpage**

### **If you require support from Flex, please send us an email to:**

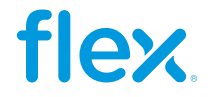

✓ **[Flex GPSC Sustainability](mailto:Flex.GPSC@flex.com)**  ✓ Contact your GCM

## **Further useful resources**

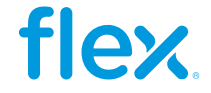

## **Emissions calculation tools**

Here you can find some recommended files for further information and to assist you in your GHG emission calculations and Renewable energy calculations:

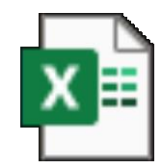

GHG Emissions tool 2024 - Quick guide.pdf

Disclaimer: Flex gives no warranty and accepts no responsibility or liability for i) errors or omissions in the content; ii)the accuracy or the completeness of the information and materials; and iii) any calculations, results or information derived from the use of any information contained in this document. Under no circumstance will Flex be held liable in any way for any claim, damages, losses, expenses, costs or liabilities whatsoever (including, without limitation, any direct or indirect damages for loss of profits, business interruption or information) resulting or arising directly or indirectly from the use of or inability to use this document, or reliance on the information and materials on this document. Flex has exercised reasonable efforts to include accurate and up to date information

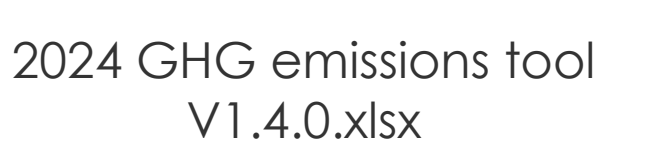

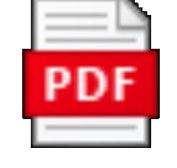

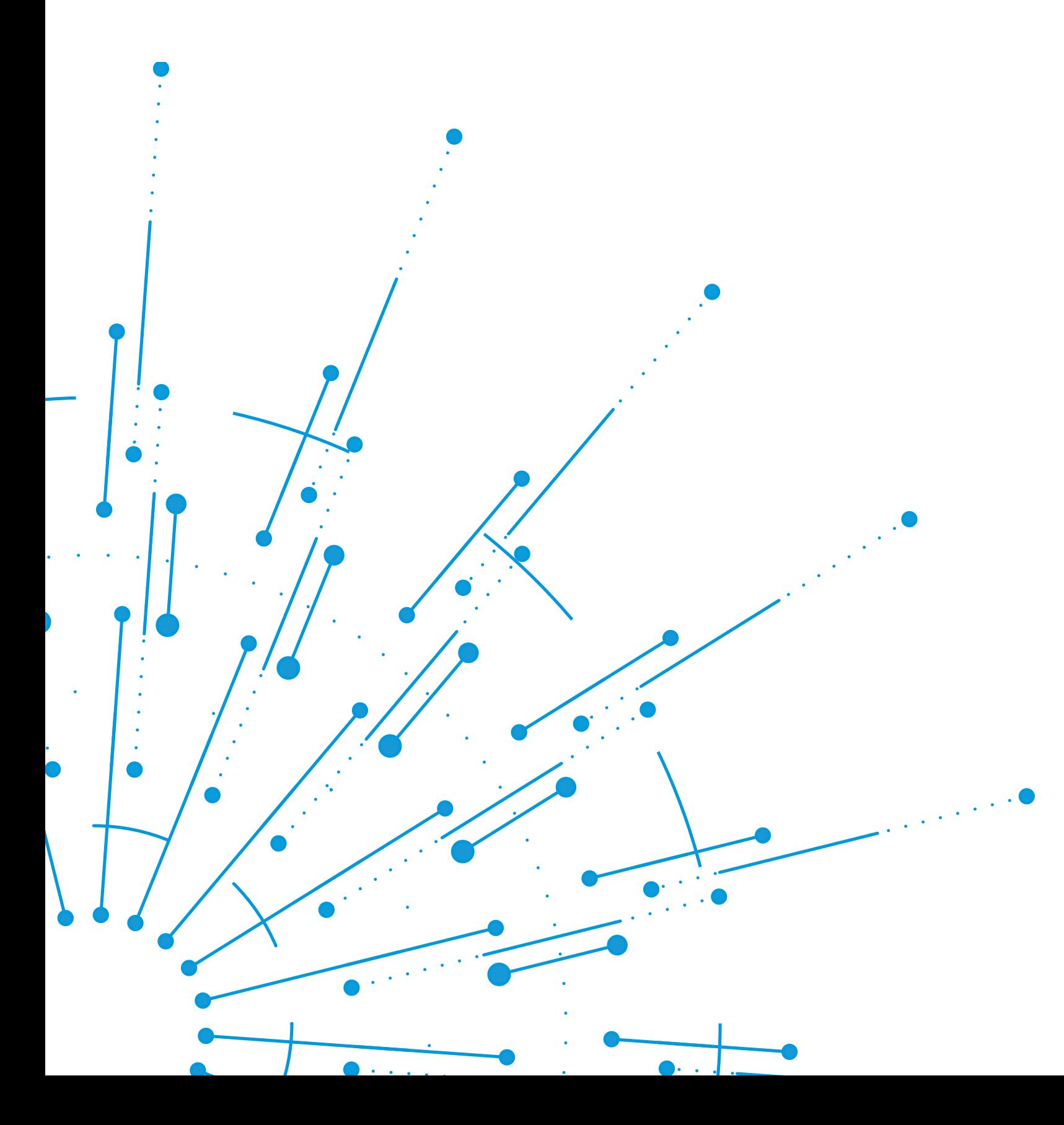

### **If you require support from Flex, please send us an email to:**

### ✓**[Flex GPSC Sustainability](mailto:Flex.GPSC@flex.com)** (flex.gpsc@flex.com)

✓ Contact your GCM

Please help us improve by answering a **quick survey**  that will launch after the webinar

**Supplier training survey:** 

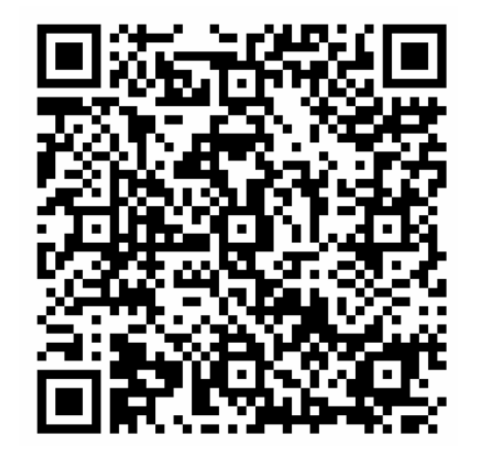

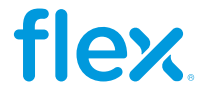

## flex.

# **Thank you**

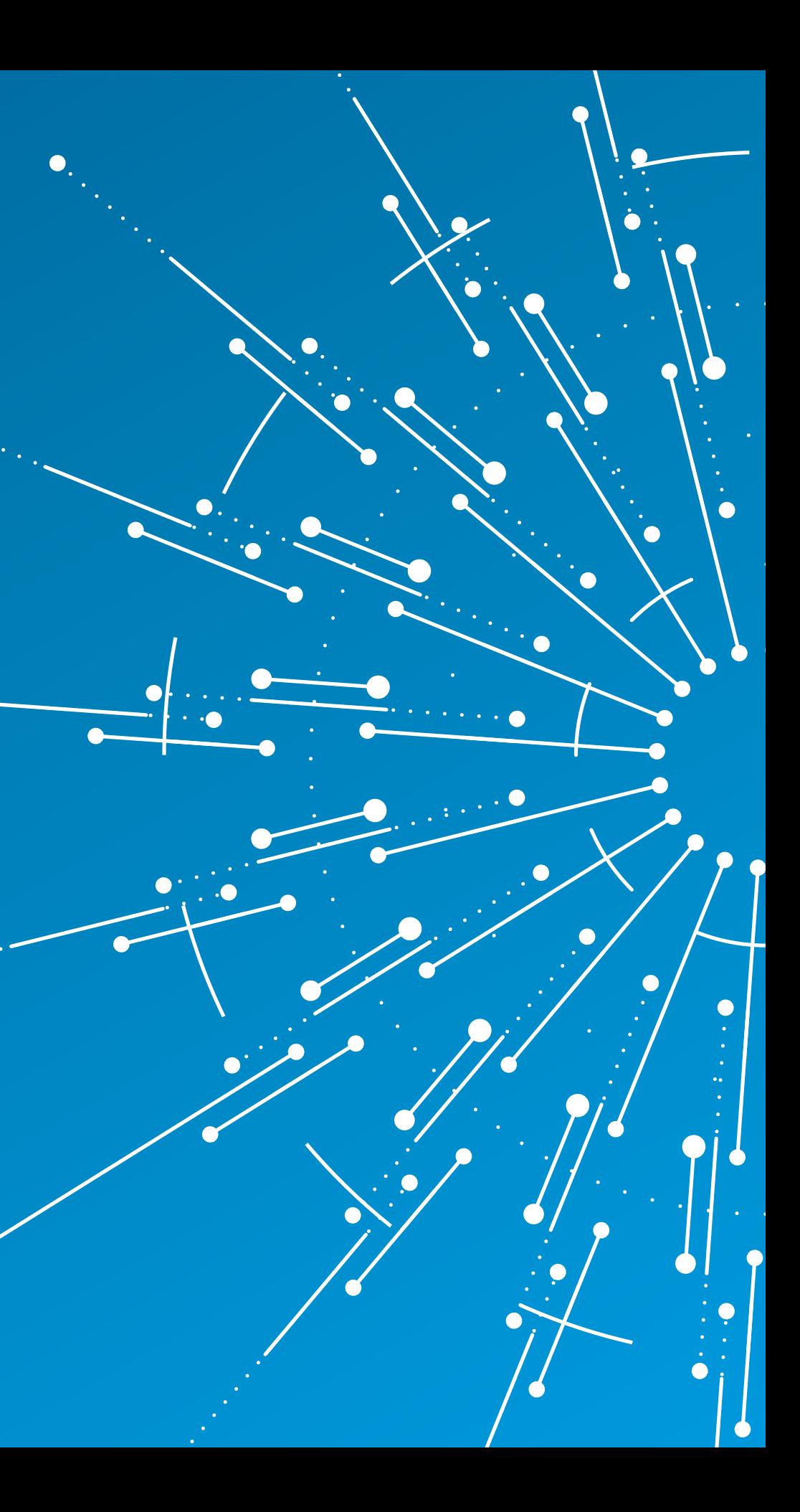